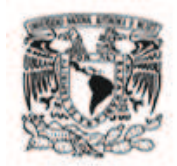

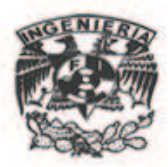

# Análisis estructural y diseño preliminar opto-mecánico del instrumento RATIR

Everardo Jorge Barojas Mendez

Tesis que presenta para obtener el grado de Ingeniero Mecatrónico

Mayo 2010

División de Ingeniería Mecánica e Industrial Universidad Nacional Autónoma de México

Director de tesis: Dr. Alejandro Farah Simón

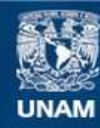

Universidad Nacional Autónoma de México

**UNAM – Dirección General de Bibliotecas Tesis Digitales Restricciones de uso**

#### **DERECHOS RESERVADOS © PROHIBIDA SU REPRODUCCIÓN TOTAL O PARCIAL**

Todo el material contenido en esta tesis esta protegido por la Ley Federal del Derecho de Autor (LFDA) de los Estados Unidos Mexicanos (México).

**Biblioteca Central** 

Dirección General de Bibliotecas de la UNAM

El uso de imágenes, fragmentos de videos, y demás material que sea objeto de protección de los derechos de autor, será exclusivamente para fines educativos e informativos y deberá citar la fuente donde la obtuvo mencionando el autor o autores. Cualquier uso distinto como el lucro, reproducción, edición o modificación, será perseguido y sancionado por el respectivo titular de los Derechos de Autor.

 $Facultad$  de Ingeniería

A Polo; Porque nunca dejó de enseñarme... aunque a veces cueste entenderlo.

# Agradecimientos

Agradesco a mis padres, por patrocinarme, educarme y aguantarme. Que sepan que no sería nadie sin ellos; su ejemplo vale más que cualquier escuela.

*A Mario Barojas, por empujarme a no hacerle caso a mis padres.*

A Elisa y Pilar; no sólo por ser mis hermanas, sino por enseñarme a luchar y a tener paciencia.

Al tio Luis, por estar igual de loco que yo, y al tio Gustavo, Miguel y Jaime, por su constante interes, apoyo y excelente ejemplo.

A Ezequiel Segura, David Castillo-Santander, Carlos Rangel y Alex Farah; por ser vivas pruebas de que la excelencia no va ligada al aburrimiento.

A Yukihiro, por reprobarme y ponerme en mi lugar.

A Pamela, por llevar consigo la energía más positiva que he visto.

A mis amigos y amigas... Las palabras no pueden ni comenzar a explicar lo que significa su amistad para mí. A los que han estado allí y a los que estarán después, los quiero y los admiro; sin excepción alguna.

Un hombre de genio no se equivoca. Sus errores son deliberados y son portales de descubrimiento.

Las acciones del hombre son los mejores intérpretes de su pensamiento.

*James Joyce*

# ´ Indice general

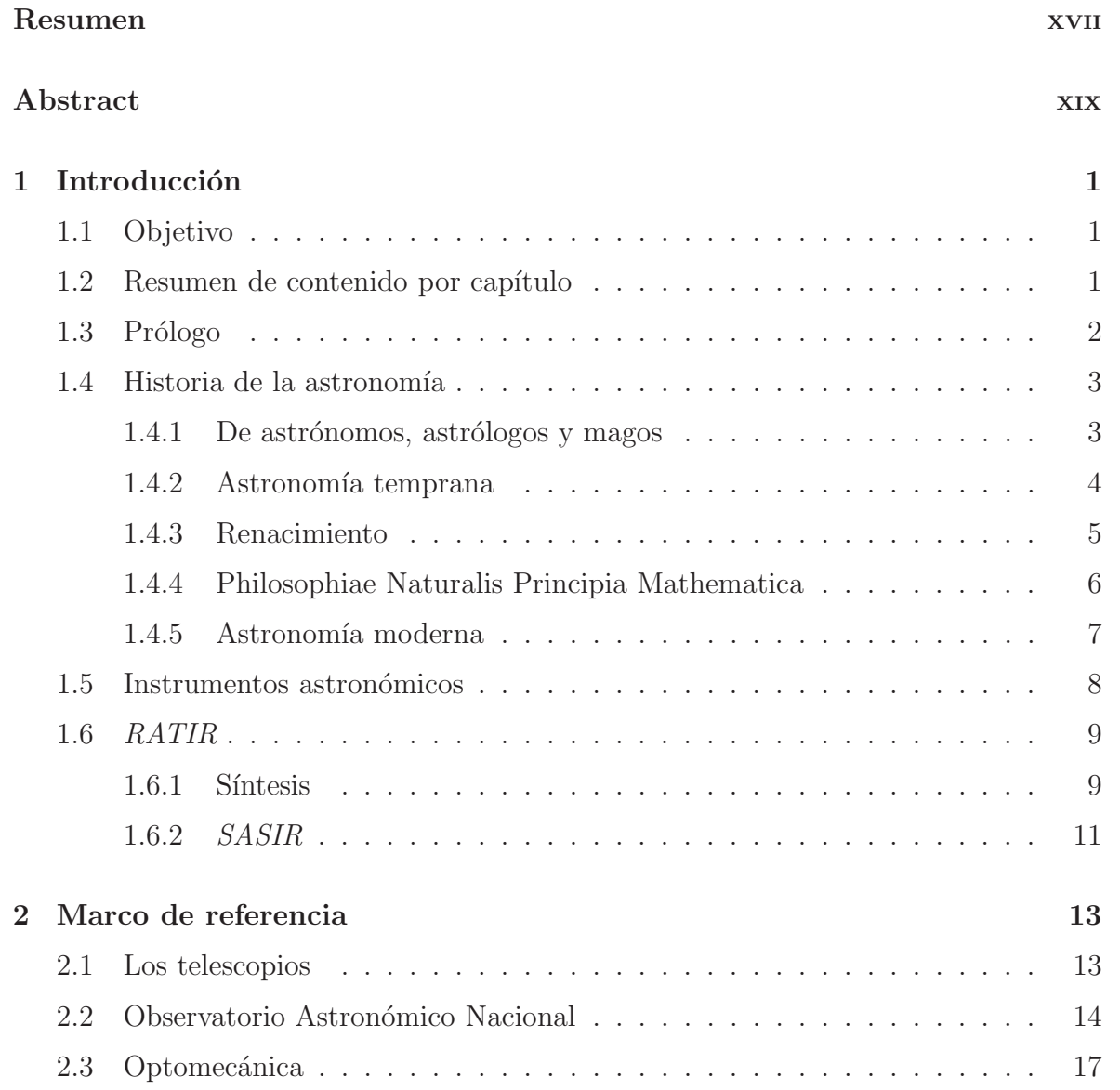

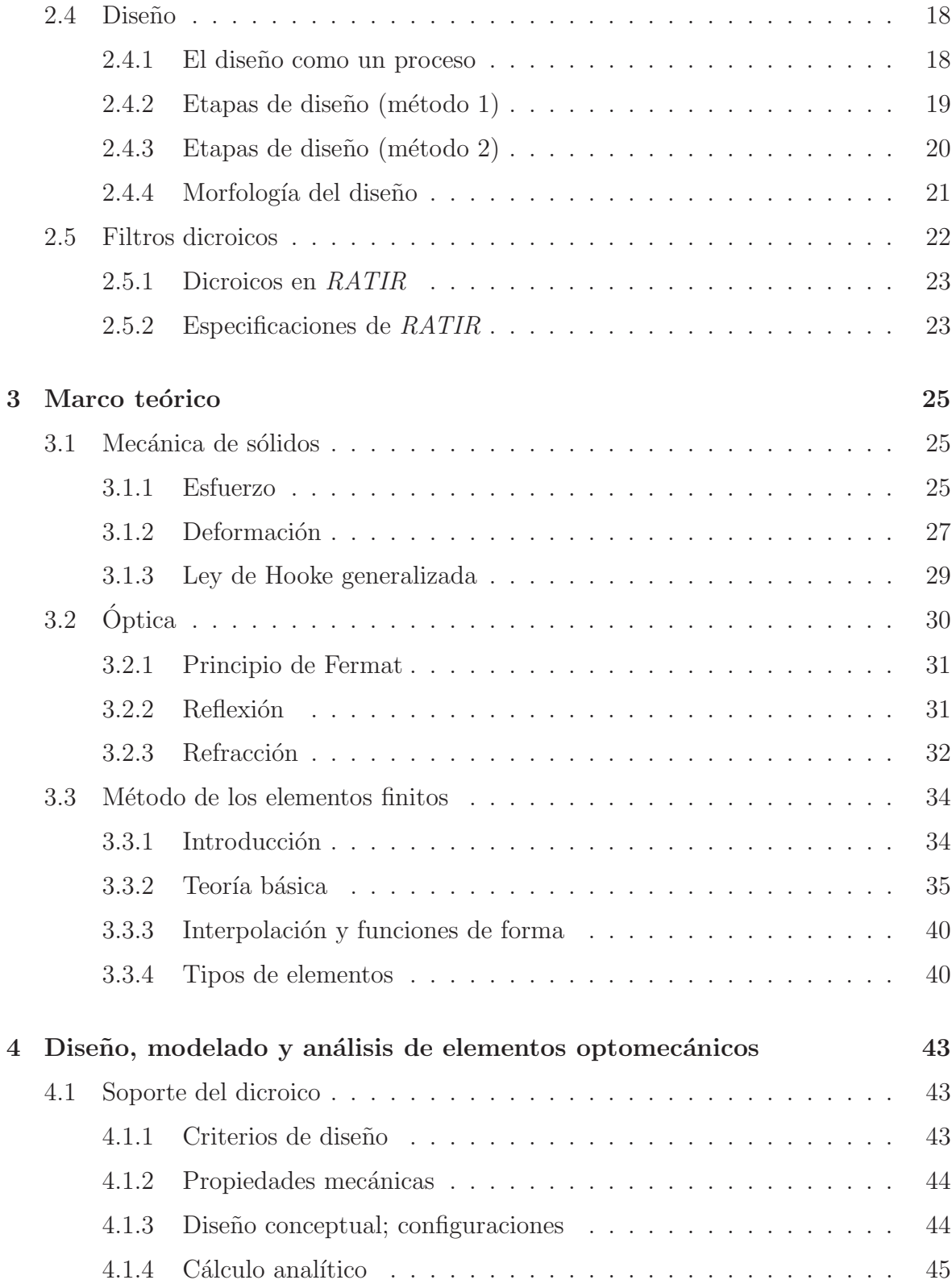

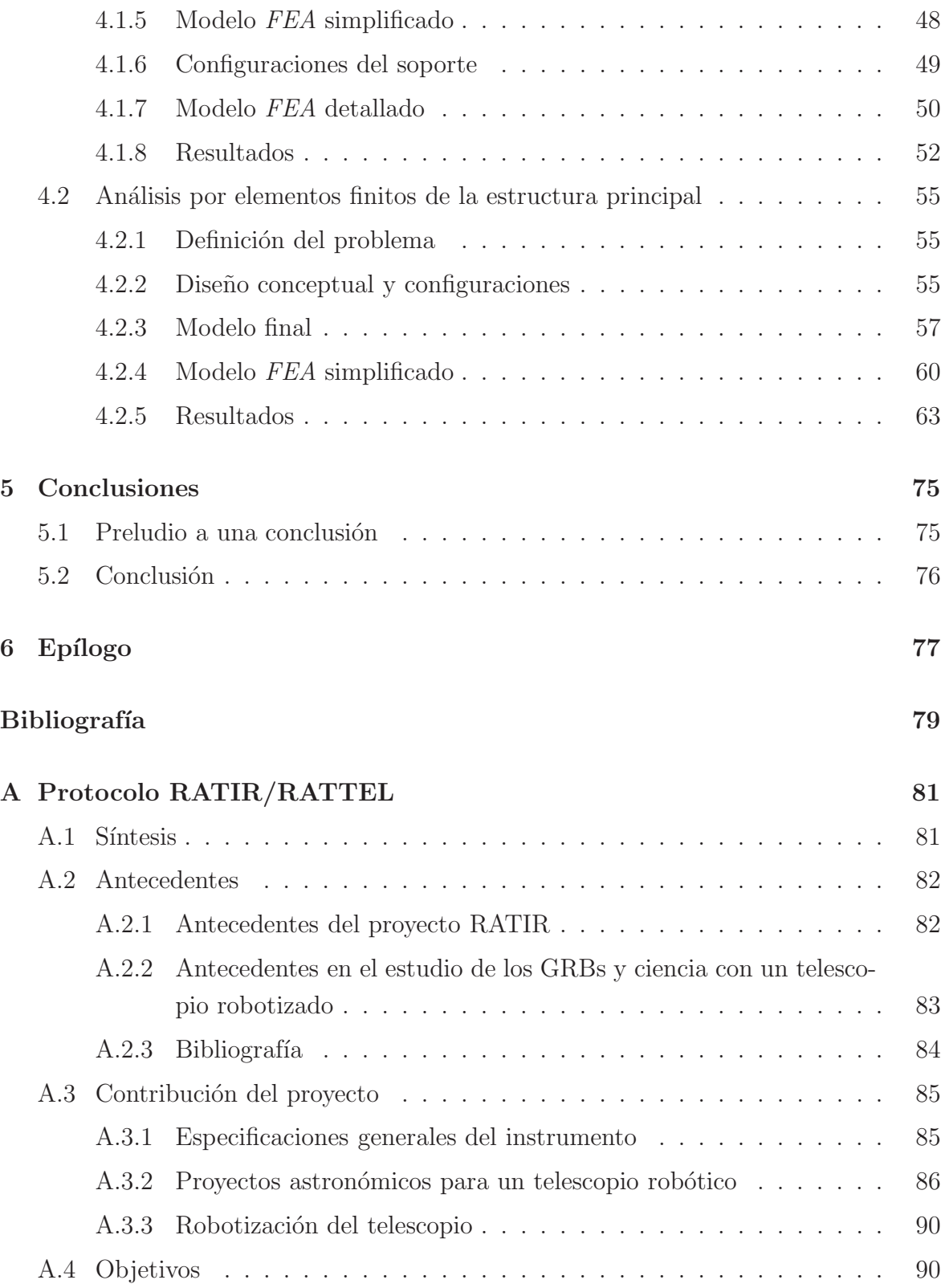

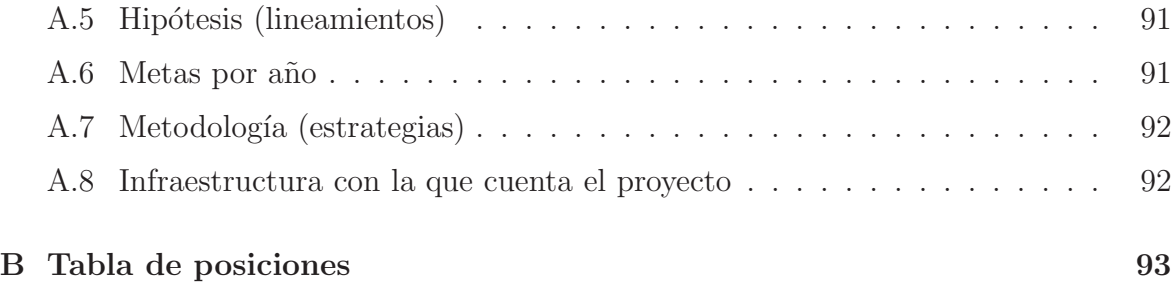

# ´ Indice de tablas

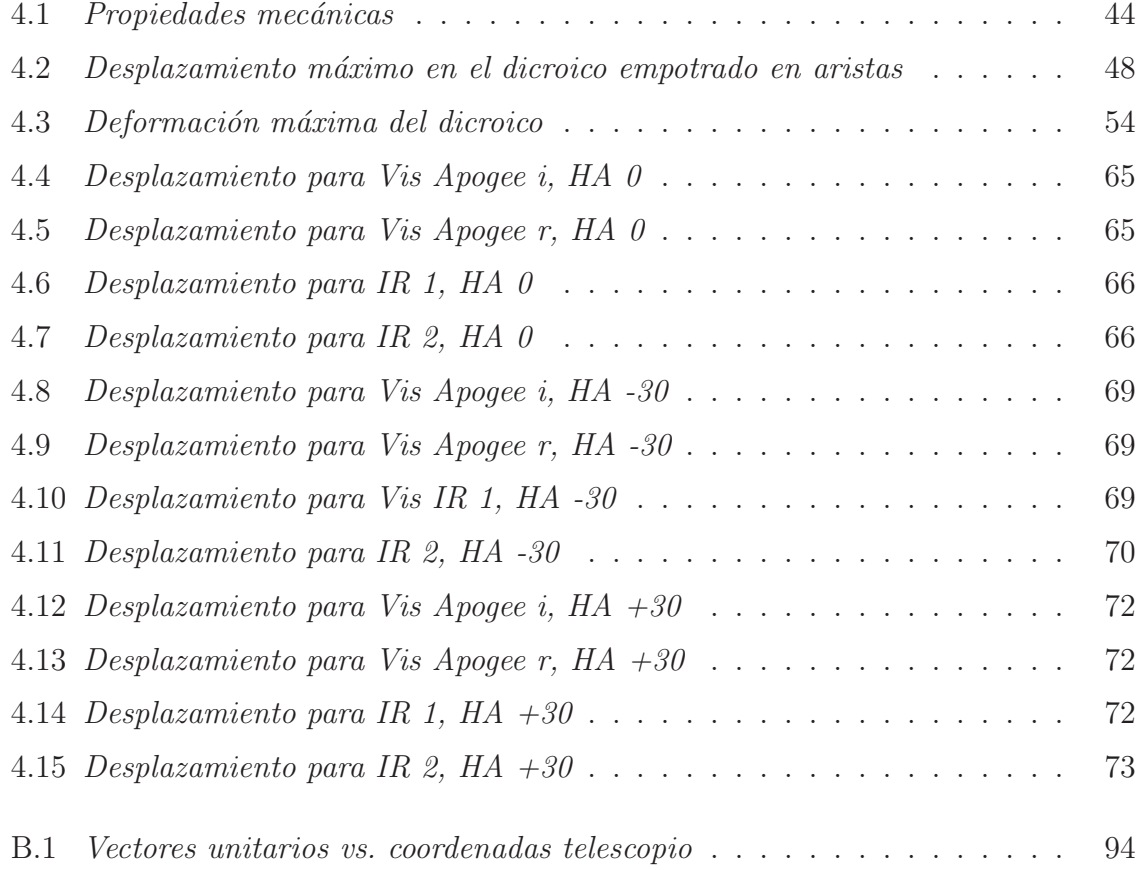

# ´ Indice de figuras

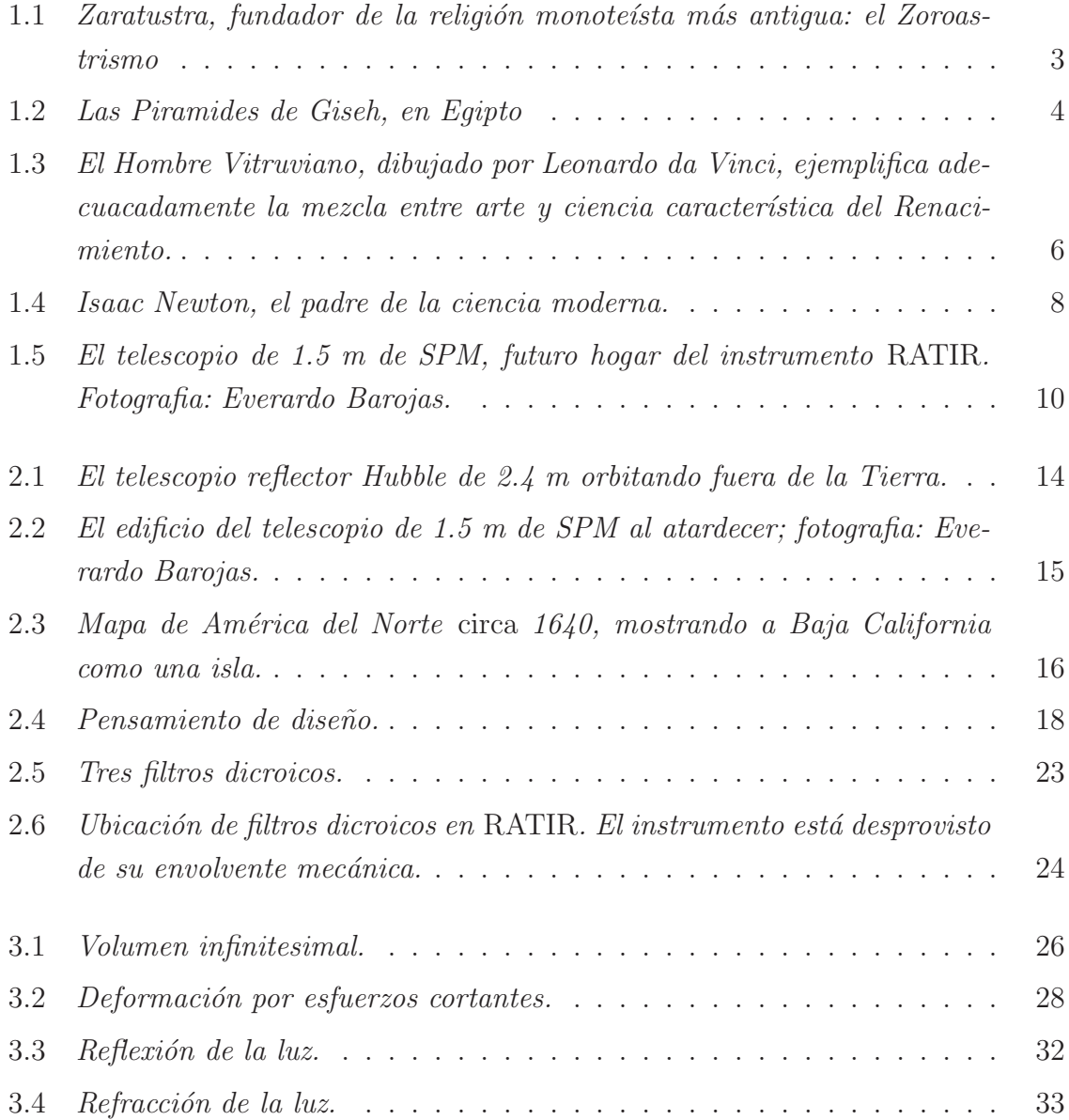

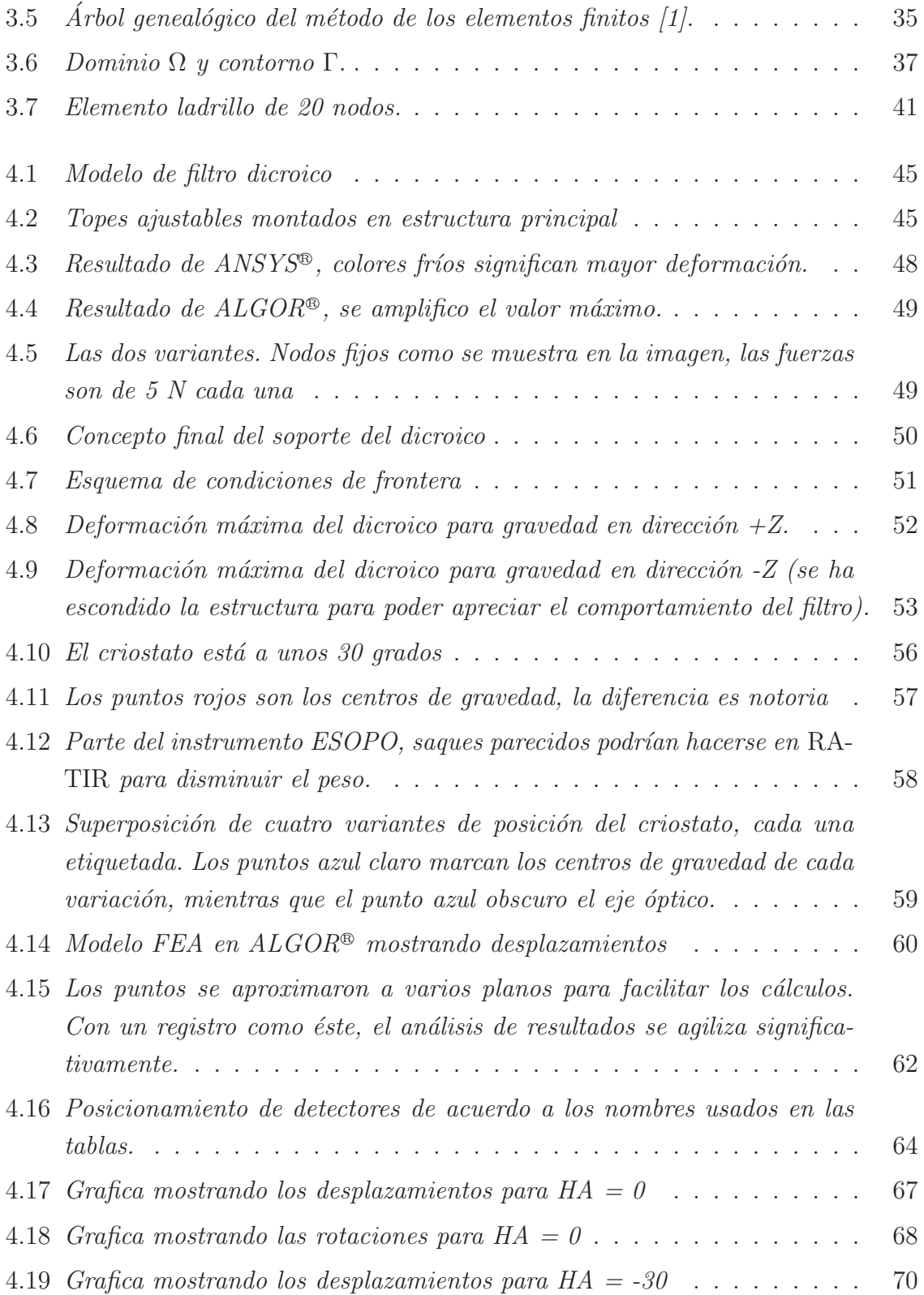

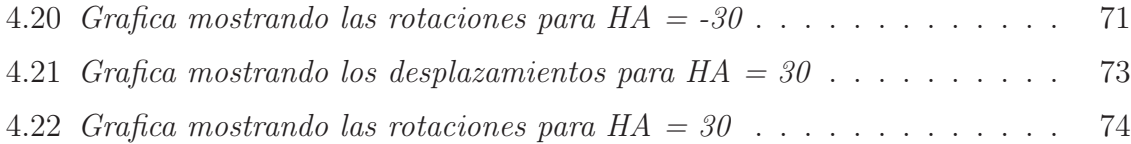

## Resumen

*RATIR*, (por sus siglas en inglés: Re-ionization And Transients InfraRed camera o en español Cámara de Re-Ionización y Transitorios Infrarrojos) involucra la manufactura e implementación de una cámara óptica infrarroja en el telescopio de 1.5 m del Observatorio Astronómico Nacional,  $(OAN)$ , de México en San Pedro Mártir, Baja California. La meta principal de *RATIR* es observar remotamente destellos de rayos gamma detectados por el satélite *SWIFT* de la *NASA* (por sus siglas en ingles, National Aero Space Agency). Este documento describe la definición del problema, los cálculos mecánicos, el diseño conceptual, el análisis por elementos finitos, la configuración final y el desempeño mecánico de la estructura principal y los soportes para dicroicos del instrumento *RATIR*.

# Abstract

*RATIR* (Re-ionization And Transients InfraRed camera) involves manufacturing and implementation of an optical infrared camera in the 1.5 m telescope in the mexican National Astronomical Observatory in San Pedro Martir, Baja California. *RATIR's* primary goal is to remotely observe *GRB´s*, (Gamma Ray Bursts), as detected by the *SWIFT* satellite. This document describes the problem definition, the mechanical calculations, the conceptual design, the finite element analysis, the final concept configuration and the mechanical performance of the main support structure and dichroic mounts for the *RATIR* instrument.

# Capítulo 1

# Introducción

### 1.1 Objetivo

Este documento pretende describir los cálculos mecánicos, el diseño conceptual, el análisis por elementos finitos, la configuración final y el desempeño mecánico de la estructura principal y los soportes para filtros dicroicos del instrumento *RATIR*. Se obtendrán valores máximos de desplazamiento en puntos de relevancia óptica que serán analizados por los especialistas en óptica de *RATIR*, quienes deben corroborar que los valores entregados se encuentren dentro de la tolerancia permisible. También se pretende introducir al lector al mundo de la astronomía, instrumentos astronómicos, diseño y análisis por elementos finitos.

### 1.2 Resumen de contenido por capítulo

El primer capítulo hace una introducción a la astronomía e instrumentos astronómicos, historia de la ciencia y el propio proyecto *RATIR*, un lector ajeno al area de la astronomía podrá encontrar allí la inforamación suficiente para entender el impacto del proyecto *RATIR*. En el segundo cap´ıtulo, se aterriza algo de historia de la astronom´ıa en México y tipos de telescopios. Se introduce al lector a varios métodos de diseño, al area de la optomecánica y finalmente se explica el funcionamiento de los filtros dicroicos y su aplicación en el proyecto.

El capítulo tres lleva las bases matemáticas de todo el proyecto. En el se exponen temas de mecánica de solidos y óptica básicos para comprender los resultados de la tésis, sin embargo, también se presenta el desarrollo matemático detrás del método de elementos finitos.

En el cuarto cap´ıtulo se expone el desarrollo *per se* de la tesis. Se explica la definición del problema, los criterios de diseño, los modelos hechos con computadora y finalmente los resultados, tanto del soporte para filtros dicroicos como de la estructua principal. Son estos mismos resultados los que se presentarán antes el equipo de ópticos.

El quinto capítulo presenta las conclusiones formales, y el sexto capítulo es un epílogo que cierra el documento con un comentario del autor.

### 1.3 Prólogo

Hay algo fundamentalmente diferente entre la astronomía y las demás ciencias: el hombre ordinario no deriva beneficios directos de su desarrollo y la industria rara vez remunera de ella. Ello siempre deja una duda; pues en la sociedad actual, interesada y convenenciera, el desarrollo tecnológico es siempre proporcional a estos dos factores. Adem´as el objeto de estudio es casi totalmente intangible y los conocimientos nacidos en el c´ampo rara vez tienen aplicaciones cotidianas. Sin embargo, es una de las ciencias más antiguas y la inversión económica, intelectual y académica ha sido históricamente enorme. Ninguna cultura o imperio importante ha dejado de lado el estudio de los cuerpos celestes.

Parece una contradicción, pero después de mucho análisis tal vez se vea que la astronomía es de las últimas ciencias sin intereses económicos, y que su propósito no es solamente comprender el comportamiento de los astros y fenómenos extraterrestres. La astronomía siempre ha tenido un fin mucho más profundo y es que la comprensión total de los astros y en especial del universo, supone comprender también nuestro origen, y esto no es poca cosa. Saber con certeza de d´onde venimos es comparable con encontrar el Santo Grial, lograr llegar a la iluminación o descifrar el gran secreto de Stonehenge o de Ayers Rock.

Mejor dicho, saliendo de nuestra visión inherentemente antropocentrica; cualquiera de estos secretos flaquea ante algo así. Desde el comienzo, la filosofía, madre de todas las ciencias, estuvo basada justamente en el entendimiento de las causas fundamentales y principios del universo. El universo: la totalidad del espacio y tiempo, todas las formas de matería, energía y movimiento, el vacío, la mente, la energía más primitiva.  $i$ Qué cosa podría ser mas importante?

### 1.4 Historia de la astronomía

#### 1.4.1 De astrónomos, astrólogos y magos

La historia de la astronomía es cuando menos larga y complicada, intrínseca, torcida y muy relevante. La astronomía es la ciencia natural más antigua, que data de la antigüedad, con raíces en las prácticas religiosas, mitológicas y astrológicas de la prehistoria. Las personas capaces de leer el cielo o las estrellas, en aquel tiempo, eran considerados sacerdotes (del latin *sacerdos*: literalmente "don sacro") o magos, t´ermino greco, inicialmente no asociado a la magia y que originalmente se refería a los seguidores de Zaratustra (fig. 1.1) o Zoroastro (del griego *zoroz* : "sin diluir", y *astra*: "estrella").

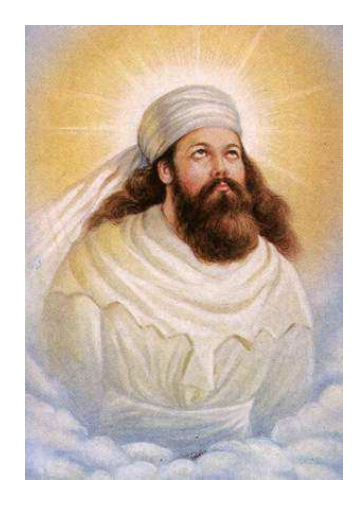

Figura 1.1: *Zaratustra, fundador de la religión monoteísta más antigua: el Zoroastrismo* 

En la percepción tradicional occidental, Zaratustra, el hechicero *non-plus-ultra* es considerado como el inventor de la magia y la astrología; notese la asociación. Resulta interesante saber que el tema musical de 2001: Odisea del espacio, haya sido *As´ı habl´o Zaratustra*, especialmente porque Zaratustra es bien conocido como un profeta.

Ante datos como éstos, es fácil ver la relación entre la astronomía y la astrología. Cabe resaltar que en un inicio y hasta hace relativamente poco, las dos er´an una misma ciencia.

#### 1.4.2 Astronomía temprana

Las culturas tempranas relacionaban los objetos celestes con dioses y espíritus, atribuían su moviemiento a fenómenos que no podían explicar como la lluvia, la sequía, la marea y las estaciones. La religión y la astronomía llevaron una relación sumamente estrecha y las más antiguas herramientas astronómicas (ie: Stonehenge), cumplían, al igual que los sacerdotes, un doble propósito religioso y astronómico.

Además de su importancia relgiosa, la astronomía tomaba un papel muy importante

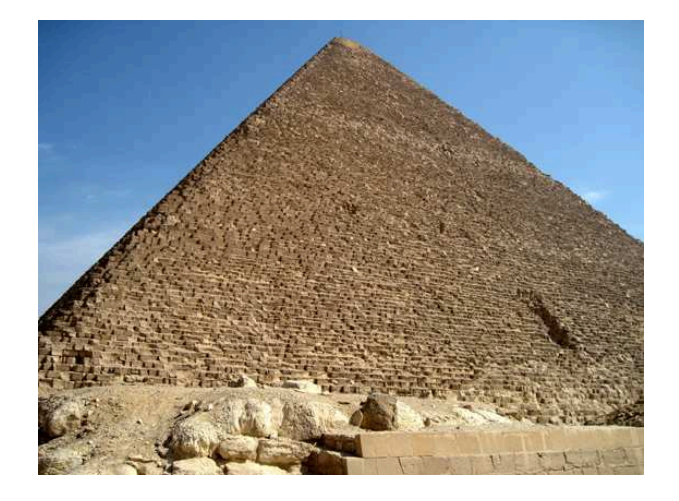

Figura 1.2: *Las Piramides de Giseh, en Egipto*

en la agricultura y fue justamente éste el primer incentivo para crear los primeros calendarios: herramiéntas vitales para ciertas cosechas que debían sembrarse en un momento particular del a˜no.

El desarrollo de la agricultura estuvo íntimamente relacionado con el sedentarismo, una de las cualidades características de la civilacización actual. La astronomía occidental nació en la antigua Mesopotamia, dentro de los reinos de Sumeria, Asiria y Babilonia. Los astrónomos mesopotamos eran sacerdotes-escribas que se especializaban en cuestiones astronómicas y hoy en día son usualmente llamados Caldeos. Ellos fueron los primeros en reconocer que los fenómenos astronómicos son periódicos y también en aplicar matemáticas a la predicción de estos fenómenos. La astronomía babilona fue la base para la astronomía helénica, india, bizantina, islamica y de Europa occidental. Otras culturas tuvieron avances astronómicos muy importantes también, o al menos dejaron pruebas de su gran destreza técnica y conocimiento empírico: como las pirámides de Giseh en Egipto (fig. 1.2), minuciosamente alineadas con la estrella polar.

En India se usó por primera vez el algebra para resolver problemas astronómicos, en China se creó el primer catálogo de estrellas y se registró la primera supernova, la cultura islámica creó la base para el modelo heliocéntrico en el que después Copérnico se bas´o para su *De Revolutionibus*, y en Grecia se crearon los primeros modelos tridimensionales que describen el movimiento aparente de los planetas. En el siglo III a.C. fue Aristarco quien propuso el primer modelo heliocéntrico formal. Los mayas, por otro lado, tenían tablas súmamente detalladas para el cálculo de las fases de la Luna y Venus. Basaban sus calendarios en los delicados ciclos de las Pleiades. La astronomía era vital para su cosmología: su *inframundo*, el equivalente simbólico del *cielo* para los cristianos, era llamado Xibalba y estaba supuestamente situado en la nebulosa de Orion.

#### 1.4.3 Renacimiento

El Renacimiento llegó a la astronomía con el trabajo de Nicolás Copérnico, quien usando técnicas geométricas propuso el primer modelo heliocéntrico respaldado matem´aticamente. Este mismo modelo fue expandido y defendido por Galileo Galilei y Johannes Kepler. La evolución de un modelo geocéntrico, que bien podía ser llamado antropocéntrico, a uno heliocéntrico muestra excepcionalmente el cambio cultural presente en toda Europa durante el Renacimiento.

No mucho tiempo despues, Galileo decidió apuntar un catalejo hacia el cielo nocturno, dando un salto cuántico en la astronomía, comparable al uso de la placa fotográfica en

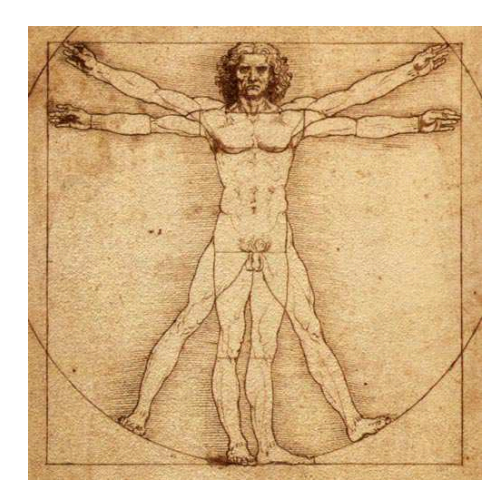

Figura 1.3: *El Hombre Vitruviano, dibujado por Leonardo da Vinci, ejemplifica adecuacadamente la mezcla entre arte y ciencia caracter´ıstica del Renacimiento.*

el siglo XX. El uso del catalejo como telescopio cambió la astronomía por completo, pues era posible observar objetos celestes con mucho más detalle. Hoy en día, el telescopio es la herramienta característica del astrónomo.

Es importante considerar que en el siglo XVII, la astronomía y la astrología eran muy cercanas, pero la física y la astronomía eran dos mundos completamente diferentes. Aunque desde la antigüedad Aristóteles explicaba físicamente los movimientos celestes, fue Johannes Kepler el primero en intentar derivar predicciones matemáticas del movimiento celeste asumiendo las causas físicas. Lo sobresaliente aquíes que se unió la física a la astronomía, y desde entonces, hablar de astronomía es hablar de física.

#### 1.4.4 Philosophiae Naturalis Principia Mathematica

De acuerdo al libro publicado en 1978 por Michael H. Hart: *The 100: A ranking of the most influential persons in history*, Isaac Newton (fig. 1.4) clasifica [2] como el segundo hombre más influyente en la historia -atrás de Mahoma y adelante que Jesucristo. No hay manera más simple de explicar su importancia en la civilización occidental. El *Philosophiae Naturalis Principia Mathematica* por sí sólo es considerado como uno de los libros que m´as ha moldeado la historia mundial. La ciencia como se conoce hoy en

día, para bien o para mal, comenzó con este libro, que aterrizó la astronomía, la física y las matemáticas de una manera muy especial; relacionándolas entre sí y utilizando un m´etodo af´ın al de la ciencia que se practica actualmente.

Al darse cuenta que la misma fuerza que atraía cuerpos hacia la superficie de la Tierra era la que mantenía a la Luna en orbita, Newton descubrió e introdujo el concepto de la gravitación universal, describiendo un fenómeno vital para la comprensión de la mecánica celeste y más aún para la cosmología de la sociedad occidental. Por si fuera poco, Newton creó el diseño básico del telescopio reflector, el arreglo más eficiente y común hasta hoy.

Sus influencias y contribuciones para la astronomía son tantas que resultan difíciles de cuantificar. Las teor´ıas de Newton son materialistas por naturaleza, no describen nada que no se pueda medir y marcaron decisivamente el enfoque de la ciencia para el futuro.

Es interesante ver que pese a todo el avance tecnológico y teológico del Renacimiento, fue entonces cuando estas dos ciencias se separaron irremediablemente. Para Newton, el universo poseía un mecanismo que podía ser explicado y comprendido como el fino mecanismo de un reloj suizo, a través de la interacción de la materia, condenando así a la filosofía y a cualquier otro estudio de lo intangible a ser una no-ciencia. El materialismo *newtoniano* nos persigue aún hoy, sin embargo, en aquel momento había que hacer algo para evitar la interferencia de la religión en la ciencia.

#### 1.4.5 Astronomía moderna

Apoyada de la ciencia, la astronomía ha evolucionado enormemente desde el siglo XVII, cuando Newton publicó su *Principia*. Los avances tecnológicos en diferentes areas han permitido una evolución muy particular. Sin duda, los avances científicos y físicos han continuado, entre ellos resalta la teoría general de la relatividad de Einstein, pero ahora la astronomía ha desarrollado su lado técnico de un modo muy diferente. Hoy en día se saben cosas de planetas, estrellas y galaxias a millones de años luz que nunca se podrán siquiera ver con nuestros ojos solamente, se tienen telescopios reflectores orbitando afuera de la Tierra y se han llevado y traído seres humanos a la Luna. Con ayuda de computadoras se han logrado cálculos que antes hubieran sido

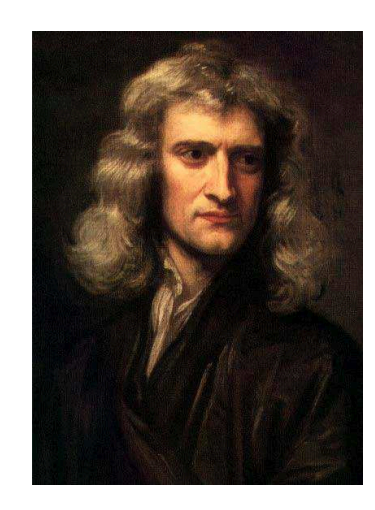

Figura 1.4: *Isaac Newton, el padre de la ciencia moderna.*

imposibles, cálculos con los que se han atrevido incluso a estimar la edad del universo. Todo gracias a avances tecnológicos, y casi todo basado en la mecánica cuántica y la teoría general de la relatividad, desarrollos teóricos de hace casi 100 años. Esto muestra que las herramientas de la astronomía se han vuelto parte fundamental de su desarrollo: en este momento, el avance astronómico es proporcional al avance tecnológico de sus herramientas.

### 1.5 Instrumentos astronómicos

La capacidad de visión de nuestros ojos y de procesamiento de nuestras mentes nunca han sido suficientes para interpretar los datos astron´omicos que se han presentado. Casi desde el comienzo los astrónomos se han ayudado con instrumentos y herramientas para entender mejor los sucesos celestes. Desde el mecanismo de Antykithera, cuyo prop´osito verdadero sigue siendo un misterio, el astrolabio y sextante, usado por navegantes, astrólogos y astronómos, hasta el telescopio y radio telescopio contemporaneos: los instrumentos astron´omicos por excelencia. Las herramientas son cada vez mas avanzadas, más efectivas y usadas en conjunto logran metas cada vez mayores.

La instrumentación de los telescopios modernos es una consecuencia lógica de su gran capacidad y complejidad. Es natural que se busque un medio más confiable y permanente para almacenar diferentes observaciones pues los ojos humanos no son lo suficientemente sensibles ni confiables. Así que alrededor de 1840, los astrónomos se percataron de que una imagen astron´omica proyectada sobre material fotosensible, que después pudiera ser fijada en una fotografía permanente podría tener ventajas significativas ante nuestros ojos. Una placa de material fotosensible podría permanecer horas acumulando los escasos fotones de las estrellas m´as lejanas, mientras que el cerebro reconstruye la imagen aproximadamente 16 veces por segundo. Así, el primer instrumento astronómico para un telescopio fue una cámara fotográfica.

La astronomía temprana en realidad era el estudio de la radiación estelar dentro del espectro visible, sin embargo, hasta el invento y aplicación de la espectroscopía, el resto de la radiación estelar permaneció inexplorada. La espectroscopía es el estudio de la intereacción entre la radiación y la materia, y es con ello con lo que se ha podido estimar la composición química de los planetas, galaxias y estrellas. Espectrógrafos, interferómetros y cámaras de todos tipos; hoy el desarrollo astronómico es dependiente de estos accesorios.

### 1.6 RATIR

#### 1.6.1 Síntesis

Fundamentalmente una colaboración México/*EUA*, el proyecto *RATIR*, plantea la fabricación e instalación de una cámara óptico infrarroja en el telescopio de 1.5 m (fig. 1.5) del Observatorio Astron´omico Nacional (*OAN* ), en San Pedro M´artir (*SPM* ), Baja California. Su función primordial es observar remotamente destellos de rayos gamma, ( *GRBs* o Gamma Ray Bursts), detectados por el satélite *SWIFT*.

En teoría, las observaciones tomarán solo un  $15\%$  del tiempo disponible. La existencia de un instrumento para fotometría simultánea multi-canal en óptico/infrarrojo montado sobre un telescopio robótico, permite la realización de programas de observación a largo plazo imposibles de llevar a cabo de otra manera.

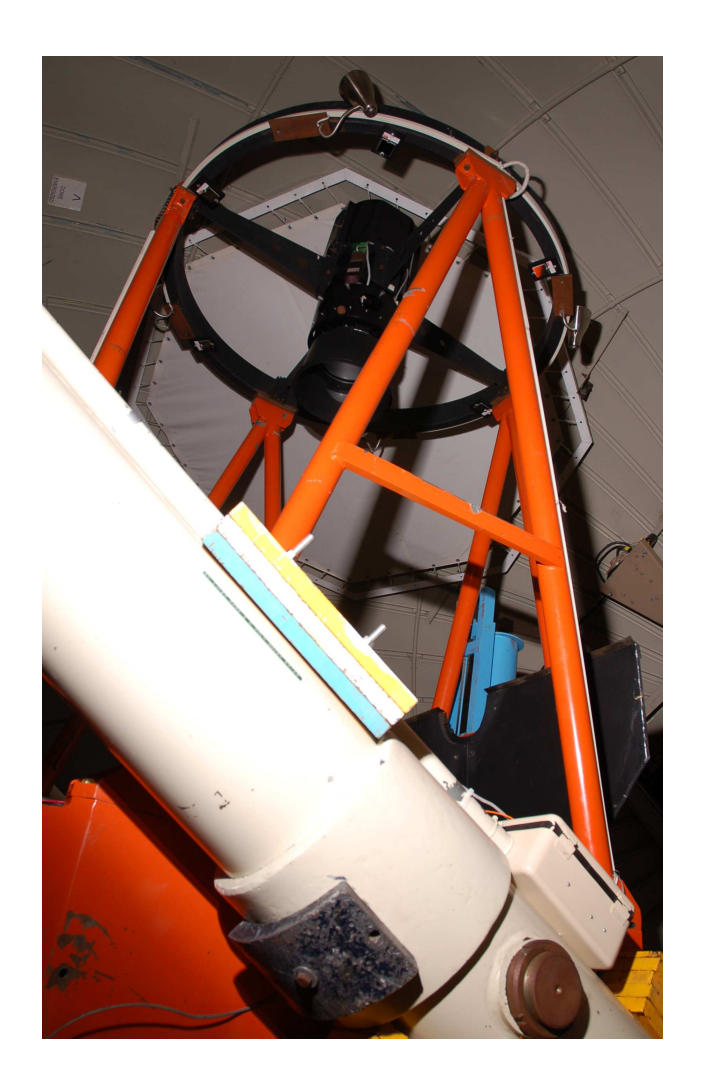

Figura 1.5: *El telescopio de 1.5 m de SPM, futuro hogar del instrumento* RATIR*. Fotografia: Everardo Barojas.*

El proyecto nace como una colaboración entre la comunidad astronómica en México, la Universidad de California y el Goddard Space Flight Center de la *NASA*. La mayor parte del financiamiento viene de *EUA*, pese a ello, México es responsable de la robotización del telescopio y de lo necesario para los programas científicos de observación más allá de la detección de los *GRBs* lejanos. Sin embargo, el proyecto es también un primer paso que busca reforzar y afianzar los lazos de colaboración entre México y los *EUA* hacia el proyecto *SASIR* (Synoptic All Sky InfraRed Survey).

#### 1.6.2 SASIR

*SASIR*, una colaboración entre la *UNAM*, el *INAOE*, la Universidad de California y la Universidad de Arizona, trabaja para construir el estudio infrarrojo del cielo nocturno m´as ambicioso hasta ahora. La meta es *mapear* el cielo a un nivel de 100 a 500 veces m´as profundo que el sondeo actual m´as detallado; develando el universo transitorio de un modo nunca antes visto. Se pretende también fomentar una conexión más profunda entre la ciencia y tecnología de los  $EUA$  y México, incrementando así el interes y conciencia colectiva de la astronomía en la sociedad actual.

Uno de los objetivos de *SASIR* es construir un telescopio de 6.5 m en el *OAN* en *SPM*, su nacimiento involucra la construcción de la cámara infrarroja más grande del mundo.

## Capítulo 2

## Marco de referencia

### 2.1 Los telescopios

La herramienta característica del astrónomo; ha cambiado mucho desde el catalejo de cincuenta aumentos de Galileo. Hoy en día los telescopios más grandes requieren de edificios enteros y varias personas para su uso y mantenimiento, se utilizan instrumentos elaborados para la adquisición de datos y habitualmente se requiere un complejo posprocesamiento para interpretar los resultados. Los sitios para observar están cada vez más lejos de las ciudades, pues la contaminación atmosférica y lumínica son grandes impedimentos para observar correctamente. Así, los observatorios serios están generalmente lo más alto posible, arriba de una cordillera, volcán o montaña, y en una isla. Pues la altura evita la contaminación atmosférica y las islas suelen tener un alto porcentaje de noches claras, adem´as de estar, casi siempre, lejos de ciudades. El telescopio Hubble (fig. 2.1), que orbita fuera de la Tierra, es justo esta tendencia llevada al límite, pues en el espacio no hay atmósfera, todas las noches son claras, se está más cerca de los astros y la contaminación lumínica es sólo la de los astros.

Los primeros telescopios eran aparatos refractores, utilizaban juegos de lentes para amplificar la imagen. Funcionaban bien, sin embargo es muy difícil hacer un telescopio refractor de gran longitud focal, pues tienden a ser rid´ıculamente largos y anchos, tanto así que la óptica se deforma con su propio peso. Así que se comenzaron a a construir telescopios reflectores, que usan juegos de espejos, y adem´as de perder menos luz, dividen en dos o tres la longitud real sin afectar la longitud focal. También se evita
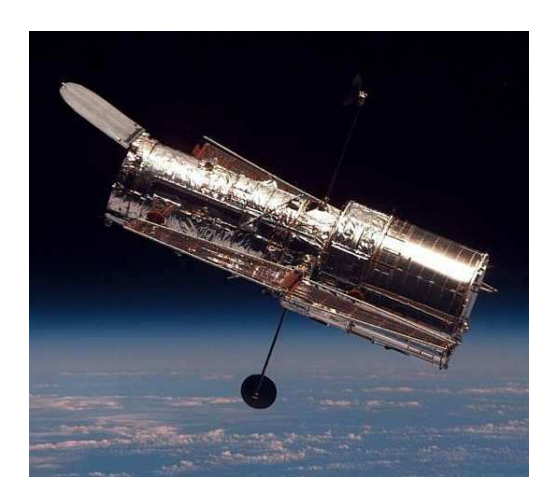

Figura 2.1: *El telescopio reflector Hubble de 2.4 m orbitando fuera de la Tierra.*

hacer telescopios monolíticos de gran diámetro, pues fabricar espejos de más de 8 m de di´ametro es practicamente imposible; la tendencia actual es fabricarlos con ´optica segmentada.

Con los instrumentos astronómicos es una historia muy semejante. El primer y más básico instrumento: el ojo humano, fue en un inicio reemplazado por la película fotográfica. Al tener control sobre el tiempo de exposición, ie: la cantidad de fotones que inciden en la placa, podían verse objetos mucho más tenues. El espectrógrafo siguió poco después y la combinación de los dos, un espectrógrafo con un sensor de luz, es la base de los instrumentos actuales.

## 2.2 Observatorio Astronómico Nacional

En 1877 por decreto presidencial se fundó un pequeño observatorio en la azotea del palacio nacional: El Observatorio Meteorológico y Astronómico de México, que en 1878 se convierte en el Observatorio Astron´omico Nacional y se traslada al Castillo de Chapultepec. Mismo que se trasladara a la villa de Tacubaya en 1908, a causas de la contaminación lumínica. En 1929 se publicó el decreto de autonomía de la *UNAM*, y como consecuencia se anexa el *OAN* a la *UNAM*.

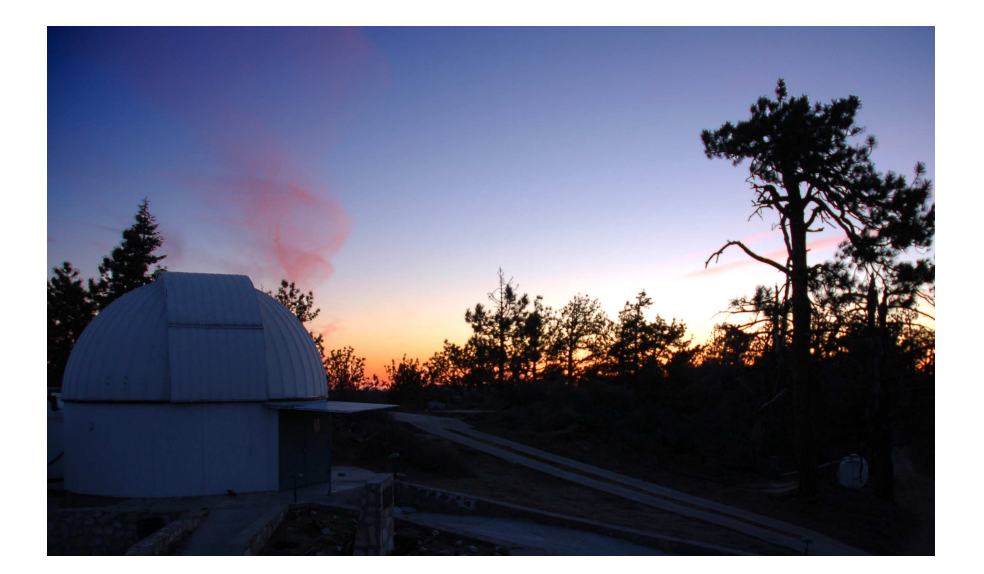

Figura 2.2: *El edificio del telescopio de 1.5 m de SPM al atardecer; fotografia: Everardo Barojas.*

El 17 de febrero de 1951 se inaugura la estación de observación astronómica de la *UNAM* en Tonantzintla, Puebla, [3]. Este proyecto fue impulsado por Luis Enrique Erro, bajo la premisa de que en la ciudad de México la contaminación atmosférica y lumínica no permitían trabajar correctamente. Los primeros instrumentos de Tonantzintla fueron los de Tacubaya, cuyo principal instrumento era la carta del cielo. Posteriormente se instaló un telescopio de 1 m de diámetro, que hasta la fecha, es el cuarto telescopio más grande de México, detrás del 2.1 m de *SPM*, el 2.1 m de Cananea y el 1.5 m de *SPM*.

En 1970, huyendo de la contaminación lumínica de Tonantzintla, el Instituto de Astronomía, dirigido por Guillermo Haro, comienza a construir otro observatorio, a una altura de 2,800 m en la Sierra de San Pedro Mártir, en la península de Baja California. Este sitio cuenta con excelente calidad astronómica, gran estabilidad atmosférica y muy baja contaminación lumínica. La peninsula de Baja California es tan estrecha que posee un comportamiento clim´atico muy parecido al de una isla. Curiosamente, los conquistadores creyeron por muchos años que era una isla (fig.  $2.3$ ), y aparecía como tal en los primeros mapas de México.

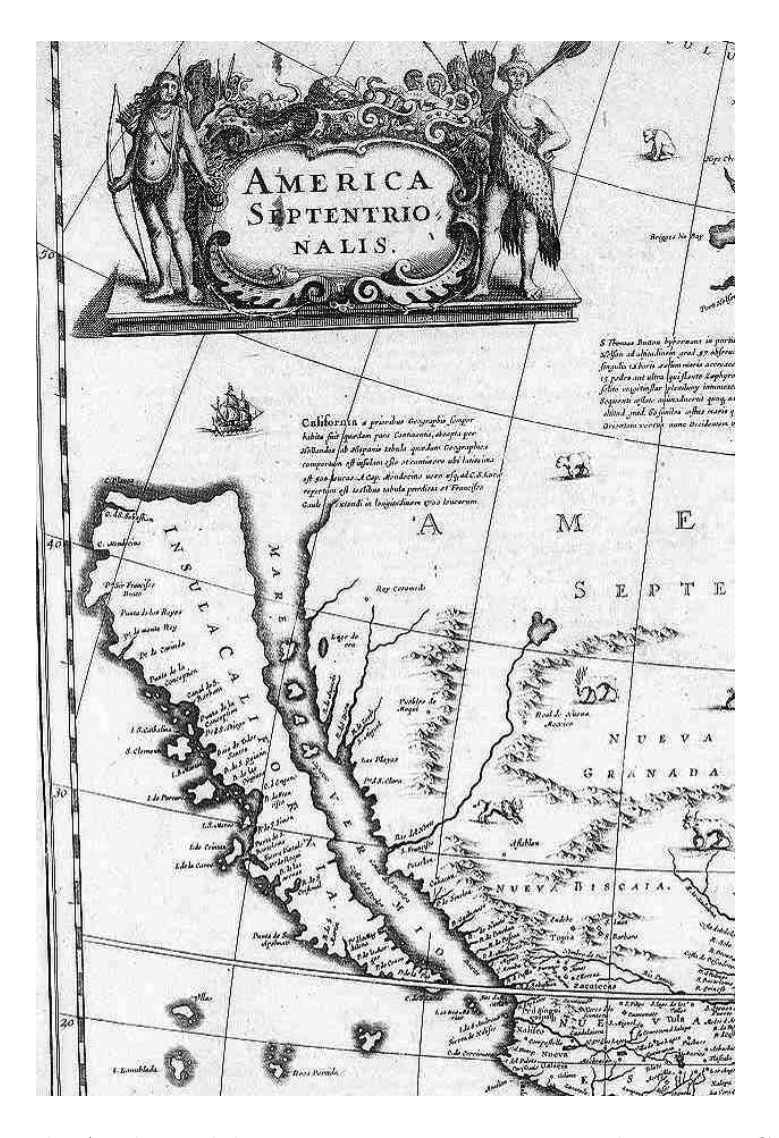

Figura 2.3: *Mapa de Am´erica del Norte* circa *1640, mostrando a Baja California como una isla.*

Para finales de 1970, el *OAN* en *SPM* ya contaba con tres telescopios de diseño Ritchey-Chrétien: un 0.84 m con óptica pulida en México, un 1.5 m con un primario de Aluminio, cedido por la Universidad de Arizona, y un 2.12 m, que vio su primera luz el 14 de julio de 1979, a 50 años del establecimiento de la *UNAM* [4]. Hasta hoy, el 2.12 m es el telescopio más grande e importante de México.

## 2.3 Optomecánica

La optomecánica se define como la ciencia, ingeniería  $y/\sigma$  arte de mantener la forma adecuada y la posición de los elementos funcionales en un sistema óptico, de tal forma que los requerimientos del sistema se cumplan [5]. Debido a que los sistemas optomec´anicos no est´an sujetos a grandes cargas, a la optomec´anica generalmente no le interesa estudiar deformaciónes plásticas. Su énfasis, en cambio, está en el cuidadoso análisis de deformaciones elásticas, ya que una deformación nanometrica en una lente o espejo puede desviar notoriamente los haces de luz ocasionando efectos de birrefringencia y desenfoque. Esto es muy importante si se considera que los objetos que se ven pueden estar a millones de a˜nos luz: en estas circumstancias, los errores se propagan rapidamente.

Escoger las opciones más correctas en el diseño de detalle optomecánico, demanda la aplicación lógica de la intuición y la experiencia. El equipo de diseño debe tomar decisiones tomando en cuenta las siguientes consideraciones: [6]:

- 1. Los coeficientes de expansión térmica de los materiales que conectan la parte mecánica con la óptica deben tener la menor diferencia posible, para evitar rupturas o efectos de birrefringencia.
- 2. El diseño estructural debe permitir que el instrumento tenga estabilidad y pueda soportar la óptica de modo que no sufra daños.
- 3. Las interfaces mecánicas deben ser tan universales y robustas como sea posible, pues la deformación del instrumento depende de ellas.
- 4. Los soportes para la ´optica deben deformarse lo menos posible para evitar efectos de birrenfringencia.
- 5. El ensamble y alineación del eje óptico deben hacerse de acuerdo a las especificaciones, las tolerancias suelen ser micrométricas.

## 2.4 Diseño

## 2.4.1 El diseño como un proceso

Definir *diseño* no es del todo fácil, hay muchos puntos de vista y al final depende mucho del cristal con que se mira, y es que el proceso creativo de diseñar no es siempre el mismo, al menos no se lleva a cabo de la misma manera. Sin embargo, se puede acordar que todo diseño tiene mucho que ver con *crear*. Esto tiene mucho sentido hasta que se piensa en el arte y surge una pregunta fundamental *¿El diseño es arte?* ésta es una pregunta que amerita mucho más análisis del que se puede dar en una tésis de ingeniería, sin embargo, vale la pena considerarla.

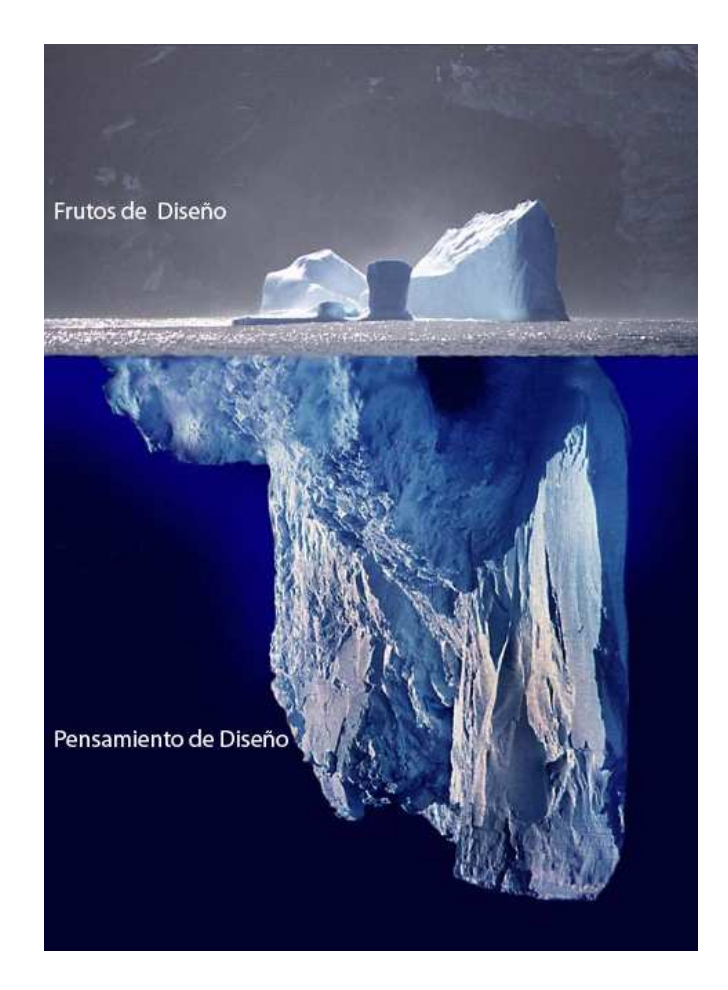

Figura 2.4: *Pensamiento de diseño*.

Una definición típica de diseño es: *llevar a cabo siguiendo un plan*. Sin embargo, esto no considera el hecho fundamental de que diseñar involucra crear algo que nunca ha existido; esto es fundamental para el arte también, y de allí que la separación entre el diseño y el arte no sea del todo clara.

Una definición más adecuada es entonces: *el diseño es la planeación que forma las bases de la creación de cualquier objeto o sistema*. El término se puede aplicar a la creaci´on de cualquier cosa, desde ropa hasta un videojuego, arte o la imagen de una persona o de un negocio. El proceso de dise˜no en s´ı, puede tomar varias formas dependiendo del propósito y de las personas involucradas.

El proceso de diseño tiene mucho que ver con el manejo de restricciones, especialmente en ingeniería, sintetizar las restricciones para llegar a una solución óptima es vital para un buen dise˜no. Es normal que un mal dise˜no ocurra cuando se le otorga prioridad a las restricciones equivocadas o se hace una mala síntesis, y por ello un método de diseño relativamente bien delimitado es importante para un ingeniero. Se mostrarán dos diferentes métodos, pues ningún método o secuencia de pasos para diseñar es universal.

## 2.4.2 Etapas de diseño (método 1)

El proceso presentado [7] no se debe considerar del todo secuencial, pues varias etapas se pueden llevar paralelamente. El proceso de diseño es inherentemente iterativo, y esta síntesis de pasos no es ninguna excepción. Este primer método es muy *ingenieril* y compacto, ya que existen metodos de dise˜no hasta de 25 pasos.

- 1. Reconocer una necesidad. Una necesidad nace cuando no se está satisfecho con la situación actual, para reducir costos, aumentar eficiencia, desempeño, confiabilidad, o simplemente para mantener al p´ublico general entretenido. Si no hay una necesidad, buscársela no es tan difícil como parece. Algunas agencias de diseño tienen departamentos enteros dedicados a buscar necesidades no atendidas.
- 2. Definición del problema. Definir el problema puede ser el paso más crítico del proceso, ya que el verdadero problema puede no ser del todo aparente. La definición del problema debe mantenersa tan amplia y general como sea posible, de

no ser así se están agotando soluciones antes de comenzar. Una definición mala o errónea nos entregará un diseño malo o erróneo.

- 3. Obtención de información. Ser responsable de buscar y sintetizar una gran cantidad de información, o en su defecto una gran ausencia de la misma, puede ser un trabajo difícil y frustrante. La inercía psicológica de aprender una disciplina nueva o leer capítulos y capítulos de texto puede ser muy grande.
- 4. Conceptualización. Posiblemente la etapa con la que más conocida para un ingenierio. Se determinan los elementos, mecanismos, procesos o configuraciones que en alguna combinación resultan en un diseño que satisface las necesidades. Es aquí donde la capacidad creativa cuenta más.
- 5. Evaluación. Basicamente el análisis del diseño conceptualizado. Generalmente involucra cálculos complicados en una computadora usando un modelo analítico o extensas pruebas de un prototipo que simula el servicio final. La optimización y redise˜no son generalmente consecuencias de conclusiones hechas en esta etapa.
- 6. Comunicación de diseño. El diseño final debe ser comunicado apropriadamente para el cliente final, si no se entiende puede perder significado e importancia. Dibujos detallados, modelos con computadora y una discursiva eficiente son parte de la comunicación básica que se debe presentar.

## 2.4.3 Etapas de diseño (método 2)

El siguiente método es un poco mas industrial y puntual. Vale la pena compararlos, demenuzarlos y hacerse de una idea aún más general.

- 1. Diseño de Pre-producción.
	- **Parti** (del frances *Prendre parti* que significa "hacer una decisión"). La primera y más básica afirmación de las metas de diseño.
	- Análisis, de las metas de diseño.
	- Investigación. Acerca de diseños similares en campos afines.
	- Especificaciones, de los requerimientos de una solución de diseño.
- 2. Diseño de producción.
	- Desarrollo. Continuación y mejora de de la solución de diseño.
	- **Pruebas**, *in situ* de la solución de diseño.
- 3. Diseño de posproducción.
	- Implementación. Introducción del diseño al ambiente final.
	- Evaluación y conclusión. Resúmen de procesos y resultados, incluyendo críticas constructivas y sugerencias para futuras mejoras.
- 4. Re-diseño. La repetición de cualquiera, o varias de las etapas anteriores, antes, durante o después de la producción.

## 2.4.4 Morfología del diseño

El típico proceso de diseño se decanta automáticamente en una serie de fases temporales, etapas, si se quiere, que sirven para cuantificar el avance e identificar la posición relativa en la *vida* del diseño [7].

- Fase 1: Estudio de factibilidad. Validar la necesidad, producir varias soluciones y considerar su viabilidad física real.
- $\blacksquare$  Fase 2: Diseño preliminar. Desarrollo estructural del desarrollo del concepto de dise˜no. El dise˜no comienza a tomar *cuerpo* justo aqu´ı, pues se llega a los primeros borradoras y/o prototipos.
- Fase 3: Diseño de detalle. Se perfecciona el diseño preliminar y se llega a un nivel de descripción completa. Está tan definido el diseño, que un cambio muy grande puede convertirse en algo muy caro o complicado.
- $\blacksquare$  Fase 4: Planeación para manufactura. Deben crearse todas las provisiones para la manufactura y procesos del objeto final.

 $\blacksquare$  Fase 5: Planeación para distribución.

Se decide cómo se distribuirá el diseño, a través de quién y cómo se vendera, etc. No es siempre importante para desarrollo científico. En esta fase se toman decisiones de negocios que determinan la vida y éxito del producto.

 $\blacksquare$  Fase 6: Planeación para uso.

El diseño debe considerar confiabilidad, mantenimiento y facilidad de uso, así como poseer previsión para fallas y factor humano.

 $\blacksquare$  Fase 7: Planeación para retiro del producto. Usualmente no muy considerada, trata con lo que sucederá con el diseño una vez que termine su vida útil. Debe ser parte importante de cualquier diseño sostenible.

## 2.5 Filtros dicroicos

El significado original de dicroico viene del griego *dikhroos*, "de dos colores", y se refiere a cualquier dispositivo óptico capaz de separar un haz de luz en dos diferentes longitudes de onda. Existen espejos y filtros dicroicos, tratados con recubrimientos ´opticos dise˜nados para reflejar luz en cierto rango de longitud de onda, son muy precisos y suelen distinguirse por el color que reflejan, no el que dejan pasar.

Usado frente a una fuente de luz, un filtro dicroico produce luz que aparece altamente saturada para el ojo humano. Aunque son muy caros, son comunes en arquitectura y teatro. Detrás de una fuente de luz, un reflector dicroico es usado para reflejar el espectro de luz visible hacia delante y dejar pasar el espectro infrarrojo, logrando un haz más frío.

Un filtro dicroico funciona de manera muy parecida a una capa de aceite en un charco de agua. Cuando la luz incide en el aceite, parte de la luz es reflejada por la capa superior del aceite, y parte por la capa inferior. Como la luz recorre distancias ligeramente diferentes, algunas de las longitudes de onda se acentuan mientras otras se cancelan, produciendo la ilusion de colores. En un filtro o espejo, en lugar de aceite, se generan capas de diferentes recubrimientos con índices de refracción particulares.

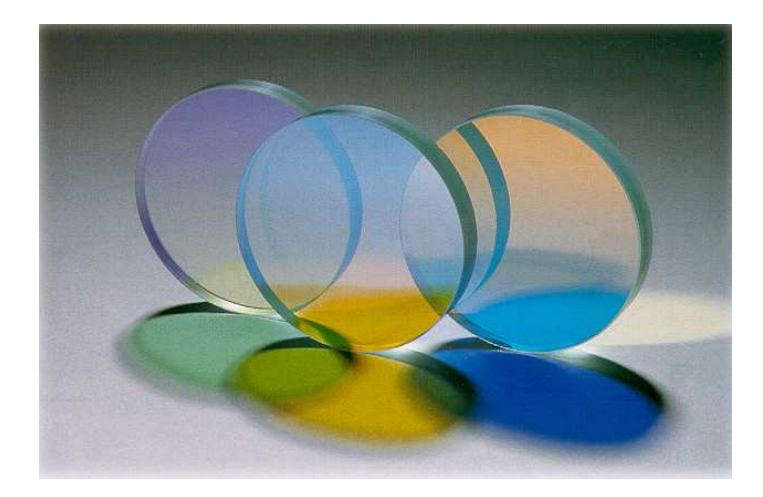

Figura 2.5: *Tres filtros dicroicos.*

Al controlar el grosor y numero de capas, se puede generar un filtro *pasabanda* cuyo espectro se puede controlar. Un filtro dicroico refleja toda la energía que no deja pasar, de tal modo que no absorbe nada de ella y no se calienta, a diferencia de un filtro convencional.

## 2.5.1 Dicroicos en RATIR

En el instrumento astron´omico de *RATIR* se utilizan tres dicroicos (fig. 2.6) para separar el haz hacia los cuatro detectores. Los dicroicos descomponen el haz principal que viene directamente del telescopio y lo redirigen a su detector respectivo, logrando un total de seis colores. *RATIR* cuenta con tres dicroicos secuenciales que descomponen la luz en cuatro haces con diferentes características.

#### 2.5.2 Especificaciones de RATIR

El proyecto *RATIR* será construido en el telescopio existente de 1.5 m en el *OAN* de *SPM* a 2,800 m. La calidad astronómica del lugar es de primer nivel y se estima que el 80 % de los *GRBs* son potencialmente observables.

La cámara en si contará con dos brazos ópticos y dos infrarrojos, con filtros divididos sobre los detectores infrarrojos, dando seis colores en total (cuatro *IR* y dos opticos). Delante de un canal óptico se instalará una rueda de filtros cuyo haz será separado

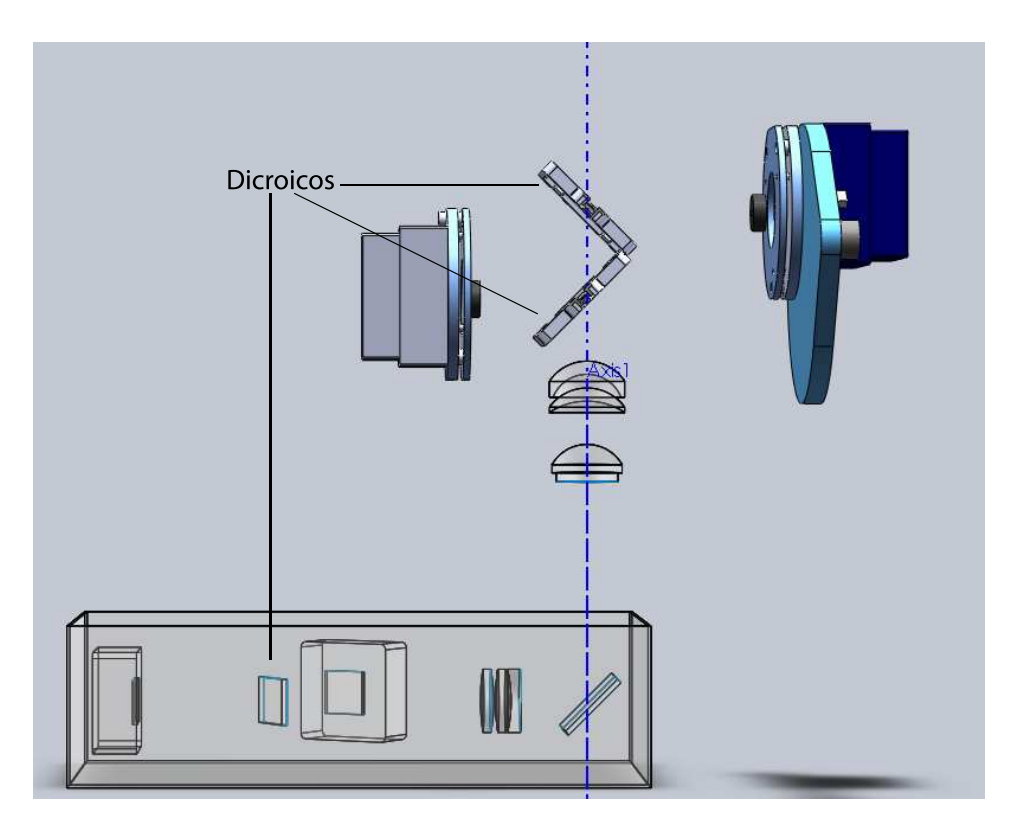

Figura 2.6: *Ubicación de filtros dicroicos en* RATIR. El instrumento está desprovisto *de su envolvente mec´anica.*

utilizando dicroicos. En el *IR*, el campo de vision será de 10x10 minutos de arco a causa del uso de un sistema criogénico con pupila fría mientras que el óptico sera de 6x6 minutos de arco.

Actualmente el único proyecto similar a *RATIR* en el hemisferio norte es *PAIRITEL*, sin embargo, está en un sitio con menor calidad astronómica y su cobertura en IR es menor.

Las especificaciones generales del instrumento están descritas con todo detalle en el Apéndice A.3.1.

## Capítulo 3

## Marco teórico

## 3.1 Mecánica de sólidos

La mecánica de sólidos estudia los fenómenos de las fuerzas que se generan dentro de un cuerpo para equilibrar el efecto de las fuerzas aplicadas externamente. La meta de la mecánica de sólidos es determinar las deformaciones y las fuerzas internas distribuidas, también conocidas como *esfuerzos*. Por lo general, las ecuaciones que gobiernan estos fen´omenos involucran de manera muy sensible las consideraciones del problema en particular, como son [8]:

- La geometría de la región en estudio.
- **Cargas permisibles.**
- Requisitos de equilibrio.
- $\blacksquare$  Deformación.
- Comportamiento del material.

## 3.1.1 Esfuerzo

Uno de los requisitos para su estudio, es que el cuerpo o cualquier parte de él, se encuentren en estado de equilibrio, o que el movimiento sea congruente con la segunda ley de Newton. Ésta ley gobierna todas las soluciones a los problemas de mecánica

de sólidos. Debido a que las fuerzas son puntuales, se estableció como una forma de simplificación que las fuerzas actúen distribuidas en una superficie. A los esfuerzos originados de manera perpendicular a la superficie se les denota como esfuerzos normales o de tracción y a los que actúan de manera tangencial a la superficie se les denota como esfuerzos cortantes. Su definición se escribe de la siguiente manera:

$$
\sigma = \lim_{\Delta A \to 0} \frac{\Delta F_n}{\Delta A} \tag{3.1}
$$

$$
\tau = \lim_{\Delta A \to 0} \frac{\Delta F_t}{\Delta A} \tag{3.2}
$$

donde  $\sigma$  = esfuerzo cortante

 $\tau$  = esfuerzo por tracción

Sea un volumen infinitesimal de un cuerpo, como se muestra en la figura 3.1.

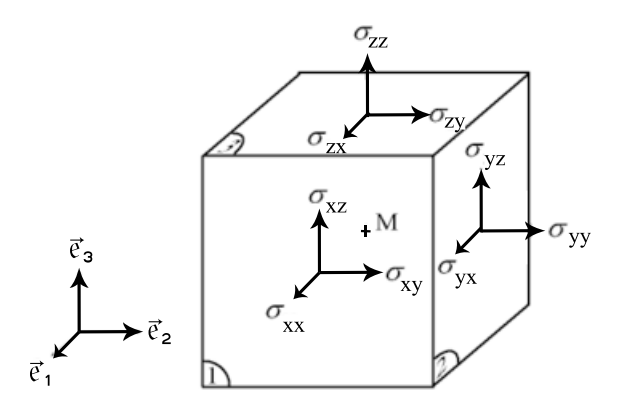

Figura 3.1: *Volumen infinitesimal.*

Éstos son todos los esfuerzos que actúan en coordenadas rectangulares. Se puede escribir el conjunto de esfuerzos mediante un tensor, conocido como el tensor de *esfuerzos de Cauchy*:

$$
\sigma_{ij} = \begin{pmatrix} \sigma_x & \tau_{xy} & \tau_{xz} \\ \tau_{yx} & \sigma_y & \tau_{yz} \\ \tau_{zx} & \tau_{zy} & \sigma_z \end{pmatrix}
$$
 (3.3)

Mediante el equilibrio de momentos se deduce que el tensor de esfuerzos es simétrico. Por ejemplo, el momento en la dirección z:

$$
-\tau_{zx}dxdzdy + \tau_{xz}dydzdx = 0
$$

$$
\tau_{zx} = \tau_{xz}
$$

Realizando el mismo análisis para las otras direcciones, se puede generalizar el tensor de la siguiente forma:

$$
\sigma_{ij} = \sigma_{ji}
$$

## 3.1.2 Deformación

Cuando un cuerpo es sometido a una carga, éste se deforma alterando su geometría, es decir, hay un desplazamiento del material. El caso más sencillo para ejemplificar el concepto de deformación es el ensayo uniaxial de tracción. Considere una probeta con longitud  $l_0$ a la cual se le aplica una carga en tracción, aquélla se deformará hasta una nueva longitud  $l_f$ . Por lo tanto, el alargamiento total será  $\Delta l = l_f - l_0$ . El alargamiento por unidad de longitud, también conocido como deformación, es:

$$
\varepsilon = \frac{l_f - l_0}{l_0} \tag{3.4}
$$

donde  $l_0 =$ longitud inicial  $l_f =$ longitud final  $\varepsilon =$  deformación

Estas deformaciones pueden suceder en cualquier dirección por lo que es necesario tomarlas en cuenta. En un sistema de coordenadas rectangulares, las deformaciones principales sobre los ejes coordenados son perpendiculares. Los esfuerzos cortantes provocan deformaciones angulares cuando los esfuerzos se dan sobre el plano, lo que causa un cambio en el ángulo inicial como se ve en la figura 3.2. La deformación angular  $\gamma$  se mide a partir de la dirección vertical respecto a la horizontal, por lo que la deformación total se obtiene girando  $\gamma/2$  el elemento original como cuerpo rígido.

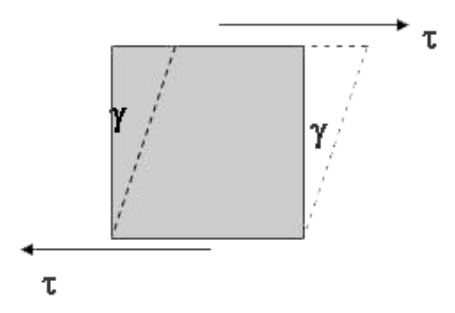

Figura 3.2: *Deformación por esfuerzos cortantes.* 

El tensor de deformaciones queda análogamente al de esfuerzos, ya que también es un tensor simétrico:  $\,$ 

$$
\varepsilon_{ij} = \begin{pmatrix} \varepsilon_x & \frac{\gamma_{xy}}{2} & \frac{\gamma_{xz}}{2} \\ \cdot & \varepsilon_y & \frac{\gamma_{yz}}{2} \\ \cdot & \varepsilon_z & \varepsilon_z \end{pmatrix}
$$
 (3.5)

## 3.1.3 Ley de Hooke generalizada

En mecánica de sólidos, las relaciones que describen los materiales son relaciones de esfuerzo y deformación. Estas relaciones pueden ser muy generales si se toman en cuenta otras variables, por ejemplo  $f(u, \varepsilon, \dot{\varepsilon}, \sigma, \dot{\sigma}, T)$ , indicando que es una relación entre desplazamiento, deformación, velocidad de deformación, esfuerzo, cambio en el esfuerzo y temperatura. Sin embargo, para muchos problemas de ingeniería, es suficiente asumir que el sólido se caracteriza por la ley de Hooke, que es una relación lineal. Los dos tensores presentados anteriormente presentan un total de 12 incógnitas: 6 de esfuerzos y 6 deformaciones. En notación tensorial:

$$
\sigma = \mathbf{C}\,\varepsilon \quad \text{o} \quad \varepsilon = \mathbf{A}\,\sigma
$$

donde  $\sigma$  = esfuerzo cortante  $\varepsilon =$  deformación  $C y A$  son constantes elásticas  $A = C^{-1}$ 

Como se vio anteriormente, los esfuerzos y las deformaciones se dan en diferentes direcciones, por lo que se emplea el principio de superposición, que establece que la resultante de los esfuerzos y deformaciones es igual a la suma algebraica de los efectos individuales.

Para calibrar las constantes, se utiliza el ensayo de tracción donde se presenta un esfuerzo uniaxial, por ejemplo en la dirección x. Esta constante resulta ser el coeficiente de proporcionalidad o pendiente entre el esfuerzo aplicado y la deformación a la que se denomina m´odulo de elasticidad o *m´odulo de Young* [8].

$$
\sigma_x\,=\mathbf{E}\,\varepsilon_x
$$

 $donde$   $E =$  módulo de Young

De este mismo ensayo se observa, que cuando se alarga la pieza en el sentido axial, hay una contracción en las otras dos direcciones. A esa relación se le conoce como el *m´odulo de Poisson*:

$$
\nu = \frac{\varepsilon_{\text{lateral}}}{\varepsilon_{\text{axial}}} \tag{3.6}
$$

donde  $\nu =$  módulo de Poisson

La deformación de un material puede ser producida por un cambio en la temperatura. En el caso de materiales isotrópicos homogéneos, la deformación se dará de manera uniforme en todas las direcciones [8].

$$
\varepsilon = \frac{l_f - l_0}{l_0} = \alpha (T_f - T_0) = \alpha \Delta T \tag{3.7}
$$

donde  $\alpha$  = coeficiente de expansión térmica lineal  $[°C^{-1}]$ 

 $T_0$  = temperatura inicial  $T_f$  = temperatura final  $\Delta T =$  diferencia de temperaturas

En el caso de materiales isotrópicos, los cambios de temperatura no provocan deformaciones angulares. Como son deformaciones pequeñas y de carácter elástico, estos efectos por expansión térmica se le pueden sumar directamente a las deformaciones generadas por los esfuerzos. Por lo tanto, la ley generalizada de Hooke es [8]:

$$
\varepsilon_x = \frac{1}{E} [\sigma_x - \nu(\sigma_y + \sigma_z)] + \alpha \Delta T
$$
  
\n
$$
\varepsilon_y = \frac{1}{E} [\sigma_y - \nu(\sigma_x + \sigma_z)] + \alpha \Delta T
$$
  
\n
$$
\varepsilon_z = \frac{1}{E} [\sigma_z - \nu(\sigma_x + \sigma_y)] + \alpha \Delta T
$$
\n(3.8)

## 3.2 Óptica

La *óptica* es la ciencia que describe el comportamiento y propiedades de la luz y su interacción con la materia. Sin embargo, el significado de óptica se ha ampliado ya que abarca la ciencia y técnica de fabricación de los instrumentos que auxilian a la vista en diferentes aplicaciones, desde microscopios hasta los grandes telescopios [9].

En un sistema óptico, el eje óptico es la línea imaginaria de simetría que define la trayectoria por la cual la luz se propaga a través del sistema [9]. Para un sistema compuesto por lentes y espejos, el eje ´optico atraviesa por el centro de curvatura de cada superficie, y coincide con el eje rotacional de simetría. Esto es de interés ya que los puntos de estudio se encuentran sobre él.

#### 3.2.1 Principio de Fermat

Este principio fue propuesto por primera vez por Hero de Alejandría en el siglo II a.C. Durante 1500 años sus observaciones fueron olvidadas hasta que en 1657, Pierre de Fermat propuso el principio del tiempo m´ınimo: *"La trayectoria real que adopta un haz de luz entre dos puntos es aquella recorrida en el m´ınimo tiempo"*. Sin embargo, este principio tiene algunas fallas graves y es necesario una transformación. La versión moderna del *Principio de Fermat* se enuncia así:

*Cuando un haz de luz recorre de un punto a otro, deber´a recorrer una longitud de camino ´optico que ser´a estacionaria con respecto a las variaciones de dicho camino*

Este principio es aplicado a los fenómenos de reflexión y refracción, que se ilustran en las figuras 3.3 y 3.4, y es la base para la ley de Snell.

## 3.2.2 Reflexión

Cuando un haz alcanza la interfaz de dos materiales, siempre hay una parte de la luz que se esparce hacia atrás; a este fenómeno se le conoce como *reflexión* [9]. Considerando la figura 3.3 y aplicando el principio de Fermat, se obtiene que la longitud *L* del camino ´optico de luz del punto *A* a B es:

$$
L = \sqrt{a^2 + x^2} + \sqrt{(d - x)^2 + b^2}
$$
\n(3.9)

Si se minimiza ese camino respecto a  $x$  y se escribe la ecuación respecto a los ángulos de incidencia y reflexión, se obtiene la ley de reflexión:

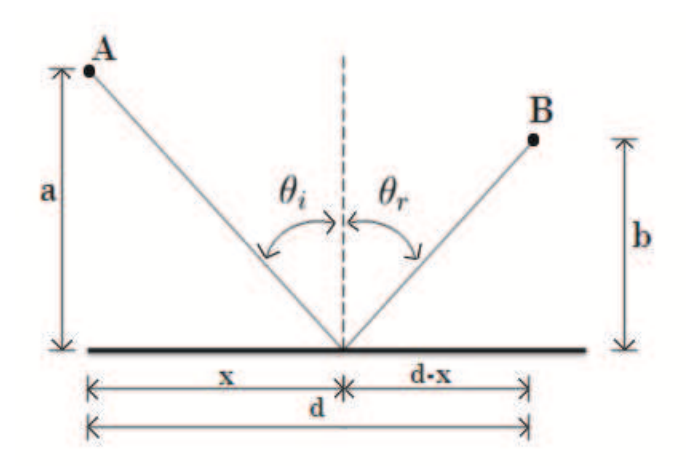

Figura 3.3: *Reflexión de la luz.* 

$$
\sin \theta_i = \sin \theta_r \tag{3.10}
$$

donde  $\theta_i$  = Ángulo de incidencia  $\theta_r$  = Ángulo de reflexión

## 3.2.3 Refracción

El fenómeno de *refracción* ocurre cuando rayos incidentes se doblan o se desvían de su camino al ingresar a un medio diferente del que provenían. El haz de luz refractado se mantiene en el mismo plano que el rayo incidente. Este fenómeno es descrito por la ley de refracción o ley de Snell, en honor a Willebrord Snell van Royen (1580-1626). Utilizando la figura 3.4, se puede establecer que el tiempo recorrido, aplicando el principio de Fermat, del punto *A* a B es:

$$
t = \frac{\overline{AO}}{v_i} + \frac{\overline{OB}}{v_t} = \frac{\sqrt{(a^2 + x^2)}}{v_i} + \frac{\sqrt{(b^2 + (d - x)^2)}}{v_t}
$$
(3.11)

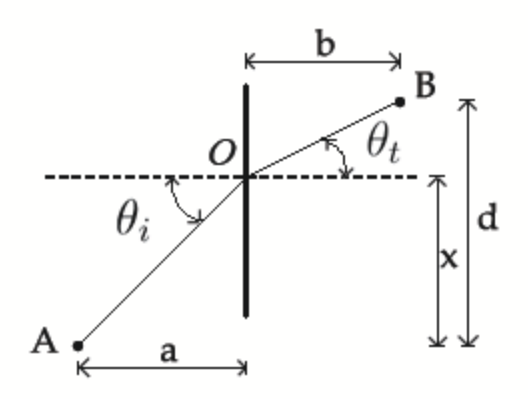

Figura 3.4: *Refracción de la luz.* 

donde  $v_i$  = velocidad inicial  $v_t$  = velocidad final  $t =$  tiempo recorrido de A a B  $O = \text{origen}$ 

Si se minimiza el tiempo  $t(x)$  con respecto a las variaciones en x, se establece que  $dt/dx = 0$  y al acomodar con respecto a los ángulos de incidencia y refracción:

$$
n_i \sin \theta_i = n_t \sin \theta_t \tag{3.12}
$$

donde  $n_i$ = índice de refracción del medio incidente

 $\theta_i = \text{angulo de incidenceia}$ 

- $n_t$  = índice de refracción del medio transmisor
- $\theta_t = \text{ángulo de refracción}$

El índice de refracción es la relación de velocidades de la luz en el vacío y la velocidad de la luz en el medio,  $n_i = c/v_i$ 

Un gradiente de temperaturas cambia el índice de refracción de los elementos ópticos, así como del medio óptico. Este cambio está dado por [10]:

$$
n \to n + dn = n + \frac{dn}{dt}dt \tag{3.13}
$$

Donde  $dn/dt$  representa el cambio del índice de refracción en el tiempo. Esta propiedad es normalmente otorgada por los fabricantes de lentes y se toma en cuenta en el presupuesto de error.

## 3.3 Método de los elementos finitos

## 3.3.1 Introducción

Las limitaciones que tiene el hombre para pensar y predecir el complejo comportamiento del mundo que lo rodea impiden que pueda sintetizar todo lo que sucede en una operaci´on global. Por eso que se hayan desarrollado m´etodos para obtener soluciones aproximadas a problemas y modelos que de otra manera serían muy difíciles de resolver. Podemos separar los tipos de modelos en dos subdivisiones: los modelos discretos y los modelos continuos. Los modelos discretos son aquellos que utilizan un número definido de componentes. Los modelos continuos son aquellos que utilizan el concepto de elemento infinitesimal.

Con el uso de las computadoras, hoy en día es relativamente sencillo resolver problemas discretos, a´un cuando el n´umero de elementos sea muy elevado. Es por eso que para resolver los problemas continuos, los matemáticos, físicos e ingenieros han propuesto varios métodos de discretización a través de los años. El estudio de estos métodos se remonta a Carl Friedrich Gauss, que en 1875 propuso un método de resolución de ecuaciones diferenciales parciales (*EDP*) llamado de residuos ponderados. Posteriormente le siguieron trabajos de Boris Galerkin [11] (1871-1945) en 1915 y Biezeno-Koch en 1923 que refinaron la idea de Gauss. También se crearon métodos para resolver estas ecuaciones por aproximaciones por diferencias finitas y técnicas aproximadas [12]. En la figura 3.5 se muestra un árbol genealógico del desarrollo del método del elementos finitos [13].

Hay tantas formas de resolver problemas con elementos finitos como paquetes comerciales de software hay en el mercado. Cada empresa propone nuevos m´etodos y algoritmos de resolución de problemas, sin embargo todos están basados en los mismos

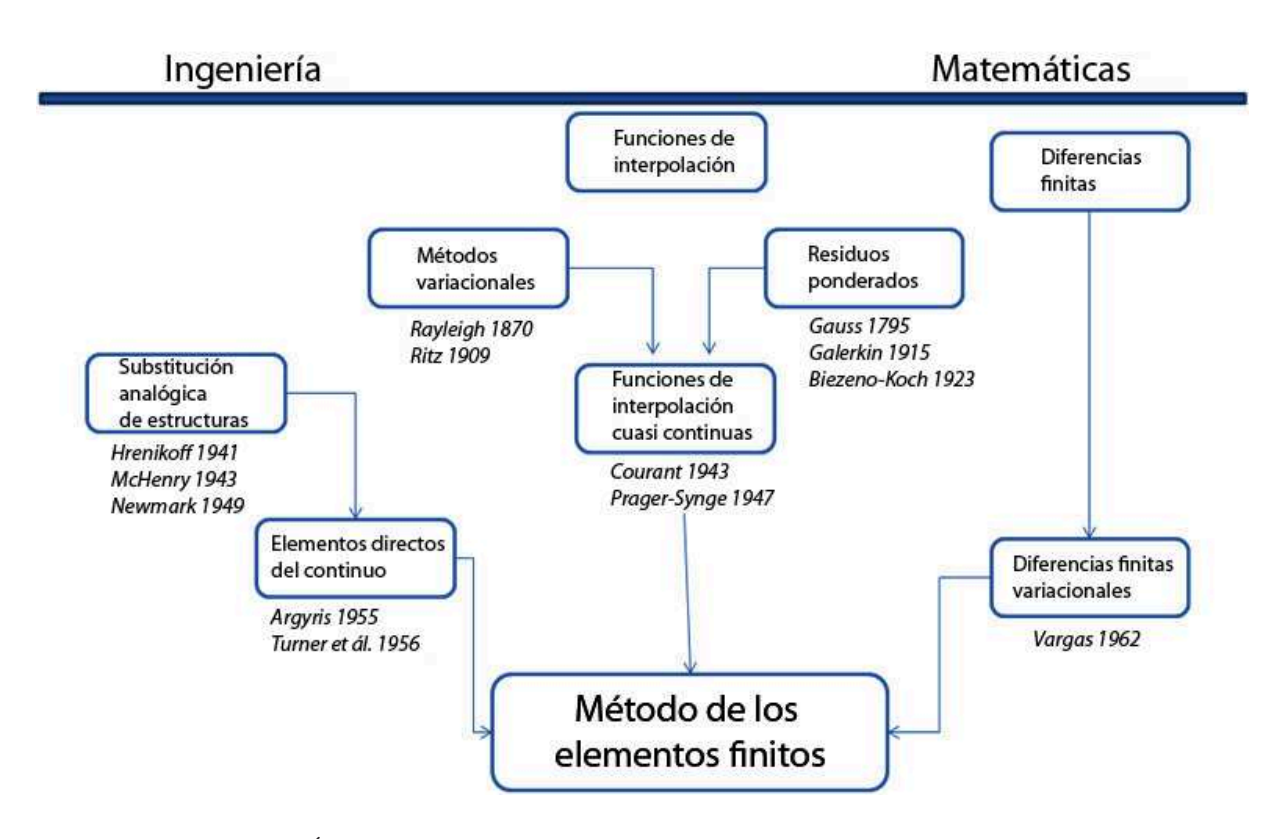

Figura 3.5: *Árbol genealógico del método de los elementos finitos [1]*.

fundamentos. Sin embargo, es necesario saber cómo funciona en su forma más básica para poder interpretar correctamente los resultados arrojados por el software.

#### 3.3.2 Teoría básica

El método de elementos finitos (*FEM*, por sus siglas en inglés) es un método numérico de interpolación matemática que permite resolver conjuntos de ecuaciones diferenciales parciales (*EDP*). Este método nace de la necesidad de poder predecir y resolver sistemas donde la geometría, o las ecuaciones de gobierno son tan complejas, que no puedan ser resueltas analíticamente. Si se quisiera representar la geometría con una sola función u operación global, tendría muchos parámetros y la resolución del problema se complicar´ıa. Es por eso que se escoge estudiar al sistema en componentes individuales, o *elementos*, cuyo comportamiento pueda conocerse sin dificultad. Una vez obtenidos

cada uno de los resultados de cada elemento se continúa a ensamblar el sistema original para estudiarlo a partir de dichos componentes. Una serie de pasos muy simplificados de cómo funciona el método de los elementos finitos se presenta a continuación.

- 1. El continuo se divide, mediante líneas, superficies o volúmenes imaginarios, en un número de elementos finitos.
- 2. Se supone que los elementos están conectados entre sí mediante un número discreto de puntos, conocidos como nodos, situados en los contornos. Los desplazamientos de los nodos serán las incógnitas.
- 3. Se toma un conjunto de funciones de forma o de interpolación que definan de manera única los desplazamientos dentro de cada elemento, tomando como base el movimiento de los nodos de cada elemento asociado.
- 4. Con la información de los nodos, las propiedades materiales y las condiciones iniciales de cada elemento proporcionarán el estado de cada elemento y por consiguiente de su contorno.

Al análisis completo se le puede dividir en tres pasos más generales que comúnmente se utilizan: *preprocesamiento, procesamiento y posprocesamiento* [12].

#### Preprocesamiento

En esta etapa se plantean cuáles son los parámetros adecuados para la simulación. Estos parámetros incluyen el modelado geométrico, la elección de la función de interpolaci´on, el tipo de elemento, conectividades y coordenadas nodales. Una vez escogidos estos parámetros, se realiza el *mallado* y se analiza cuál es la mejor forma de hacerlo as´ı como el tama˜no de esa malla, ya que afecta directamente a la convergencia de la simulación y al tiempo de cálculo. Estos procesos se describirán más adelante.

#### Procesamiento

Esta etapa realiza el ensamblado de las matrices y se aplican los algoritmos de resolución. La solución depende directamente del buen manejo del procesamiento ya que el sistema puede no encontrar solución al problema si no se escogieron bien los parámetros previamente. El tiempo de cálculo será igualmente dependiente de la complejidad del modelo.

#### Posprocesamiento

El análisis y presentación de resultados se realiza en esta etapa. El software siempre arrojar´a datos, pero sin una interpretaci´on adecuada, se puede a llegar a malas decisiones.

#### Formulación matemática

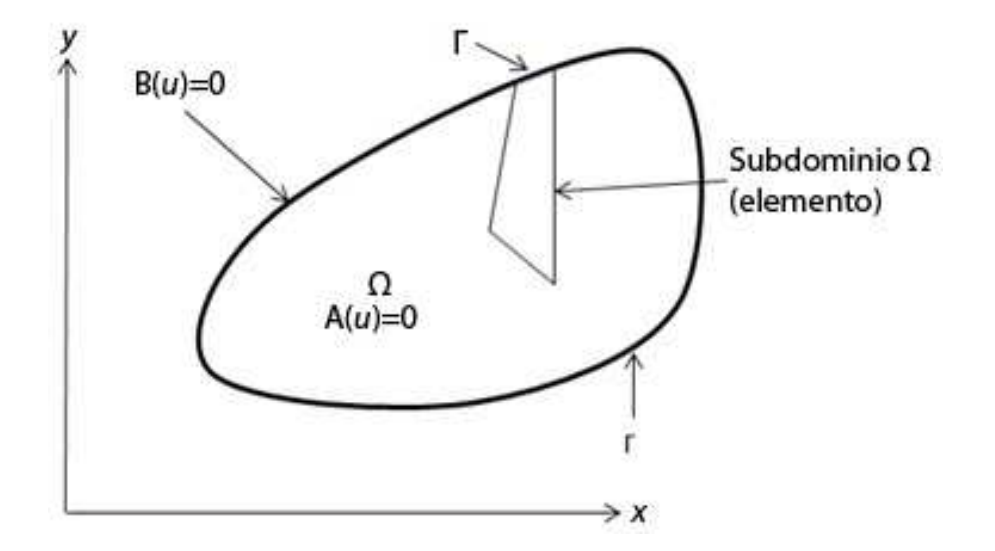

Figura 3.6: *Dominio* Ω *y contorno* Γ*.*

Considere el problema ilustrado en la figura 3.6. Si se expresa de la manera más general, se resume a determinar una función desconocida  $u$  tal que satisfaga un determinado sistema de ecuaciones diferenciales que representen algún sistema físico, donde Ω es el dominio y Γ el contorno o frontera a resolver [13] [14]. Este se puede representar por un sistema de ecuaciones diferenciales [15]:

$$
Lu = f \tag{3.14}
$$

donde  $\mathbf{L} = \text{sistema}$  de ecuaciones diferenciales

 $u =$  cualquier función desconocida

 $f =$ solución a la función u

o se puede representar por una ecuaci´on integral tambi´en llamada *funcional*, π:

$$
\pi = \int_{\Omega} G_j(u) d\Omega + \int_{\Gamma} g_j(u) d\Gamma = 0 \qquad j = 1, 2, \dots n \qquad (3.15)
$$

En un dominio Ω, ya sea volumen, superficie, etc., junto con los contornos Γ y donde  $G_j$  y  $g_j$  representan funciones u operadores conocidos, que gobiernan el fenómeno a estudiar.

En general, si la ecuación funcional (Ec. 3.15) existe, su forma diferencial  $(3.14)$  puede ser encontrada. La resolución de cualquiera de las dos ecuaciones (la inversión de L o la minimización de  $\pi$ ) da la misma solución. La verdadera solución *u* satisface la ecuación así como sus condiciones de frontera. Esta función que se busca puede ser un escalar o bien un vector de varias variables. Todo depende de la naturaleza del sistema. Para encontrar la solución, se escoge una solución admisible  $\tilde{u}(x)$  como la solución aproximada que satisfaga la ecuación funcional.

Si la ecuación funcional representa energía, la minimización de la ecuación representará el principio de mínima energía. Este principio estipula que de todas las soluciones aproximadas, la que minimize la energía total es la *verdadera* solución. Debido a que la geometría en la mayoría de los casos suele ser muy complicada, se discretiza el dominio en pequeños subdominios,  $\Omega^e$ , por lo tanto las funciones de forma se definen localmente para cada subdominio o elemento y contienen información únicamente de los nodos. La solución aproximada de cada elemento es:

$$
\tilde{u}_e(x, y, z) = N(x, y, z) \mathbf{u}_e \tag{3.16}
$$

en la que  $N(x, y, z)$  son las *funciones de forma* expresadas en función de variables independientes y expresa las coordenadas de los nodos de cada elemento. Las  $\mathbf{u}_e$  son las incógnitas, refiriéndose a los valores de la función en ciertos puntos o nodos.

Minimizar respecto a las funciones de forma no es difícil, como se describirá más adelante. Esta discretización aportará soluciones para cada uno de los subdominios. Estas formas integrales permitirán obtener la aproximación, elemento por elemento para luego poder ensamblarlos, y obtener el resultado final, ya que si las funciones  $G_i$ y  $g_j$  son integrables, se tiene:

$$
\pi = \sum \pi_e \tag{3.17}
$$

Si se sustituye  $\tilde{u}_e(x, y, z)$  en  $\pi_e$ , y se realiza un manejo matricial de los elementos:

$$
\pi_e = \int_{\Omega_e} \mathbf{u}_e^T \mathbf{B}^T \mathbf{D} \mathbf{B} \mathbf{u}_e d\Omega_e + \int_{\Gamma_e} \mathbf{u}_e^T \mathbf{N}^T \mathbf{p} d\Gamma_e \tag{3.18}
$$

donde  $\Omega^e$  es el dominio de cada elemento y  $\Gamma^e$  la parte que corresponde a la frontera de cada elemento. La matriz **B** contiene la función de forma así como las relaciones constitutivas (ecuaciones que describen el problema f´ısico), la matriz D representa los parámetros físicos del dominio y la matriz **p** las condiciones en la frontera. Si se minimizan las ecuaciones, respecto a  $\mathbf{u}_e$ :

$$
\frac{\partial \pi_e}{\partial \mathbf{u}_e} = \int_{\Omega_e} \mathbf{B}^T \mathbf{D} \mathbf{B} d\Omega \mathbf{u}_e + \int_{\Gamma_e} \mathbf{N}^T \mathbf{p} d\Gamma_e = 0 \tag{3.19}
$$

que integrando, se convierte en:

$$
\frac{\partial \pi_e}{\partial \mathbf{u}_e} = \mathbf{k}_e(\mathbf{u}_e) + \mathbf{p}_e = 0 \tag{3.20}
$$

si se generaliza para el dominio completo, se obtiene la ecuación matricial:

$$
KU + P = 0 \tag{3.21}
$$

La matriz de rigidez **K** es una matriz singular porque su determinante es cero, pese a ello, la solución de los grados de libertad desconocidos (incógnitas del problema) está a partir de encontrar la inversa de ésta matriz. Para quitar la singularidad, se deben de imponer las condiciones de frontera.

#### 3.3.3 Interpolación y funciones de forma

Debido a que el *FEM* discretiza en elementos el dominio del problema, (o el objeto: un conjunto de subdominios), este no siempre se puede describir de manera sencilla, y conviene facilitar el c´alculo al seleccionar los subdominios de tal forma que simplifiquen el sistema. Para poder definir cada elemento se utilizan funciones de interpolación que se ajusten de la mejor manera al dominio que representan, o mejor dicho, que se adapten mejor a la geometría. En general, las funciones deben satisfacer los siguientes puntos:

- 1. Sus primeras derivadas deben ser finitas dentro de un elemento
- 2. Los desplazamientos deben ser continuos a través de la frontera del elemento.

Esta aproximación, en su conjunto, se vuelve más exacta conforme se consideran más elementos en el modelo. Existen muchos métodos de interpolación en la literatura, sin embargo, una técnica sencilla y muy utilizada en casi todos los softwares del *FEM* es la interpolación de Lagrange. Se utilizará una interpolación de Lagrange de mayor orden si la geometría o si el problema lo requiere. En términos prácticos, hay que hacer un balance entra la función de interpolación y el tiempo de cálculo. Ya que un aumento en la interpolación no necesariamente implica mayor certeza en el resultado, pero sí un incremento significativo en el tiempo de solución del problema. Las funciones más utilizadas son las lineales y las cuadráticas. En este caso, se utilizó la ecuación de interpolación cuadrática que está descrita a continuación:

$$
N_i(x) = N_1(x)N(x_i) + N_2(x)N(x_{i+1}) + N_3(x)N(x_{i+2})
$$
\n(3.22)

#### 3.3.4 Tipos de elementos

Hay muchos tipos de elementos con los que se puede trabajar. La elección de estos tipos de elementos, siempre es una opción del usuario. Es importante destacar que la complejidad del elemento tiene dos factores a considerar, precisión y tiempo de cálculo. Ya que el espacio de trabajo está en tres dimensiones, lo más usual es que se trabaje con elementos de tipo prisma rectangular, llamados comúnmente *brick* o *ladrillos*. Están descritos por tres parámetros,  $\xi_0$ ,  $\eta_0$  y  $\zeta_0$ , que representan los valores de las funciones de interpolación de Lagrange. Sus valores por definición van de -1 a 1, cuando el punto de referencia para todos los nodos [14] es el origen y ´este est´e situado en el centro de

la figura. Debido a esta interpolación cada elemento *ladrillo* contendrá 20 nodos, como se muestra en la figura 3.7.

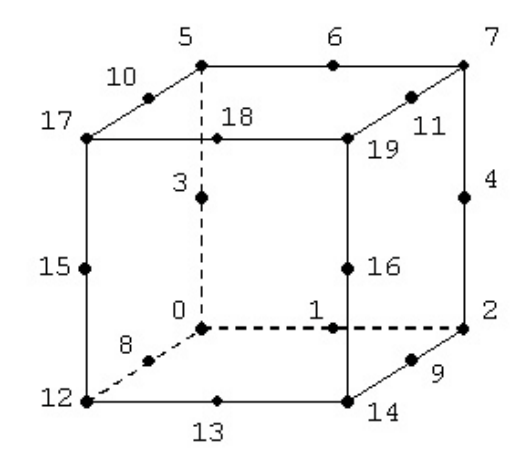

Figura 3.7: *Elemento ladrillo de 20 nodos.*

La ecuación que describe la posición de los nodos de los vértices, al final de cada arista es:

$$
N_i = \frac{1}{8}(1+\xi_0)(1+\eta_0)(1+\zeta_0)(\xi_0+\eta_0+\zeta_0-2)
$$
\n(3.23)

La ecuación que describe la posición de los nodos en las aristas es:

$$
N_j = \frac{1}{4}(1 - \xi_0^2)(1 - \eta_0)(1 - \zeta_0)
$$
\n(3.24)

## Capítulo 4

# Diseño, modelado y análisis de elementos optomecánicos

## 4.1 Soporte del dicroico

Para el soporte del dicroico se hicieron, antes que nada, análisis por elementos finitos para conocer el comportamiento del filtro y del material fused silica (Schott ML®Q). Se hicieron más pruebas del soporte *per se* para optimizar el diseño, i.e. disminuir volumen y peso lo más posible, y finalmente se hizó un análisis por elementos finitos del soporte con todo y filtro para obtener los desplazamientos máximos.

## 4.1.1 Criterios de diseño

- 1. La prioridad del diseño es minimizar deformaciones y esfuerzos en el filtro dicroico tan efectivamente como sea posible y satisfacer los requerimientos estipulados.
- 2. Forma, peso y volumen de la estructura principal.
- 3. Los soportes deben caber en el camino óptico sin interferencias.
- 4. Una vez terminada la conceptualización del diseño debe fijarse la precarga de todo el soporte optomecánico.

## 4.1.2 Propiedades mecánicas

Los materiales propuestos para la etapa de diseño son: Fused Silica (Schott  $ML^{\mathfrak{B}}Q$ ) para el filtro dicroico, Aluminio AluMold 1-500 y Aluminio 6061-T6 para la estructura, y acero inoxidable para las muelles. Sus propiedades mecánicas se muestran en la tabla 4.1.

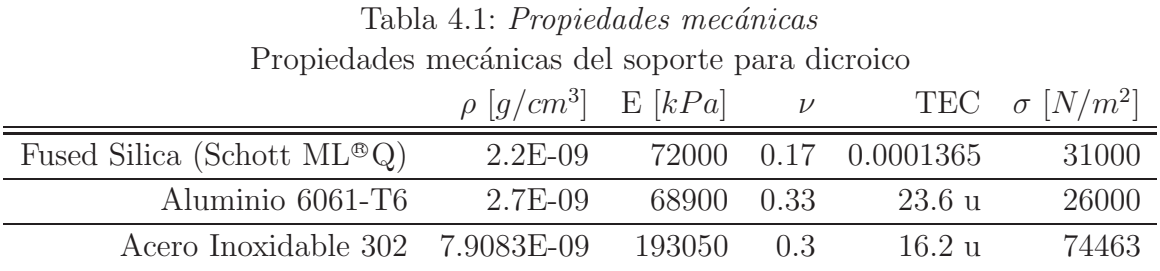

donde  $\rho =$  densidad

 $E =$  modulo de Young

 $\nu$  = razón de Poisson

 $TEC = \text{coeficiente}$  de expansión termal

 $\sigma$  = esfuerzo cortante máximo

## 4.1.3 Diseño conceptual; configuraciones

El soporte del dicroico (*SD*) consiste de seis superficies planas (fig. 4.1), para posicionamiento y soporte. Tres de ellas son usadas para definir un plano de referencia (topes ajustables, fig. 4.2), en un lado del dicroico y las otras tres para empujar y fijar el filtro hacia este plano, (muelles ajustables).

El contacto entre el dicroico y las superficies planas de referencia es sólo en la arista.

El *SD* debe incluir topes ajustables para permitir ligeras fluctuaciones en el tamaño del dicroico. El contacto entre el tope y el filtro debe ocurrir solamente en las caras verticales del tejo. Estos elementos mec´anicos existen por razones de seguridad y para garantizar la posición del dicroico, su desempeño permite al sistema absorber vibraciones. El material de la zapata debe ser suave (vidrio con nylon).

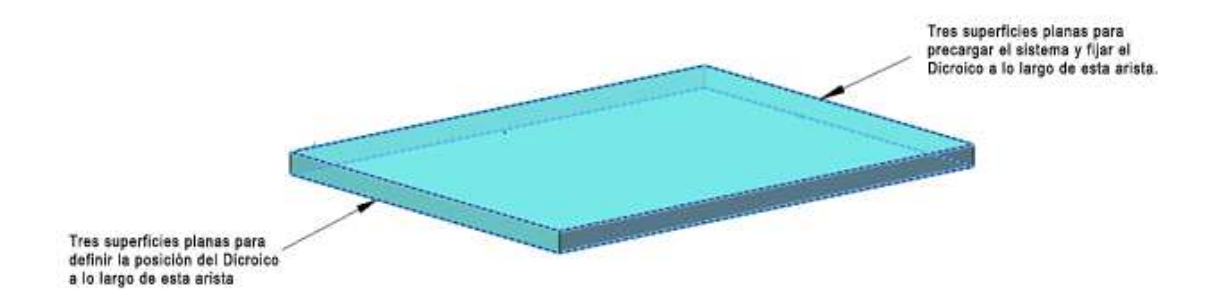

Figura 4.1: *Modelo de filtro dicroico*

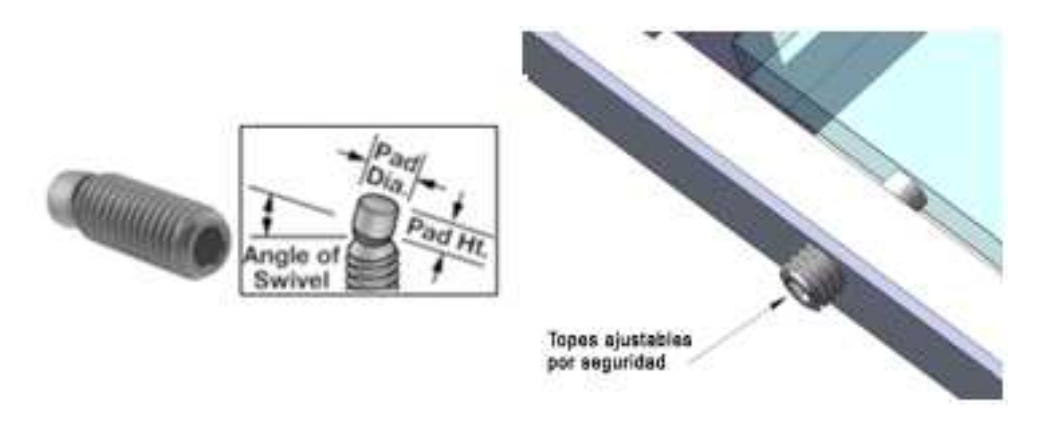

Figura 4.2: *Topes ajustables montados en estructura principal*

## 4.1.4 Cálculo analítico

El primer acercamiento para estimar los desplazamientos del dicroico causados por la gravedad fue hecho por Gerald Cabak con las condiciones siguientes:

- 1. Dimensiones del dicroico: largo 110 mm, ancho 90 mm, espesor 5 mm.
- 2. Fused Silica (Schott ML®Q): Modulo de Young, 25  $GPa$ , razón de Poisson, 0.17, densidad, 2.2  $g/cm^3$ .
- 3. Condiciones de frontera: Dicroico en un plano horizontal, gravedad  $(9.81 \, m/s^2)$ normal al plano del dicroico y empotrado simplemente en todas sus aristas.

El máximo desplazamiento analítico obtenido fue de 53.2 nm. Hay que resaltar que Gerald Cabak usó un modulo de Young incorrecto.

Como referencia, se hizo otro cálculo análitico para corroborar el cálculo de Gerald Cabak. Un análisis sencillo de una placa delgada simplemente sostenida en sus cuatro orillas, con el tamaño actualizado del Dicroico; que a causa de un rediseño óptico quedó con las siguientes dimensiones:

largo, 100 mm ancho, 90 mm espesor, 5 mm

El cálculo de deflección máxima para una placa rectangular delgada, con largo, ancho y altura *L, l y h*, sostenida simplemente en cuatro orillas está definido por la siguiente ecuación:

$$
\omega_{max} = c_1 \frac{P_1 L^4}{E h^3} \tag{4.1}
$$

Donde

$$
c_1 = 0.1421 + 0.08204\beta - 0.3985\beta^2 + 0.219\beta^3
$$

$$
\beta = \frac{L}{l} \omega_{max} = deflection \, maxima
$$

$$
P_1 = \text{precision} = \frac{F}{A}
$$

$$
E = \text{modulo de Young}
$$

De las especificaciones del material fused silica (Schott  $ML^{\otimes}Q$ ) se tiene:

 $\rho = 2.2 \text{ gcm}^{-3} = densidad$  $E = 72 \, GPa$ 

Comenzando a resolver se tiene:

$$
\beta = \frac{L}{l} = 1.11111 \therefore c_1 = 0.04169
$$

y por la segunda ley de Newton:

 $F = mg$ 

donde

$$
m = V\rho = 0.099 kg
$$
  
\n
$$
g = 9.81 m s^{-2} \therefore F = 0.97119 N
$$
  
\n
$$
P_1 = \frac{F}{A} \therefore P_1 = 107.91 N m^{-2}
$$

Finalmente, sustituyendo para (4.1):

$$
\omega_{max} = 0.04169 \frac{(107.91)0.1^4}{(7200000000)(.005)^3}
$$

$$
\omega_{max} = 4.9986 \times 10^{-8} m
$$

$$
\omega_{max} = 49.986 nm
$$

Resultado que concuerda con el cálculo de Gerald Cabak, especialmente si tomamos en cuenta la variación en el tamaño del dicroico y el error que tuvo Gerald Cabak en el modulo de Young.

Posteriormente, se hicieron modelos por *FEA* que pudieran relacionarse con los cálculos analíticos, de tal forma que se pudiera establecer un control sobre las diferentes fuentes de resultados.

## 4.1.5 Modelo FEA simplificado

Para corroborar y comparar con los cálculos analíticos, se recreo la situación en varios ambientes de CAD con resultados obtenidos por *FEA*. Las condiciones de frontera y el tamaño del dicroico son equivalentes a los de la aproximación analítica. Dos paquetes diferentes se usaron para simular su desempeño mecánico; ANSYS® (fig. 4.3) y ALGOR<sup>®</sup> (fig. 4.4).

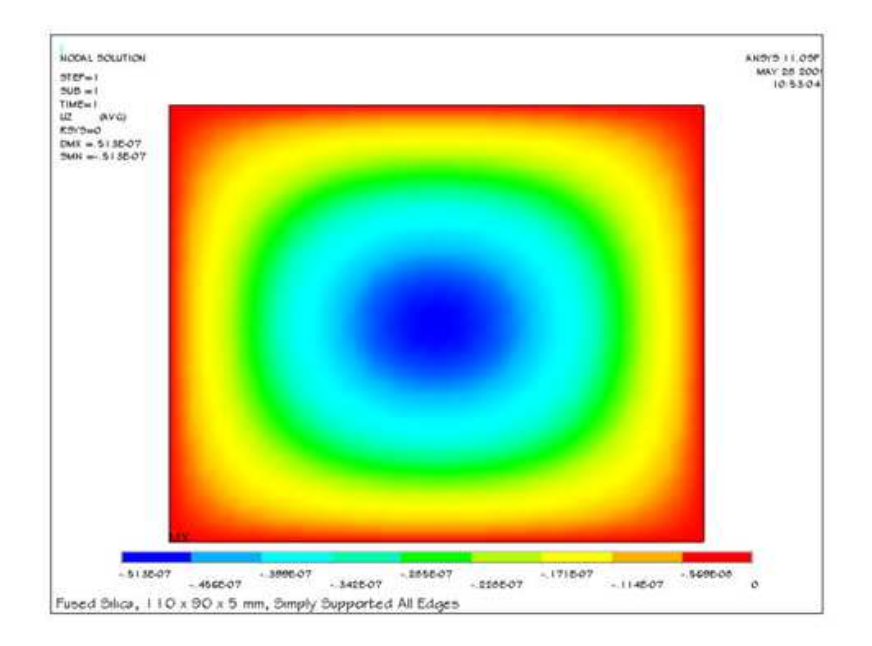

Figura 4.3: *Resultado de ANSYS<sup>®</sup>, colores fríos significan mayor deformación.* 

Los resultados de las gráficas se presentan en la tabla 4.2, comparados con los resultados analíticos. El valor de *Cabak*, es el estandar para el error.

|                 | Valor (nm) Error $\%$ |     |
|-----------------|-----------------------|-----|
| Analítico Cabak | 53.2                  | NA. |
| Analítico       | 49.98                 | 6.4 |
| <b>ANSYS®</b>   | 51.3                  | 3.6 |
| $ALGOR^®$       | 54.5                  | 2.4 |

Tabla 4.2: *Desplazamiento m´aximo en el dicroico empotrado en aristas*

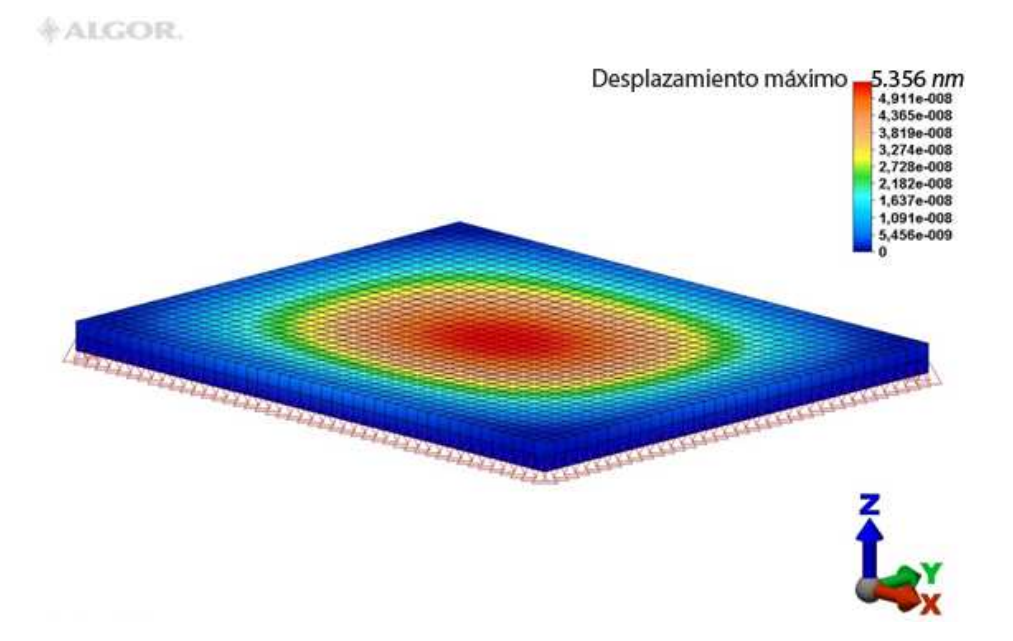

Figura 4.4: *Resultado de ALGOR<sup>®</sup>, se amplifico el valor máximo.* 

## 4.1.6 Configuraciones del soporte

Se analizaron las fuerzas y las limitantes mecánicas del filtro dicroico y al final se propusieron dos modelos. Cada uno tiene diferentes condiciones de frontera. El dicroico tiene las mismas dimensiones (90x110x5 mm) y el mismo material (silica). El material de los componentes mecánicos (muelles) es aluminio 6071T6.

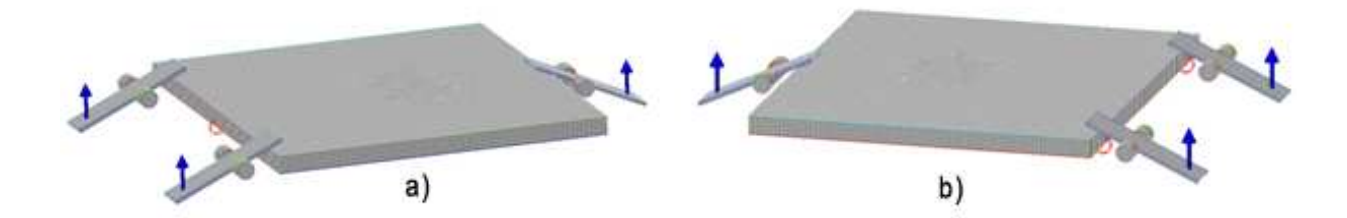

Figura 4.5: *Las dos variantes. Nodos fijos como se muestra en la imagen, las fuerzas son de 5 N cada una*

Se probaron varias configuraciónes. El método de selección se basó en los criterios de diseño presentados aquí mismo. Las pautas de diseño ayudaron a delimitar la definición del problema. Sólo se presenta el mejor concepto.
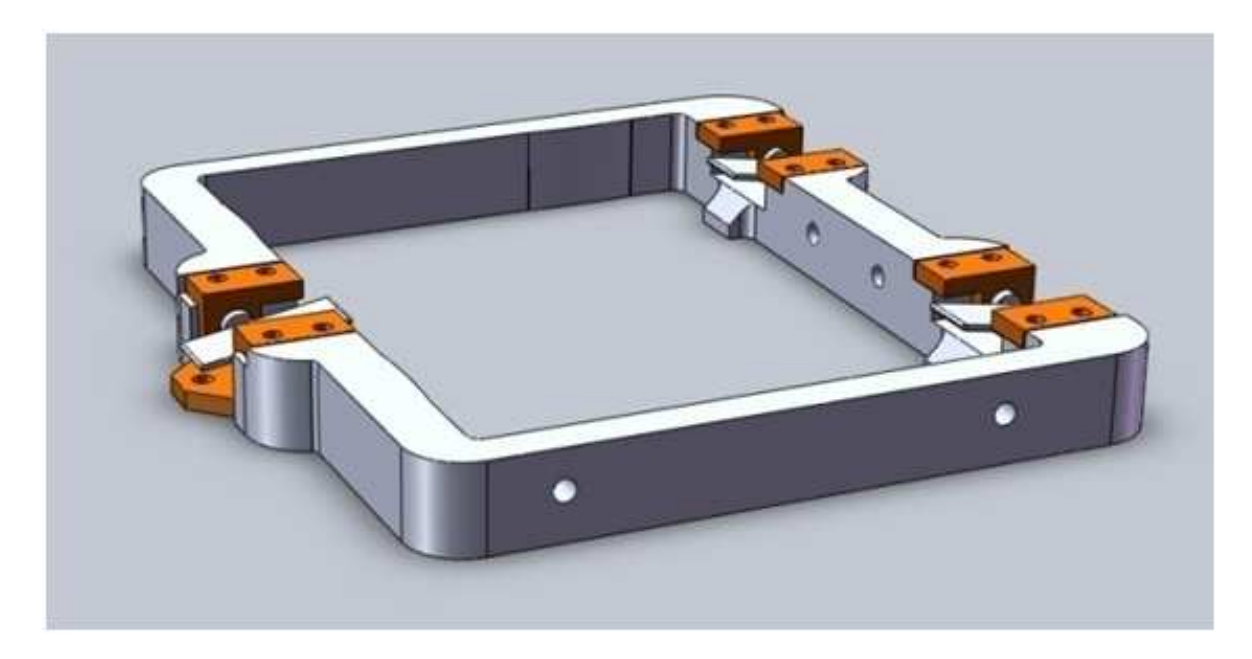

Figura 4.6: *Concepto final del soporte del dicroico*

### 4.1.7 Modelo FEA detallado

Se analizaron diferentes modelos para entender el comportamiento de cada diseño. Cada modelo tiene una breve descripción de su propósito y un resumen de los resultados, incluyendo una conclusión.

Condiciones:

1. Tamaño de malla  $= 1.25$  mm.

El tamaño de la malla es un aspecto importante de cualquier análisis por elementos finitos, y el éxito de un modelo depende en gran parte de esto. Escoger un tamaño de malla sumamente pequeño con relación a las demás dimensiones podría evadir el problema, sin embargo, trabajar con una malla muy chica aumenta los tiempos de procesamiento. En este caso, el tamaño de malla es un denominador común, entre un tiempo de procesamiento óptimo y una representación fiel de lo que sucede.

2. Condiciones de frontera nodales.

Las aristas inferiores de la estructura principal están fijas. Esto es una simplificación, un *acercamiento* si se quiere, ya que la manera en la que se fijarán estos soportes aún no está determinada y además, esta simplificación permite concentrarse en el comportamiento del filtro y los muelles.

3. Fuerzas.

Hay tres fuerzas, una sobre cada muelle y cada una con magnitud de 1 N. La fuerza final aplicada sobre el muelle debe ser calculada, sin embargo, es importante tener una fuerza simbólica, tan solo para ver cómo se comporta.

4. Contacto.

El contacto en las superficies del modelo *FEA* se encuentra fijo, de tal modo que no hay movimiento relativo.

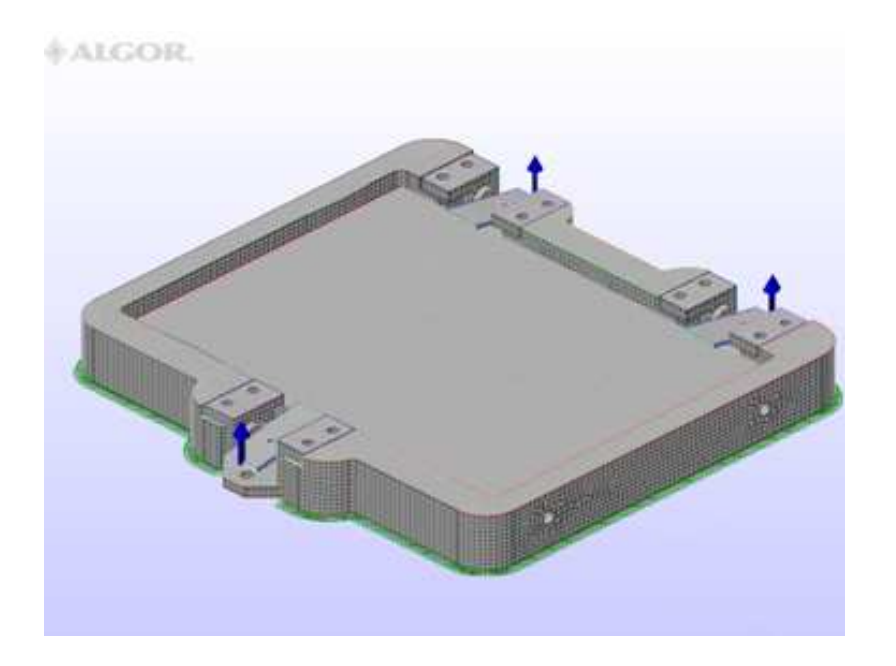

Figura 4.7: *Esquema de condiciones de frontera*

### 4.1.8 Resultados

La meta es cuantificar los efectas de la carga por gravedad, por ello que la fuerza sobre los muelles sea *simbólica*. El gradiente del campo gravitatorio se definió para ambas direcciones del eje Z. Se tomaron estas dos posiciones como casos críticos debido a que el desplazamiento m´aximo de una placa se da cuando la gravedad actua perpendicular al plano de la placa.

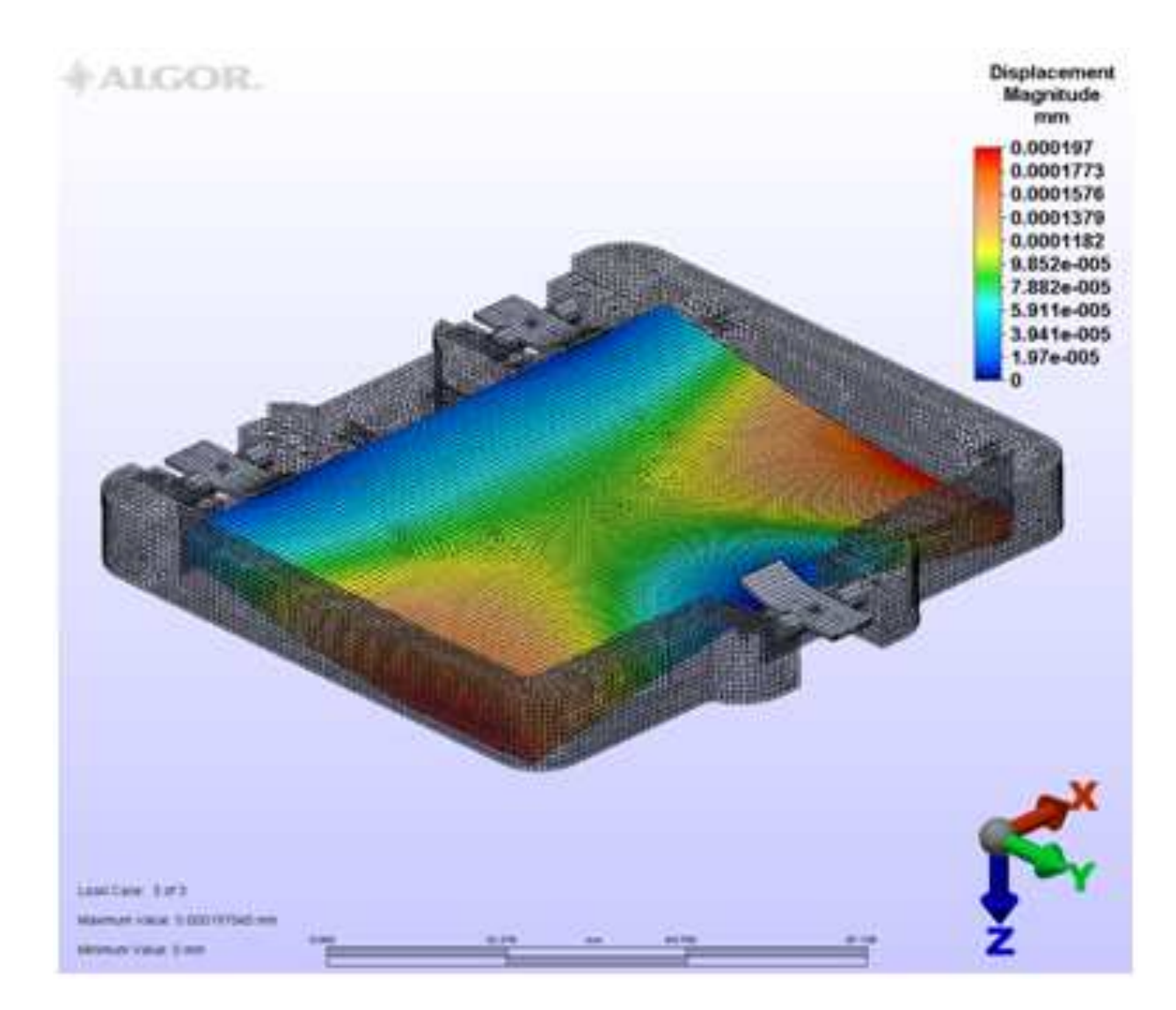

Figura 4.8: *Deformación máxima del dicroico para gravedad en dirección +Z.* 

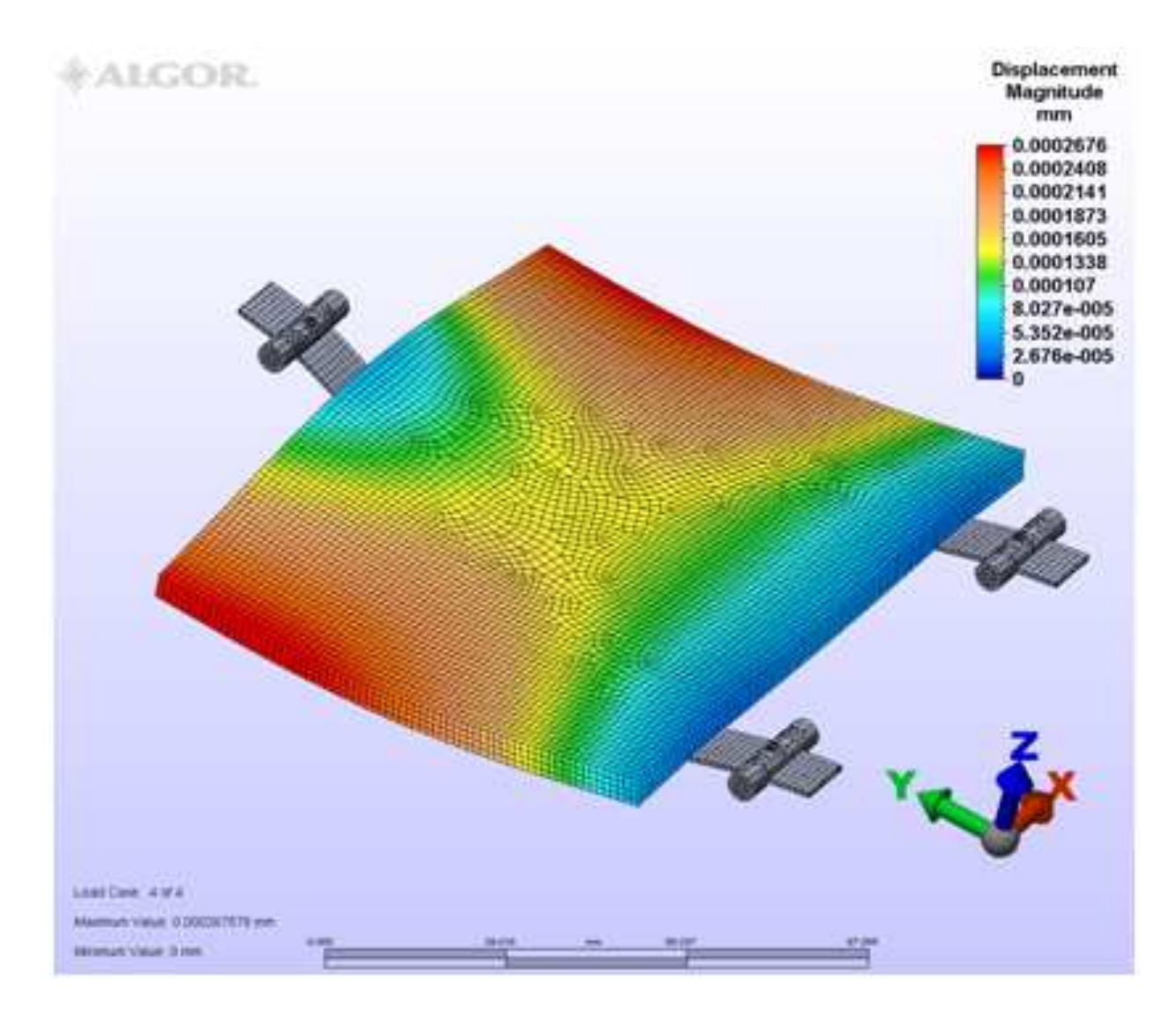

Figura 4.9: *Deformación máxima del dicroico para gravedad en dirección -Z (se ha escondido la estructura para poder apreciar el comportamiento del filtro).*

Los resultados del desplazamiento máximo se despliegan en la tabla 4.3 y deben ser analizados por los encargados de la óptica de *RATIR*, ya que ellos deben decidir si la deformación es aceptable; de otra forma, se debe entrar en etapa de *rediseño* y fortalecer el soporte. La deformación máxima es solamente la del filtro dicroico; la deflección mayor del modelo está siempre en los muelles.

Tabla 4.3: *Deformaci´on m´axima del dicroico*

|                  | gravedad deformacion máxima $[nm]$ |
|------------------|------------------------------------|
| $g \parallel +Z$ | 197                                |
| $g \parallel -Z$ | 267                                |

## 4.2 An´alisis por elementos finitos de la estructura principal

### 4.2.1 Definición del problema

Al contener elementos ´opticos delicados y propensos a errores de birrefringencia, la deformación máxima de la estructura es un parámetro importante. La prioridad principal es que la estructura cumpla con los parámetros y especificaciones que dictan la óptica, sin sobrepasar el peso máximo de un instrumento promedio.

De tal forma, se pueden enumerar las cualidades sobre las cuales nos enfocaremos.

- 1. Cercanía del centro de gravedad al eje óptico.
- 2. Peso y material de la estructura principal: se busca minimizar deformaciones sin afectar gravemente el peso.

### 4.2.2 Diseño conceptual y configuraciones

En base a la definición del problema, se sugirieron cinco mejoras sobre el diseño original.

■ Variación A, reorganización de dicroicos y rueda de filtros: La manufactura de la estructura se ve afectada minimamente y el n´umero final de elementos es el mismo, sin embargo hay un reacomodo de elementos optomecánicos del espectro visual.

Ventajas: centro de masa un poco más cerca del eje óptico.

Desventajas: cambio en diseño conceptual, puede atrasar el proyecto y una ganancia tan pequeña puede no justificarlo.

Variación B (fig. 4.10), inclinación vertical del criostato: Si se inclina el criostato unos 30 grados respecto a la horizontal, el centro de masa se mueve considerablemente más cerca de la base del telescopio y tan cerca del eje óptico como es físicamente posible. El ángulo de inclinación puede no ser exacto y requiere un reacomodo substancial. El cambio de ´angulo en los espejos puede dar lugar a errores.

Ventajas: centro de masa mucho más cerca del eje óptico y del telescopio, menor momento de inercia y arreglo más compacto y lígero.

Desventajas: ángulo extraño en espejos dificulta cálculos, es muy propenso a error y la manufactura se dificulta.

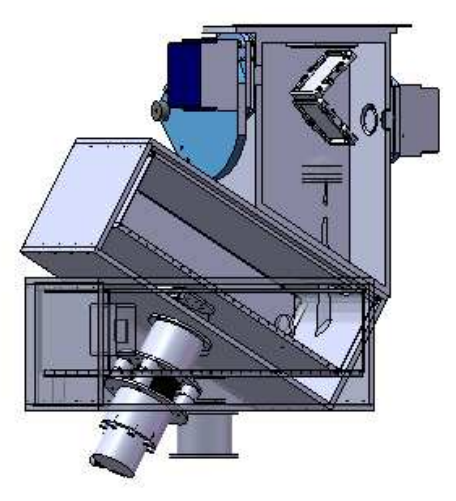

Figura 4.10: *El criostato está a unos 30 grados* 

Variación C (fig. 4.11), rotación de 180 grados del criostato: Debido a la posición excéntrica del eje óptico respecto a la estructura de la parte visual, al rotar el criostato se genera un balance de masas que termina por acercar el centro de masa al eje óptico.

Ventajas: la manufactura y diseño de ambas estructuras permanece intacto y el centro de masa se encuentra un  $40\%$  más cerca del eje óptico.

Desventajas: la estructura es un poco menos rígida y la corrección de este problema puede implicar un aumento de masa.

Variación D, saque completo de estructura superior visual: Debido a la configuración de la óptica, un porcentaje substancial del volumen de la estructura visual está completamente inutilizado, y podría hacerse un saque, que posteriormente podría ser utilizado para almacenar componentes electrónicos o de control.

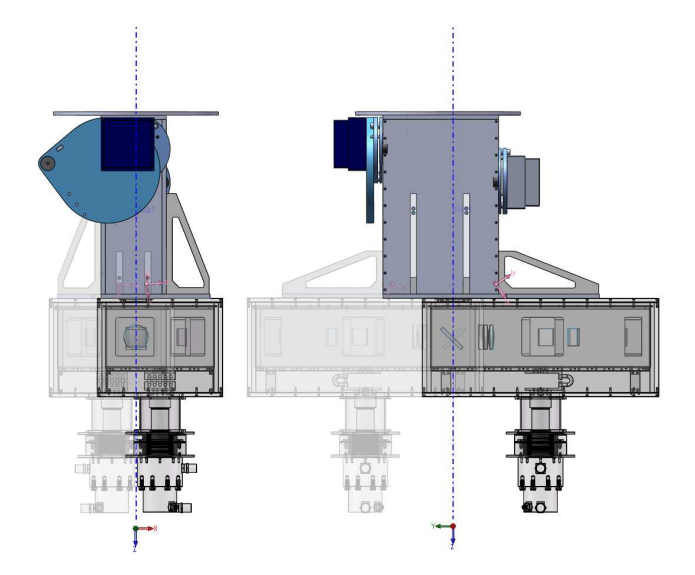

Figura 4.11: *Los puntos rojos son los centros de gravedad, la diferencia es notoria*

Ventajas: centro de masa más cerca del eje óptico, menor masa.

Desventajas: proceso de manufactura complicado y mayor número depiezas y tornillos.

Variación E (fig. 4.12), tapas de estructura solidas de doble espesor: En el maquinado pueden hacerse saques horizontales en las tapas y elementos planos, aligerando la estructura y haciéndola relativamente más flexible sin afectar las cualidades de carga.

Ventajas: menor peso, mayor elasticidad.

Desventajas: manufactura complicada y estructura más elástica.

#### 4.2.3 Modelo final

Tras un análisis de facilidad de manufactura, ie: eliminar diseños difíciles de manufacturar, y la ponderación de los centros de masa con respecto al eje óptico, se pudo obtener el modelo óptimo. Se decidió sólo analizar las variantes que involucraban rotar el criostato respecto al eje ´optico, debido a que estos cambios no implicaban modificaciones severas al modelo actual ni a la óptica.

La figura 4.13 debe ser analizada con cuidado, ya que contiene mucha información. En ella se puede ver una superposición de cuatro diferentes rotaciones del criostato res-

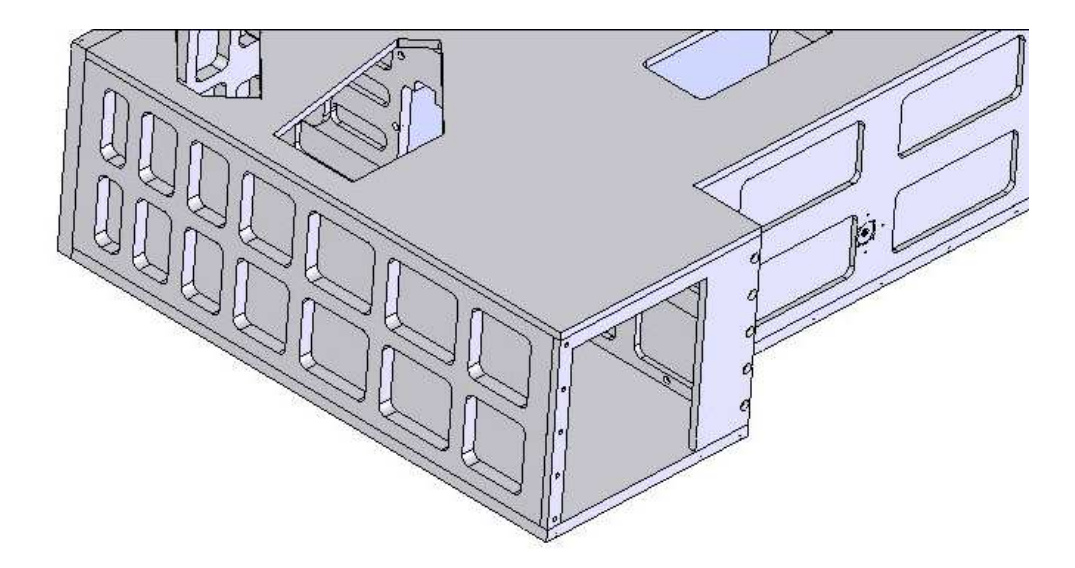

Figura 4.12: *Parte del instrumento ESOPO, saques parecidos podrían hacerse en* RA-TIR *para disminuir el peso.*

pecto al eje óptico, cada una etiquetada con su respectiva posición relativa. Sobre cada una de las proyecciones se puede ver un círculo azul claro, que representa su centro de gravedad, (calculado por SolidWorks <sup>R</sup> ). En el centro de la figura se puede ver un círculo azul marino, que representa el único eje óptico.

En la parte inferior hay una tabla, en ella se tabulan las coordenadas exactas del centro de masa junto con la distancia mínima al eje óptico. A través de la tabla y la superposición se puede ver claramente que con el criostato a 180 grados se presenta una distancia mínima al eje óptico, y por ende, es en este caso en donde el brazo de palanca es menor.

Es éste el diseño sobre el cual se trabajará, debido a la facilidad de manufactura, no interferencia con la ´optica y deformaciones minimizadas.

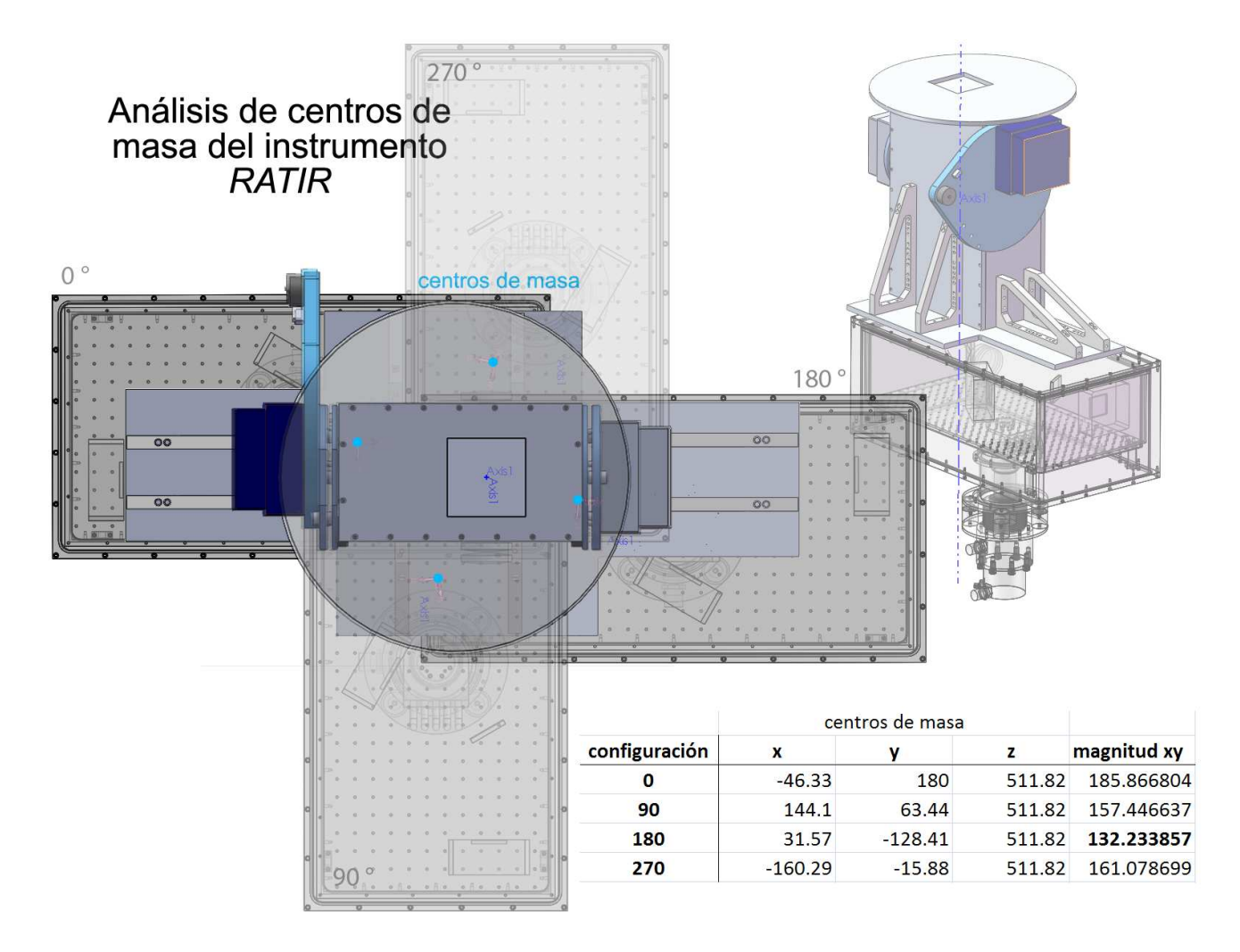

Figura 4.13: Superposición de cuatro variantes de posición del criostato, cada una etiquetada. Los puntos azul claro marcan los centros de gravedad de cada variación, mien*tras que el punto azul obscuro el eje ´optico.*

#### 4.2.4 Modelo FEA simplificado

#### Método de trabajo

Para garantizar el correcto funcionamiento de la estructura es necesario hacer un barrido de todas las posiciones del telescopio, a intervalos que convengan a los diseñadores y que no pasen por alto posiciones críticas. De tal forma se ha generado una tabla (tabla B.1)con vectores unitarios que definen el gradiente del campo gravitatorio respecto al eje óptico de *RATIR*. Las posiciones están definidas por azimuth y ángulo horario y a cada una le corresponde un vector. En cada una de estas posiciónes se hará un FEA y se recopilarán datos en nodos de control que posteriormente se analizarán en más tablas y gráficas para obtener un modelo del comportamiento con las deformaciónes máximas en cada nodo, para garantizar el funcionamiento en el mayor número de posiciones posibles. La tabla con los vectores unitarios del campo gravitatorio se encuentra en el anexo B; *tabla de posiciones*.

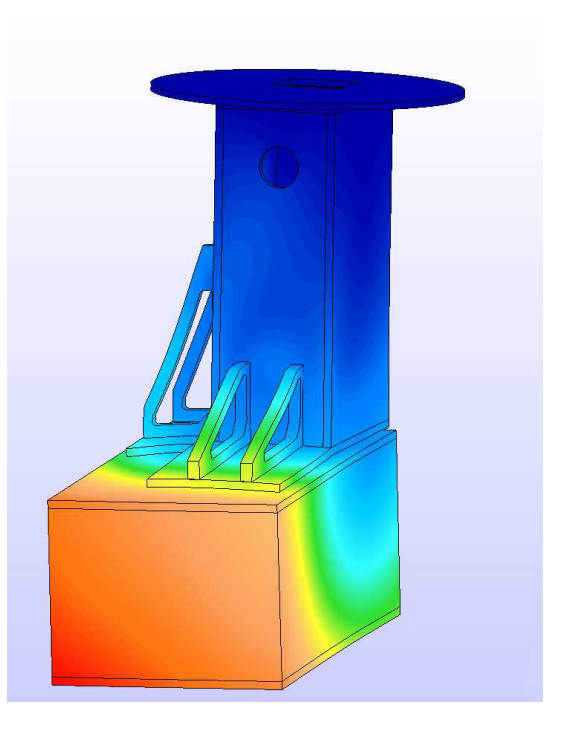

Figura 4.14: *Modelo FEA en ALGOR* <sup>R</sup> *mostrando desplazamientos*

Se generó un modelo simplificado, pues un mallado con exceso de detalle es inútil cuando se toman en cuenta los tiempos de procesamiento. Para esto hubo que crear otro modelo en 3D, simplificando superficies complejas y accesorios. Es este modelo el que se *correrá* en cada una de las sitaciónes enumeradas en la tabla anterior.

#### Condiciones de Frontera

Debido a la simplificación necesaria para el *FEA*, las condiciones de frontera son sumamente importantes y no del todo aparentes, por ello, se ha tenido que hacer un análisis de los nodos más importantes (fig. 4.15), con sus coordenadas y su masa. En estos nodos hay básicamente dos categorías:

- 1. Puntos de interés: puntos críticos de interés, ie: puntos donde conocer el desplazamiento es básico para garantizar el desempeño óptico.
- 2. Centros de masa: puntos donde existe alg´un accesorio suprimido en el modelo simplificado, y es necesario colocarle un masa equivalente para obtener un modelo realista.

Las condiciones de frontera varían en cada prueba, pues como se ha mencionado anteriormente, el modelo se probó en 29 situaciones diferentes, en las que el campo gravitatorio se hizó variar conforme a la orientación del telescopio.

Nota: algunos puntos de interes están muy cerca de los centros de masa sin ser nece*sariamente el mismo punto.*

|                                                                                                    |        | coordenadas             |                 |          |                            |
|----------------------------------------------------------------------------------------------------|--------|-------------------------|-----------------|----------|----------------------------|
| Sistema                                                                                                    | x      | v                       | z               | Masa [g] | Volumen [cm <sup>3</sup> ] |
| Afocador, cámara, rueda de filtros                                                                                                    |        | -37.12 258.64 124.31    |                 | 5965.01  | 4381007.74                 |
| Afocador, cámara                                                                                                    |        | 1.52 - 177.25 209.05    |                 | 4244.60  | 2660599.89                 |
| Soporte dicroico 1                                                                                                    | 5.87   |                         | $-0.01$ 109.84  | 214.68   | 65236.95                   |
| Soporte dicroico 2                                                                                                    | 5.85   |                         | $-6.40$ 211.74  | 214.68   | 65236.95                   |
| Lentes 1                                                                                                    | 0.00   |                         | 0.00 316.49     |          |                            |
| Lentes <sub>2</sub>                                                                                                    | 0.00   |                         | 0.00 406.94     |          |                            |
| Espaciador de caja de vacio, et ál.                                                                                                    |        | $-72.82$ 260.32 1055.57 |                 | 6856.57  | 2571850.45                 |
| <b>Cold Work Surface</b>                                                                                                    |        | $-71.26$ 260.40 763.62  |                 | 2572.79  | 2572789.92                 |
| <b>Radiation Shield Cover</b>                                                                                                    |        | -72.35 264.37 580.93    |                 | 5603.96  | 1980198.46                 |
| Thermal Braid Mount 1,2, Copper Braid 1,2,3,4,5                                                                                                    |        | -71.24 292.33 798.52    |                 | 175.70   | 175703.58                  |
| Lentes <sub>3</sub>                                                                                                    |        | 0.066 97.104            | 669.4           |          |                            |
| Cámara criostato 1                                                                                                    | $-370$ |                         | $-333.5 -97.04$ |          |                            |
| Espejo                                                                                                    |        | 0.245 359.65            | 669.4           |          |                            |
| Cámara criostato 2<br>plane 1 x<br>Alunas masas y volúmenes<br>no pudieron ser calculados por<br>plane 3 x<br>falta de información en el modelo 3D<br>plane 4 x<br>plane 6 x<br>Vane 7 x |        | 0.364 534.38 669.4      |                 |          |                            |

Figura 4.15: Los puntos se aproximaron a varios planos para facilitar los cálculos. Con

*un registro como ´este, el an´alisis de resultados se agiliza significativamente.*

#### 4.2.5 Resultados

Los resultados en este caso son bastante amplios y no del todo fáciles de interpretar puesto que lidiar con esa cantidad de n´umeros siempre presenta dificultades. Por ello hubo un apoyo fuerte de Excel®, con intención de resumir y depurar los datos lo más posible.

Se esta manejando información de desplazamiento, rotación y esfuerzos de cuatro detectores para 29 corridas, transmitir esto a un resultado concreto, toma mucha habilidad y experiencia; por ello se necesita la opinion de los ópticos experimentados y demás ingenieros de *RATIR*. Con esto se trata de decir que no es la intención de este humilde documento dar una conclusión final a estos resultados, sino mas bien un análisis desde el punto de vista de la ingeniería. De igual forma, tampoco se intenta concluir el diseño por completo, pues existen muchas variables en un diseño así, que salen del espectro de una tesis de ingeniería. De cualquier modo, se presentan resultados reales e importantes y se les tomará con toda seriedad.

Para facilitar el análisis, los resultados se presentan en tablas que están separadas en tres partes principales con la intención de agilizar la comprensión de los datos y evitar *sobreinformar* al lector con tablas demasiado grandes y gráficos barrocos. La separación se hizó con base en el ángulo horario,  $(HA)$ , de tal forma que hay una gráfica de rotación y una de desplazamiento para cada valor de *HA*.

La figura 4.16 muestra el posicionamiento de los diferentes detectores con la misma etiqueta con la que se presentan en las tablas.

A continuación los desplazamientos y rotaciones de los detectores importantes, provenientes de las 29 corridas del modelo FEA simplificado en ALGOR<sup>®</sup>. Los desplazamientos y rotaciones máximas se marcan con negritas, tanto en el area infrarroja, dentro del criostato, como en la visual, la parte *caliente* de la estructura. De tal forma que haya un desplazamiento y una rotación máxima para el criostato y la estructura *caliente* respectivamente.

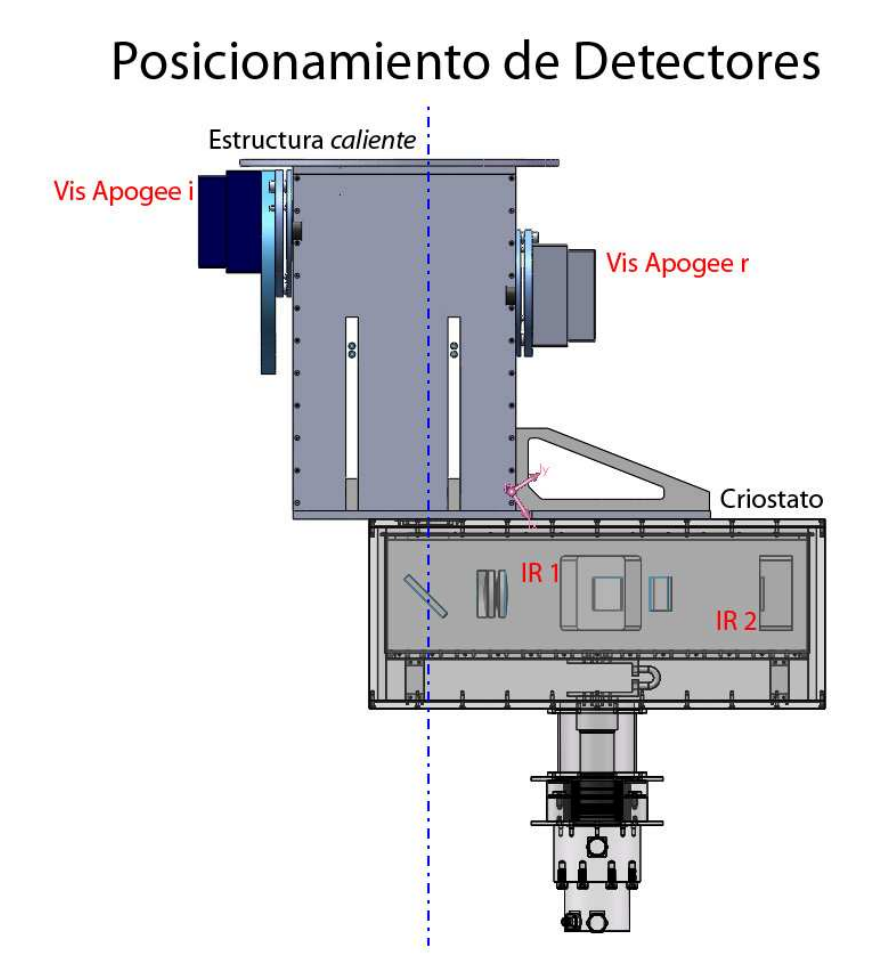

Figura 4.16: *Posicionamiento de detectores de acuerdo a los nombres usados en las tablas.*

|                     |       |                  |            | Magnitud                           |
|---------------------|-------|------------------|------------|------------------------------------|
| Subsistema          | Nodo  |                  | $10^{-3}m$ | $10^{-4}m$ ( $\circlearrowright$ ) |
| Vis Apogee i        |       | Zenit            |            |                                    |
| HA 0 Zenit menos 90 | 91504 | -90              | 0.00463859 | 0.00156756                         |
| HA 0 Zenit menos 60 |       | -60              | 0.00350943 | 0.000797551                        |
| HA 0 Zenit menos 30 |       | $-30$            | 0.00185435 | 0.000475609                        |
| $HA$ 0 Zenit 0      |       | $\left( \right)$ | 0.00147342 | 0.00126467                         |
| HA 0 Zenit mas 30   |       | 30               | 0.00299011 | 0.00167802                         |
| HA 0 Zenit mas 60   |       | 60               | 0.00422117 | 0.001796                           |
| HA 0 Zenit mas 90   |       |                  | 0.00463859 | 0.00156756                         |

Tabla 4.4: *Desplazamiento para Vis Apogee i, HA 0*

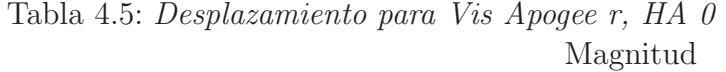

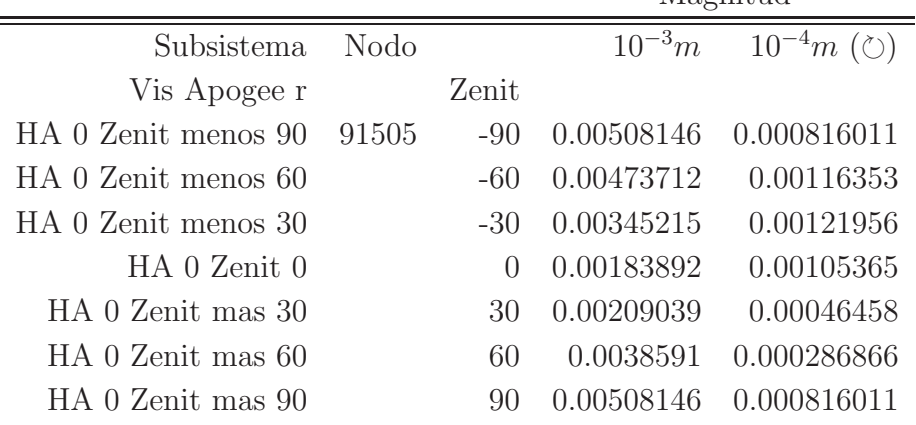

|                     |       |                  | Magnitud   |                                    |  |  |
|---------------------|-------|------------------|------------|------------------------------------|--|--|
| Subsistema          | Nodo  |                  | $10^{-3}m$ | $10^{-4}m$ ( $\circlearrowright$ ) |  |  |
| IR 1                |       | Zenit            |            |                                    |  |  |
| HA 0 Zenit menos 90 | 91508 | $-90$            | 0.0271125  | 0.000937933                        |  |  |
| HA 0 Zenit menos 60 |       | $-60$            | 0.0334743  | 0.00238716                         |  |  |
| HA 0 Zenit menos 30 |       | $-30$            | 0.034027   | 0.00342188                         |  |  |
| HA 0 Zenit 0        |       | $\left( \right)$ | 0.0282344  | 0.00358273                         |  |  |
| HA 0 Zenit mas 30   |       | 30               | 0.0190677  | 0.00279806                         |  |  |
| HA 0 Zenit mas 60   |       | 60               | 0.018063   | 0.0013485                          |  |  |
| HA 0 Zenit mas 90   |       | 90               | 0.0271125  | 0.000937933                        |  |  |

Tabla 4.6: *Desplazamiento para IR 1, HA 0*

|                     |       |                  | Magnitud   |                                    |  |  |
|---------------------|-------|------------------|------------|------------------------------------|--|--|
| Subsistema          | Nodo  |                  | $10^{-3}m$ | $10^{-4}m$ ( $\circlearrowright$ ) |  |  |
| IR $2$              |       | Zenit            |            |                                    |  |  |
| HA 0 Zenit menos 90 | 91507 | $-90$            | 0.0314303  | 0.000505942                        |  |  |
| HA 0 Zenit menos 60 |       | $-60$            | 0.0402065  | 0.000997909                        |  |  |
| HA 0 Zenit menos 30 |       | $-30$            | 0.0397626  | 0.00166275                         |  |  |
| $HA$ 0 Zenit 0      |       | $\left( \right)$ | 0.0299205  | 0.0019403                          |  |  |
| HA 0 Zenit mas 30   |       | 30               | 0.0139824  | 0.00171632                         |  |  |
| HA 0 Zenit mas 60   |       | 60               | 0.0151989  | 0.00108482                         |  |  |
| HA 0 Zenit mas 90   |       | 90               | 0.0314303  | 0.000505942                        |  |  |

Tabla 4.7: *Desplazamiento para IR 2, HA 0*

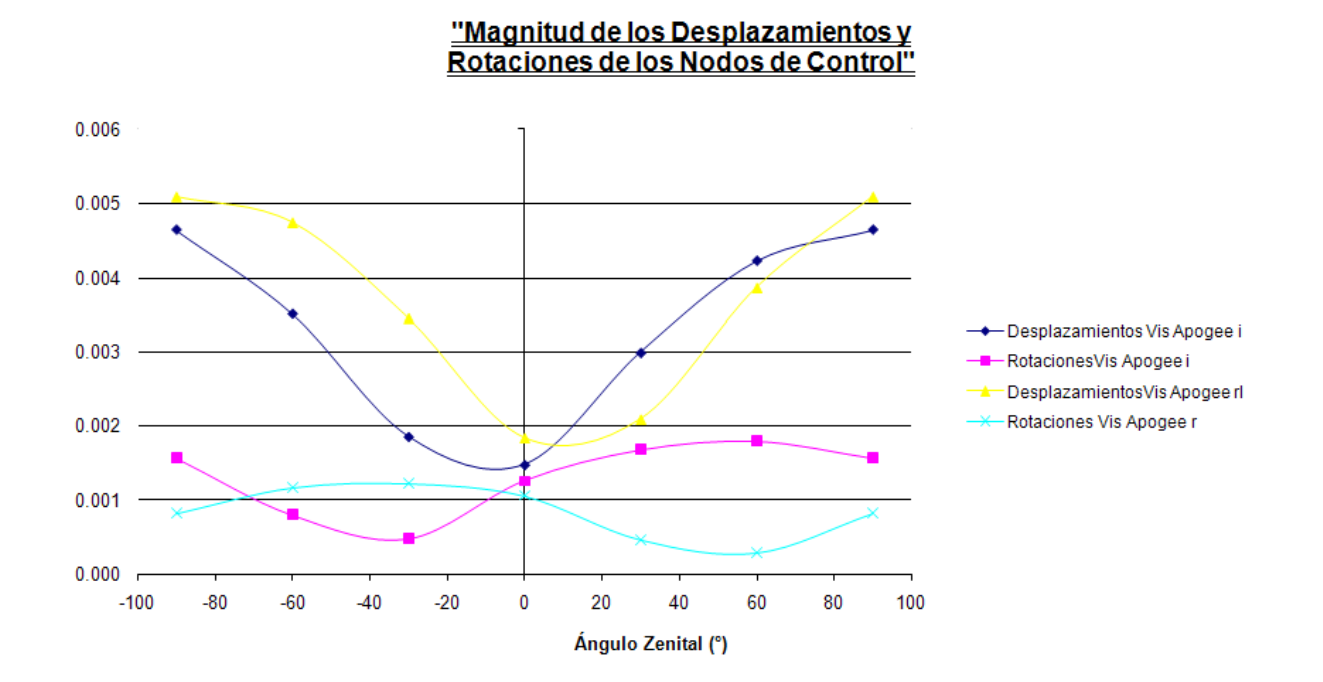

Figura 4.17: *Grafica mostrando los desplazamientos para HA = 0*

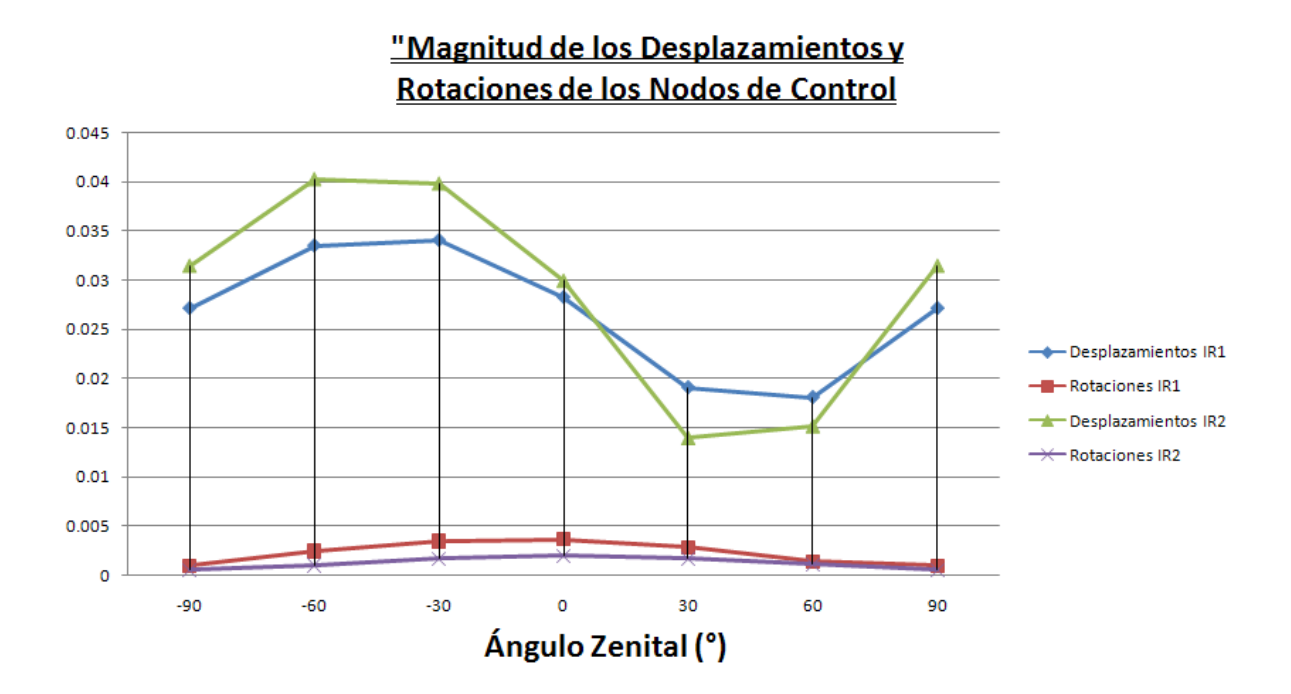

Figura 4.18: *Grafica mostrando las rotaciones para HA = 0*

|                            |       |           | Magnitud   |                                               |  |
|----------------------------|-------|-----------|------------|-----------------------------------------------|--|
| Subsistema                 | Nodo  |           |            | $10^{-3}m$ $10^{-4}m$ ( $\circlearrowright$ ) |  |
| Vis Apogee i               |       | Zenit     |            |                                               |  |
| HA menos 30 Zenit menos 60 | 91504 | -60-      |            | 0.00294769 0.000877907                        |  |
| HA menos 30 Zenit menos 30 |       | $-30^{-}$ | 0.00151679 | 0.00066592                                    |  |
| HA menos 30 Zenit 0        |       |           | 0.00109441 | 0.00111589                                    |  |
| HA menos 30 Zenit mas 30   |       | 30        | 0.00246792 | 0.00143908                                    |  |
| HA menos 30 Zenit mas 60   |       | 60        | 0.00354584 | 0.00152193                                    |  |

Tabla 4.8: *Desplazamiento para Vis Apogee i, HA -30*

Tabla 4.9: *Desplazamiento para Vis Apogee r, HA -30*

|                                      |                  | Magnitud              |                                               |  |
|--------------------------------------|------------------|-----------------------|-----------------------------------------------|--|
| Subsistema Nodo                      |                  |                       | $10^{-3}m$ $10^{-4}m$ ( $\circlearrowright$ ) |  |
| Vis Apogee r                         | Zenit            |                       |                                               |  |
| $HA$ menos 30 Zenit menos 60 $91505$ | -60              | 0.00565346 0.0013616  |                                               |  |
| HA menos 30 Zenit menos 30           | $-30^{\circ}$    | 0.00517016 0.00141851 |                                               |  |
| HA menos 30 Zenit 0                  | $\left( \right)$ |                       | 0.0049976 0.00141603                          |  |
| HA menos 30 Zenit mas 30             | 30.              | 0.00538053 0.00135244 |                                               |  |
| HA menos 30 Zenit mas 60             |                  |                       | $0.00629959$ $0.0014747$                      |  |
|                                      |                  |                       |                                               |  |

Tabla 4.10: *Desplazamiento para Vis IR 1, HA -30*

|                                    |             | Magnitud                                      |
|------------------------------------|-------------|-----------------------------------------------|
| Subsistema Nodo                    |             | $10^{-3}m$ $10^{-4}m$ ( $\circlearrowright$ ) |
| IR 1                               | Zenit       |                                               |
| $HA$ menos 30 Zenit menos 60 91508 | $-60$       | 0.0841547 0.00180092                          |
| HA menos 30 Zenit menos 30         | $-30^\circ$ | 0.0877197 0.00255299                          |
| HA menos 30 Zenit 0                |             | 0.0883212 0.00270683                          |
| HA menos 30 Zenit mas 30           | 30.         | 0.0858957 0.00219116                          |
| HA menos 30 Zenit mas 60           | 60          | 0.0834131   0.00151578                        |

| Subsistema Nodo                    | $10^{-3}m$ $10^{-4}m$ ( $\circlearrowright$ )                                          |
|------------------------------------|----------------------------------------------------------------------------------------|
| Zenit                              |                                                                                        |
| $HA$ menos 30 Zenit menos 60 91507 |                                                                                        |
|                                    |                                                                                        |
|                                    |                                                                                        |
| 30-                                | 0.084496 0.00268023                                                                    |
| 60.                                | 0.0852381 0.0022528                                                                    |
|                                    | $-60$ $0.0859915$ $0.00197178$<br>$-30$ 0.0874154 0.00253936<br>0 0.0865318 0.00284289 |

Tabla 4.11: *Desplazamiento para IR 2, HA -30* Magnitud

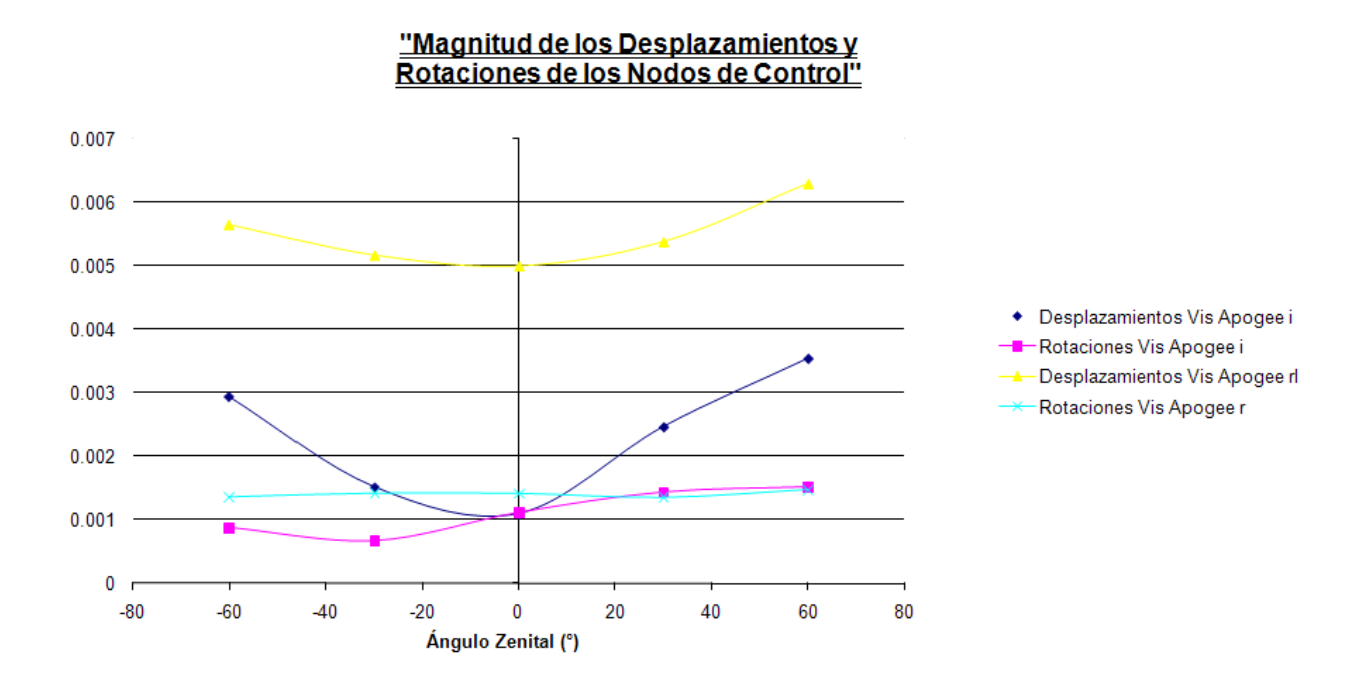

Figura 4.19: *Grafica mostrando los desplazamientos para HA = -30*

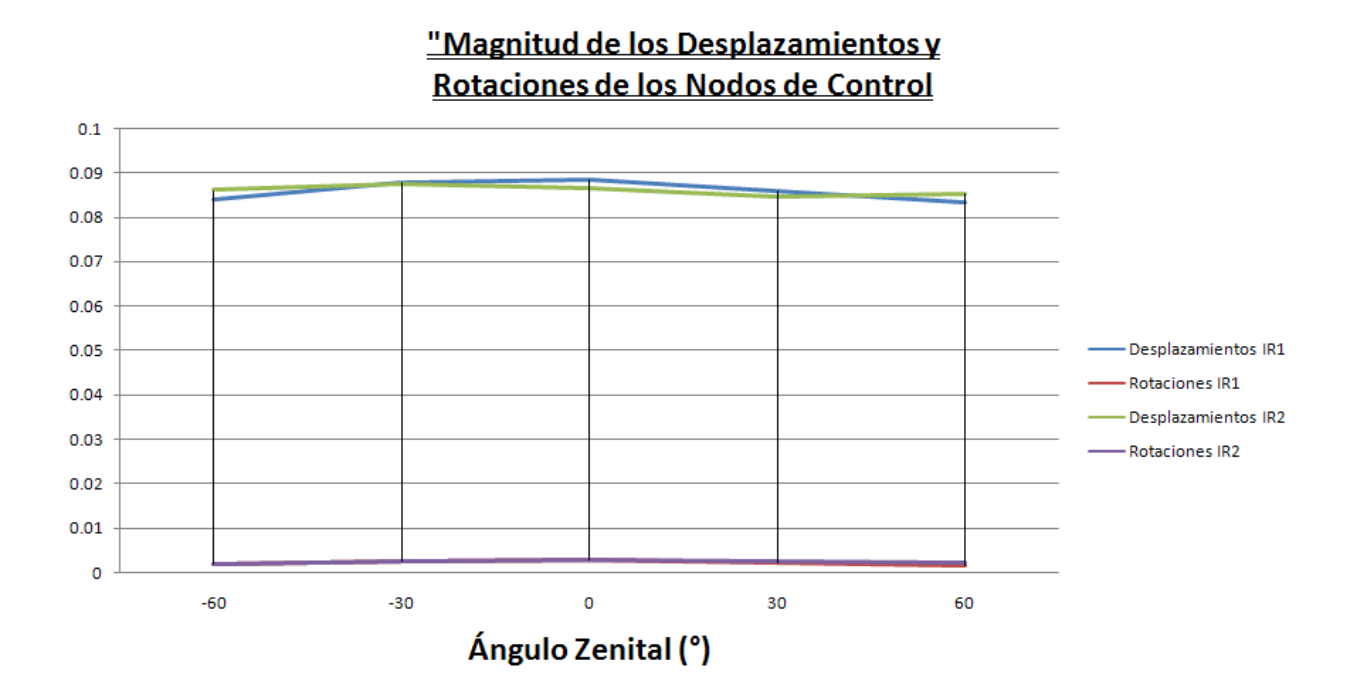

Figura 4.20: *Grafica mostrando las rotaciones para HA = -30*

|                                      |                  | Magnitud   |                                               |  |
|--------------------------------------|------------------|------------|-----------------------------------------------|--|
| Subsistema Nodo                      |                  |            | $10^{-3}m$ $10^{-4}m$ ( $\circlearrowright$ ) |  |
| Vis Apogee i                         | Zenit            |            |                                               |  |
| HA mas $30$ Zenit menos $60$ $91504$ | -60              |            | 0.003054 0.000738742                          |  |
| HA mas 30 Zenit menos 30             | $-30^{\circ}$    |            | 0.00177441 0.000526906                        |  |
| HA mas 30 Zenit 0                    | $\left( \right)$ | 0.00144959 | 0.00108704                                    |  |
| HA mas 30 Zenit mas 30               | 30-              | 0.00258481 | 0.0014591                                     |  |
| HA mas 30 Zenit mas 60               | 60.              | 0.00357288 | 0.00157449                                    |  |

Tabla 4.12: *Desplazamiento para Vis Apogee i, HA +30*

Tabla 4.13: *Desplazamiento para Vis Apogee r, HA +30* Magnitud

|                                      |      |        |                       | wagilituu                                     |
|--------------------------------------|------|--------|-----------------------|-----------------------------------------------|
| Subsistema                           | Nodo |        |                       | $10^{-3}m$ $10^{-4}m$ ( $\circlearrowright$ ) |
| Vis Apogee r                         |      | Zenit  |                       |                                               |
| HA mas $30$ Zenit menos $60$ $91505$ |      | -60-   | 0.00679248 0.00186441 |                                               |
| HA mas 30 Zenit menos 30             |      | $-30$  | 0.00602065            | 0.0018561                                     |
| $HA$ mas 30 Zenit 0                  |      | $\cup$ | 0.00522888            | 0.00171981                                    |
| HA mas 30 Zenit mas 30               |      | 30     | 0.00484062            | 0.00137312                                    |
| HA mas 30 Zenit mas 60               |      | 60     | 0.00527424            | 0.00118849                                    |

Tabla 4.14: *Desplazamiento para IR 1, HA +30*

|                          |         |       | Magnitud  |                                               |  |
|--------------------------|---------|-------|-----------|-----------------------------------------------|--|
| Subsistema               | - Nodo  |       |           | $10^{-3}m$ $10^{-4}m$ ( $\circlearrowright$ ) |  |
| IR 1                     |         | Zenit |           |                                               |  |
| HA mas 30 Zenit menos 60 | - 91508 | -60   | 0.0788074 | 0.00308698                                    |  |
| HA mas 30 Zenit menos 30 |         | $-30$ | 0.0752312 | 0.00391147                                    |  |
| $HA$ mas 30 Zenit 0      |         |       | 0.0715393 | 0.00405898                                    |  |
| HA mas 30 Zenit mas 30   |         | 30    | 0.0694071 | 0.00338776                                    |  |
| HA mas 30 Zenit mas 60   |         | 60    | 0.071943  | 0.00222168                                    |  |

|                                    |                  | Magnitud                   |                                               |
|------------------------------------|------------------|----------------------------|-----------------------------------------------|
| Subsistema Nodo                    |                  |                            | $10^{-3}m$ $10^{-4}m$ ( $\circlearrowright$ ) |
| IR 2                               | Zenit            |                            |                                               |
| HA mas $30$ Zenit menos $60$ 91507 |                  | $-60$ 0.0897369 0.00148959 |                                               |
| HA mas 30 Zenit menos 30           | $-30$            |                            | 0.0881064  0.0015241                          |
| HA mas 30 Zenit 0                  | $\left( \right)$ |                            | 0.0838075   0.00153432                        |
| HA mas 30 Zenit mas 30             | 30.              |                            | 0.0790073  0.00135038                         |
| HA mas 30 Zenit mas 60             | 60               |                            | 0.0784809  0.00112589                         |

Tabla 4.15: *Desplazamiento para IR 2, HA +30* Magnitud

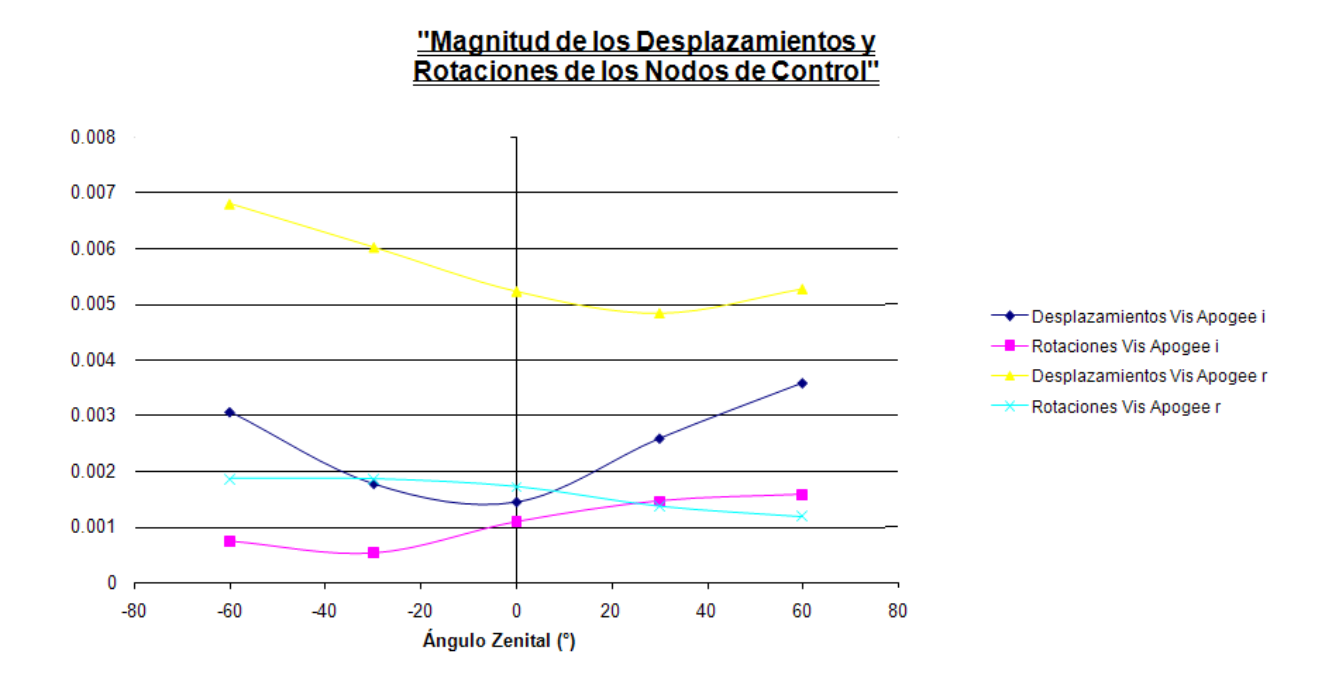

Figura 4.21: *Grafica mostrando los desplazamientos para HA = 30*

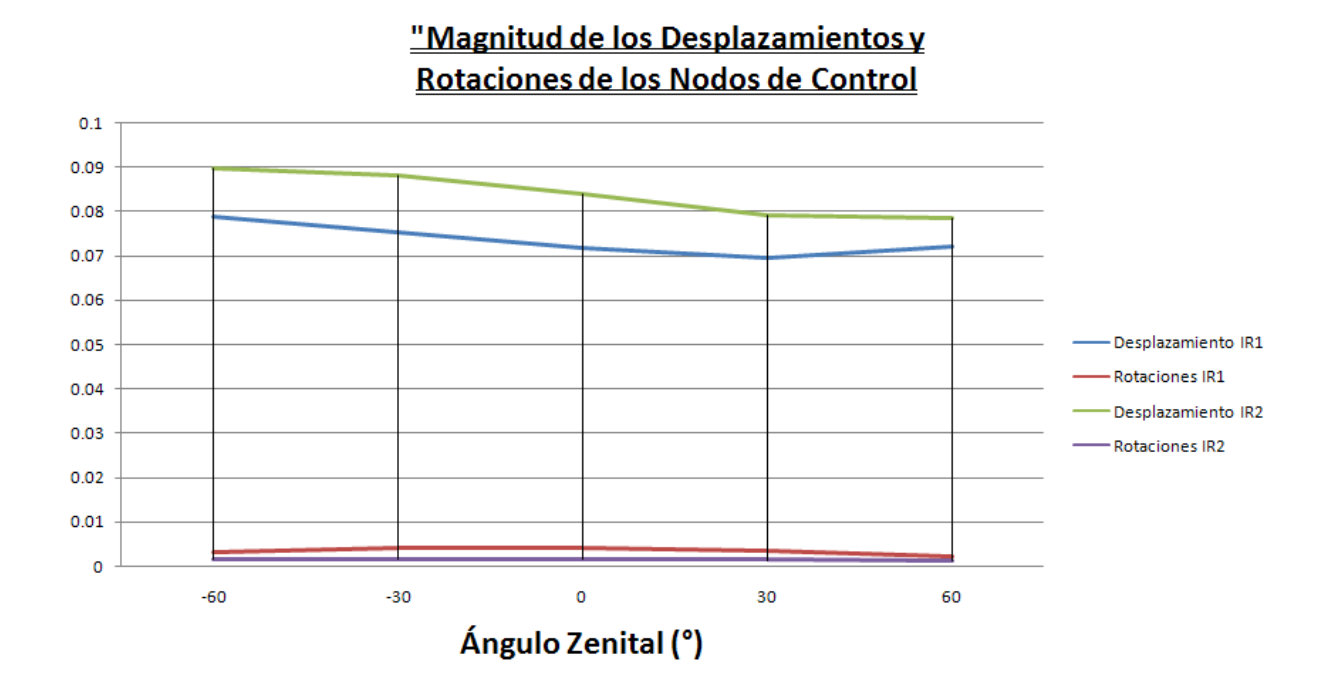

Figura 4.22: *Grafica mostrando las rotaciones para HA = 30*

## Capítulo 5

## Conclusiones

## 5.1 Preludio a una conclusión

Concluir es sin duda la parte más importante de cualquier cosa, de cualquier documento y algunas veces incluso de la vida. Aunque es cierto que llegar a una buena conclusión sin un buen desarrollo es improbable, el hecho es que una investigación no está completa sin una conclusión. Se debe tener plena conciencia que la conclusión, junto con la introducción, es lo más leído de una tesis.

Según la Real Academía Española, una conclusión es una: *"Proposición que se preten*de probar y que se deduce de las premisas". Sin embargo, una definición de diccionario no siempre es la correcta y se ha dicho demasiado acerca de concluir como para quedarse con eso. Otra definición aceptada es: *La ultima parte de cualquier cosa; cierre; terminación; final.* Por otro lado, Malcolm Forbes, editor de la revista *Forbes* decía que, "Es más divertido llegar a una conclusión que justificarla", y en detrimento de las anteriores, Sir Arthur Conan Doyle tambien dijó, "He visto mucho como para no saber que la intuición de una mujer puede ser más valiosa que la conclusión de un investigador académico".

El hecho es que hay que andar con cuidado al concluir, pues unos cuantos párrafos de conclusión deben cargar con las decenas de páginas de desarrollo que hay atrás, de manera semejante a un epitafio que debe honrar tantos años, recuerdos, pasión y trabajo en tan sólo unas líneas.

## 5.2 Conclusión

Los resultados obtenidos fueron entregados al equipo de ópticos de *RATIR* en forma de las imágenes, tablas y gráficas que se presentan en este documento. En el caso de la estructura principal, el criterio primordial fue la deformación y rotación de los puntos de interés, que en el instrumento se interpretaría como calidad y fidelidad de imagen. No está de más recordar que una pequeña deformación en la óptica puede representarse como un gran error en una imagen astronómica.

Para el soporte del dicroico el criterio es mucho más sencillo, pues tan solo hay que analizar las deformaciones y esfuerzos máximos del mismo filtro.

En ambos casos, los resultados se encontraron dentro del rango necesario y por ello plenamente satisfactorios. Es de esperarse que tanto la estructura principal como el soporte del dicroico, sobrelleven aún más cambios en el futuro, pues el espectro del proyecto *RATIR* es significativamente m´as amplio que el de este documento y no depende de sus conclusiones.

## Capítulo 6

# Epílogo

Al fin, después de tanto tiempo y trabajo me encuentro en la posición de hablarle directamente a mi lector, sin andarme con formalidades ni preocuparme por reglas.

La importancia de este documento como parte de mi desarrollo personal, intelectual y profesional sin duda supera la importancia que tendrá académicamente, en el mismo proyecto *RATIR* o en cualquier otro lado. Por ello me parece que necesita de unos cuantos p´arrafos m´as, no objetivos, irracionales y anti-cient´ıficos para lograr llegar de mejor manera a un final irremediablemente feliz.

Antes que otra cosa, me tomo la libertad de felicitar a mi lector por haber llegado hasta aquí. Da igual si ha leído el desarrollo, la cosa es que hubo interés y eso es por sí solo es un gran honor.

Ahora con lo importante, mis comentarios y conclusiones personales:

- 1. Como lo dije al principio, la astronomía es una gran ciencia, la más pura en la que he trabajado.
- 2. La *UNAM* es una institución admirable, le doy gracias públicamente por las oportunidades que me ha dado.
- 3. En mi corta experiencia en el instituto de astronomía, me parece que los científicos de alto nivel no suelen estar abiertos a soluciones radicales.
- 4. La mecánica en la intrumentación astronómica es función de la óptica.
- 5. Los tr´amites relacionados con el proceso de titulaci´on en la *UNAM* son *circa* 1800, hay mucho que se puede modernizar.
- 6. Gente de la carrera de ingeniería mecatrónica sería una buena adición a proyectos del instituto de astronomía. No es que hagan falta ingenieros en el instituto de astronomía, sino que hacen falta proyectos de astronomía en la facultad de ingenería.

Con esto me despido, feliz, satisfecho y posiblemente titulado. *¡Gracias!*

# **Bibliografía**

- [1] Juan Venancio Hern´andez Santisteban. *An´alisis de transferencia de calor de la estructura mec´anica del espectr´ografo ESOPO*. PhD thesis, Universidad Nacional Autónoma de México, UNAM, Instituto de Astronomía, Agosto, 2009.
- [2] Michael White. *Isaac Newton: The Last Sorcerer*. Helix Books, USA, 1999.
- [3] Instituto de Astronomía. *Observatorio Astronómico Nacional, Tonantzintla, Puebla*. http://www.astrostnt.unam.mx/historia.html, 9-07-2008.
- [4] Moreno Corral Marco Arturo (compilador). *Historia de la Astronom´ıa en M´exico*. Fondo de Cultura Económica, México, 2003.
- [5] Ahmad Anees. *Hanbook of Optomechanical Engineering*. CRC Press, page 1, EUA, 1997.
- [6] Paul R. Yoder. *The development of practical optical systems requires careful optomechanical design*. *SPIE OEMagazine,* http://oemagazine.com/fromTheMagazine/feb04/tutorial.html, Febrero 2004, 22-07-2008.
- [7] George E. Dieter. *ENGINEERING DESIGN, A materials and processing approach*. McGraw-Hill, USA, 1991.
- [8] Popov E.P. *Mechanics of materials*. Prentice Hall, ed. 2<sup>a</sup>:43-45, EUA, 1976.
- [9] Eugene Hecht. *Óptica*. Pearson, ed. 3<sup>a</sup>:225-240, 2000.
- [10] Thomas H. Jamieson. "Thermal effects in optical systems". *SPIE, Optical Engineering*, Vol. 20(2):156–160, March / April 1981.
- [11] Saint-Petersburg State Polytechnical University. *B.G.Galerkin*. http://smitu.cef.spbstu.ru/galerkinen.htm, 15-07-2008.
- [12] Chandrupatla Tirupathi R. *Introducción al estudio del elemento finito en inge*niería. ED. Prentice Hall, ed. 2<sup>a</sup>:1, 412-425, México, 1999.
- [13] Bhatti M.Asghar. *Fundamental Finite Element Analysis and Applications*. Wiley, ed. 3<sup>a</sup>:98-145, EUA, 2005.
- [14] Zienkiewicz O.C. *El método de los elementos finitos*. McGraw Hill, ed. 4<sup>a</sup>, España, 1994.
- [15] Kardestuncer Hayrettin. *Finite Element Handbook*. McGraw Hill, pages 2.77–2.93, México, 1987.

# Apéndice A

## Protocolo RATIR/RATTEL

RATIR/RATTEL: Equipando el telescopio robotizado de 1.5 m en el OAN/SPM para uso de la comunidad astronómica en México (PAPIIT/UNAM, 2 años, convocatoria 2010) W. Lee, V. Avila Reese, E. Benítez, E. Colorado, J. A. de Diego, A. Farah, J. Franco, L. Georgiev, J. Gonzalez, H. Hernández Toledo, D. Hiriart, E. Jiménez Bailon, Y. Krongold, E. López, F. Murillo, M. H. Pedrayes, F. Quirós, M. Richer, O. Valenzuela, A. Watson

PROTOCOLO

### A.1 Síntesis

 $E1$  proyecto RATIR/RATTEL, una colaboracion México-EUA, planea la fabricación e instalación de una cámara óptico/infrarroja en el telescopio de 1.5 m en el Observatorio Astronómico Nacional de San Pedro Mártir, B.C., así como la robotización de este telescopio para poder dar seguimiento eficiente automatizado a destellos de rayos gamma detectados por el satélite SWIFT a partir de 2010.

Las observaciones de las contrapartes a destellos de rayos gamma tomaran una fracción reducida del tiempo disponible (estimado en un 15 %). Disponer de un instrumento para fotometría simultánea multi-canal en el óptico/IR en un telescopio robótico abre por lo tanto la posibilidad de realizar programas de observación a largo plazo imposibles de llevar a cabo de otra manera. Bajo este proyecto se equipará al telescopio de equipo y programas necesarios para aprovechar al máximo esta capacidad en beneficio de la comunidad astronómica en Mexico.

### A.2 Antecedentes

#### A.2.1 Antecedentes del proyecto RATIR

Los proyectos RATIR (Re-ionization And Transients InfraRed camera), y su contraparte para el telescopio de 1.5 m del OAN/SPM, RATTEL, inciaron en 2008, y son una colaboración entre la comunidad astronómica de México y los Estados Unidos, en particular la Universidad de California y el Goddard Space Flight Center. En RATIR se contempla el diseño, fabricación e instalación en este telescopio de una cámara óptico/infrarroja multi-canal, que permitirá realizar fotometría simultánea en 6 bandas. La cámara estará dedicada principalmente a la detección, seguimiento e identificación de las contrapartes ´optico-infrarrojas de los destellos de rayos gamma (o GRBs por sus siglas en ingles) detectados por el satélite SWIFT, disenado para el estudio y detección de fenómenos astronómicos a altas energías. Es de particular interes para este proyecto la identificación de eventos a alto corrimiento al rojo  $(z>6)$ . Dado que los GRBs son transitorios y de muy corta duración (segundos a minutos en rayos gamma), es necesario robotizar el telescopio para responder de manera eficiente a las alertas generadas por SWIFT y otros satélites. El proyecto RATTEL abarca este aspecto del trabajo en el telescopio, que permitirá realizar una búsqueda de la emisión correspondiente al destello en las bandas de menor energía, ópticas e infrarrojas, donde es visible típicamente desde horas hasta d´ıas, as´ı como identificar la galaxia anfitriona del evento. A su vez, una r´apida identificaci´on har´a posible llevar a cabo observaciones de mayor sensibilidad con telescopios de mayor apertura dotados de instrumentación para espectroscopía. RATIR/RATTEL es un proyecto a corto plazo, ya que iniciará operaciones en el 2010.

En este momento ha comenzado ya el diseño de la cámara (tanto en la óptica como en la mecánica) y la robotización del telescopio. A grandes rasgos, el financiamiento de la cámara proviene de los EUA (U. de California y Goddard Space Flight Center), mientras que la parte mexicana es responsable de la robotización del telescopio y de lo necesario para los programas científicos de observación más alla de las detección de los GRBs lejanos (la mayor parte del tiempo de observación).

El proyecto RATIR/RATTEL es también un primer paso que busca reforzar y afianzar los lazos de colaboración entre grupos de trabajo en México y los EUA hacia el desarrollo del proyecto SASIR (Synoptic All Sky InfraRed Survey, www.sasir.org), mediante un primer proyecto concreto a pequeña escala y con una meta científica muy competitiva y bien definida. En SASIR se contempla el diseño, construcción y operación de un telescopio de 6.5 m de gran campo en el Observatorio Astron´omico Nacional en San Pedro Mártir (OAN/SPM) para realizar el primer gran censo repetido, sobre 4 años, del cielo en 4 bandas infrarrojas (Y,J,H,K). Este proyecto se enmarca en una colaboración estrecha entre instituciones astronómicas en México, en particular la UNAM y el INAOE, y la Universidad de California y la Universidad de Arizona en los EUA.

## A.2.2 Antecedentes en el estudio de los GRBs y ciencia con un telescopio robotizado

Los destellos de rayos gamma, por la gran cantidad de energía que liberan (mayor incluso a la de una supernova), son detectables a distancias cosmológicas. A la fecha, el más lejano se ubica a un corrimiento de  $z=$  6.7, lo que permite estudiar el universo temprano (a menos de 1 Gano, Bromm & Loeb, 2002) como ninguna otra herramienta, además del interés intrínseco en estudiar los eventos en sí. Estos eventos son oscuros en el UV y óptico por opacidad de línea y continuo de hidrógeno en la galaxia anfitriona y el medio intergaláctico. Una manera probada de identificar las contrapartes y crepúsculos (Haislip et ál. 2005, Rossi, et ál. 2008) es buscar fuentes transitorias en el IR que desaparecen en el óptico. Para ello es preciso determinar la fotometría simultáneamente en varias bandas, al menos desde r hasta H en el IR, y así obtener un corrimiento al rojo fotométrico. Esto ya fue logrado con GRB050904, que resultó estar a z>6. Un segundo evento fue detectado por el instrumento GROND (GRB080913, z=6.7, Rossi, et ál, 2008, Fynbo, et ál, 2008), el cual está en funcionamiento desde 2007 (Greiner, et ´al, 2008). Est´a claro que se requiere tener un mayor n´umero de instrumentos en funcionamiento para poder realizar un estudio más sistemático de esta clase de objetos, respondiendo a alertas de SWIFT e instrumentos similares.

Entre las ventajas que ofrece el estudio de los GRBs está el hecho de que actualmente existen muy pocos métodos que permiten muestrear el medio intergaláctico y la formación estelar a altos corrimientos al rojo, y que además realizan un muestreo cualitativamente distinto al que se puede realizar con cuasares (Fruchter et ál. 2006). La ocurrencia de estos eventos en los casos detectados indica la presencia de progenitores, estrellas masivas de población II y III (Woosley & Bloom 2006, Barkana & Loeb 2001), y permite estudiar la época de re-ionización del universo, más allá de lo que se puede hacer ahora con estudios de galaxias y cuasares. Si las fuentes son detectadas e identificadas r´apidamente, se podr´a dar seguimiento con telescopios de mayor apertura, como Keck y el Gran Telescopio Canarias, equipados con instrumentos espectroscópicos y extender estudios de línea de visión a alto z (Prochaska, et ál, 2008). De este modo será posible poner restricciones sobre el entorno cercano al progenitor (dentro de 100 pc, Ramirez-Ruiz, et ál, 2002).

Estimamos que el seguimiento de los GRBs consumirá aproximadamente un  $15\%$  del tiempo disponible en el telescopio. Los dos requisitos técnicos más importantes de este proyecto científico (fotometría multi-banda simultánea y robotización del telescopio) abren la posibilidad de utilizar la mayor parte del tiempo, 85 %, en proyectos de largo alcance que hasta ahora ha sido imposible realizar aprovechando la capacidad robótica del telescopio para programar observaciones en diversas areas de estudio de interés para la comunidad astronómica en México. Estos incluyen, por ejemplo, pero no se limitan, al estudio de cúmulos estelares, la variabilidad en cuasares y blazares, los objetos estelares jóvenes, las estrellas variables, la identificación y clasificación de fuentes IBIS de INTEGRAL y el estudio del cielo estático.

En este proyecto se solicita financiamiento para equipar el telescopio con lo necesario para aprovechar al máximo este  $85\%$  del tiempo disponible en algunos de los provectos arriba mencionados, asá como para cubrir los gastos de operación que derivan de estos objetivos.

### A.2.3 Bibliografía

Abdo, A. A. et ál. 2009, arXiv:0902.1559v. Aharonian, F. et ál. 2007, ApJ, 664, L71. Barkana, R., & Loeb, A. 2001, Phys. Rep., 349, 125. Begelman, M. C. et ál. 2008, MNRAS, 384, L19. Borgeest, U. 1986, ApJ, 309, 467. Bromm, V., & Loeb, A. 2002, ApJ, 575, 111. Chang, K. & S. Refsdal 1979, Nature, 282, 561. Fabian, A. C. 1999, MNRAS, 308, L39. Fruchter, A.S. et ál., 2006, Nature, 441, 463. Fynbo, J. P. U., et ál. 2008, GCN  $\#$  8225. Giovanelli et ál. 2005, AJ 130, 2598v. Greiner, J. et ál. 2008, PASP, 120, 405.

Haislip, J., et ál. 2005, GCN  $# 3913$ . Hartmann & Kenyon 1996, ARAA, 34, 207. Herbst et ál. 2005, Protostars and Planets V, 297. Hernandez-Toledo, H. M. et ál. 2008, A&A, 487, 485. Martinez, M. A. et ál. 2008, ApJ, 678, 9. Paczynski, B. 1996, ARA&A, 34, 419. Prochaska, J. X., et ´al. 2008, ApJ, 685, 344. Ramirez-Ruiz, E., et ál. 2002, MNRAS, 329, 465. Refsdal, S. 1964, MNRAS, 128, 307. Refsdal, S. 1966, MNRAS, 132, 101. Richer, M. G. et ál. 2008, ApJ, 689, 203. Rossi, A., et ál. 2008, GCN  $\#$  8218. Tapia, M. 2003, RMA Conf. Proc., 19, 75. Tran, H. D., M. H. Cohen & M. Villar-Martin 2000, AJ, 120, 562. Whitelock et ál. 2008, MNRAS, 386, 313. Woosley, S. E., & Bloom, J. S. 2006, ARA&A, 44, 507. Zakamska, N. L., et ál. 2003, AJ, 126, 2125. Zakamska, N. L., et ál. 2005, AJ, 129, 1212.

Zharikov, S. V. et ál. 2008, A&A, 486, 505.

### A.3 Contribución del proyecto

#### A.3.1 Especificaciones generales del instrumento

Como contexto, y aunque la construcción de la cámara no forma estrictamente parte de este proyecto, damos una breve descripción del sitio y el instrumento. La cámara RATIR será instalada en el telescopio existente de 1.5 m en el OAN/SPM, a 2800m sobre el nivel del mar. El sitio cuenta con excelente calidad astronómica, tanto espectroscópica como fotométrica, estabilidad de la atmósfera, y baja contaminación lumínica (Tapia 2003). Estimamos que el clima permitirá observar el 80 % de los GRBs observables desde SPM.

La cámara constará de dos brazos ópticos y dos infrarrojos, con filtros divididos sobre
los detectores infrarrojos H2RG, dando 6 colores en total (cuatro IR: J+H, Z+Y) y dos  $\phi$ ticos  $(r, i)$ . Por delante de uno de los canales  $\phi$ pticos  $(en r)$ , se instalará una rueda de filtros, que dará versatilidad en el óptico para gran parte de los estudios detallados en la sección de Antecedentes. Mediante el uso de dicroicos, el haz del secundario  $F/13$  del telescopio ser´a separado para llegar a los diversos detectores en cada banda. El campo de visión será de  $10x10$  en el IR, dado el uso de un sistema criogénico con pupila fráa, mientras que en el óptico será de 6x6, ya que este no contará con de-magnificación. En este momento, existen proyectos similares orientados al estudio multi-canal en el ´optico/IR, algunos de ellos dedicados a GRBs: GROND, ANDICAM, y PAIRITEL. Los dos primeros est´an en el hemisferio sur, y por tanto no tienen la misma cobertura que un sitio en el norte. El grupo de la Universidad de California con el que colaboramos en RATIR está involucrado en PAIRITEL, y RATIR será un excelente complemento a  $\acute{e}$ ste, ya que el sitio es mejor, y está desacoplado en términos meteorológicos. Por otro lado, RATIR tiene cobertura hacia longitudes de onda más cortas, llegando a la banda r, mientras que PAIRITEL puede observar solamente en J,H,K, lo cual no da suficiente cobertura espectral para poder hacer estimaciones fotom´etricas del corrimiento al rojo.

#### A.3.2 Proyectos astronómicos para un telescopio robótico

A continuación detallamos proyectos relacionados con distintas clases de fuentes que se podrán realizar a largo plazo, gracias a la capacidad robótica del telescopio durante la mayor parte del tiempo disponible.

-Variabilidad rápida en Blazares Proponemos realizar un estudio simultaneo óptico/IR de blazares con RATIR en el telescopio de 1.5 m. La muestra consta de 66 fuentes detectadas por FERMI (Abdo et ál. 2009) visibles desde el OAN/SPM y por tanto son blazares de rayos gama. El objetivo será determinar sus ciclos de variabilidad, estudiar la variabilidad de color y del índice espectral, y su relación con el estado de actividad de la fuente. Esto se logrará realizando una serie de observaciones simultáneas con RATIR en periodos de 7 noches por mes. Dichas observaciones consistirán en monitorear los objetos en todas las bandas del ´optico-IR disponibles en RATIR en escalas de tiempo que van de minutos-horas-semanas, lo cual implica tener una serie de observaciones repetidas por noche de los objetos en cuestión. Estos datos nos permitirán construir una curva de luz y obtener la variabilidad de color e ´ındice espectral en periodos de tiempo de meses. Nos interesa en particular estudiar la variabilidad en plazos cortos

en todas las fuentes. Esto se debe a que es frecuente observar variaciones en blazares en escalas de tiempo cortas, que van de minutos a horas en casi todas las bandas del espectro electromagnético. Un resultado muy importante relacionado con variaciones cortas en las bandas de los rayos gamma (Aharonian et ál. 2007 y Begelman et ál. 2008) ha resultado crucial para determinar el tamaño de la región que produce dicha emisión, restringiendo el valor de la masa del agujero negro supermasivo asociado, lo cual ha aportado nuevas restricciones a los modelos teóricos actuales dedicados a explicar el origen de los rayos gamma en los blazares. Por tanto, resulta fundamental comprender el origen de dicha emisión y su posible correlación con el estado de actividad observado en otras frecuencias, en particular con la emisión en el óptico-IR.

-Monitoreo fotométrico de cuasares lenteados. El estudio de cuasares lenteados con imágenes múltiples es útil en varios aspectos.

-La diferencia de tiempo de arribo entre dos imágenes lenteadas es inversamente proporcional a la constante de Hubble, H0, (Refsdal, 1964, 1966). En vista de que prácticamente todos los cuasares son variables, la diferencia se puede obtener a partir de correlaciones entre las curvas de luz. Esto permite hacer determinaciones tanto de H0 como determinar la masa de la galaxia lente (Borgeest 1986).

-Los eventos de micro-lentes cruzando una superficie crítica pueden ser usados para estudiar la estructura cromática de los cuasares (Chang & Refsdal 1979, Paczynski 1996). Las microlentes suelen producir eventos cortos, y es necesario realizar monitoreos en escalas del orden de un día.

-Monitoreo fotométrico de cuasares tipo II Los cuasares de tipo II son de acuerdo a modelos unificados propuestos para los n´ucleos activos de galaxias (NAGs), cuasares oscurecidos (Fabian 1999), y ya se conocen algunos candidatos (Zakamska et ´al. 2003). Las observaciones espectropolarimétricas han mostrado que dentro de los cuasares tipo II hay núcleos tipo I (Tran et ál. 2000, Zakamska et ál. 2005), lo que concuerda con las expectativas de modelos unificados para NAGs. Con las fracciones relativas de poblaciones de tipo I y II se puede restringir el tamaño de la región que produce el oscurecimiento en NAGs. Para obtener mayor información al respecto, es necesario caracterizar las escalas de tiempo de variación y amplitud de las fuentes tipo II y compararlas con las de tipo I. Esto requiere observar continuamente una muestra bien definida de cuasares de tipo II y una muestra de control de cuasares tipo I, al ritmo de una observación por noche durante un plazo largo.

-Variables miras y la escala de distancia extragaláctica La escala extragaláctica de dis-

tancias se obtiene a través del corrimiento al rojo medido a partir de supernovas de tipo Ia, y está anclada en la distancia a galaxias de nuestra vecindad. Algunos indicadores de distancias funcionan a escalas que van desde algunos Kpc hasta algunos Mpc, pero los resultados que arrojan los diferentes m´etodos no siempre son consistentes. Entre los indicadores de distancia de tipo primario se encuentran las estrellas variables Cefeidas, consideradas entre las más confiables dada su cercanía, y que como estandares, permiten obtener distancias de objetos m´as lejanos. Entre las estrellas variables, sin embargo, es posible que las variables Mira sean aán mejor que las Cefeidas en términos de precisión, y también son más brillantes. Por un lado, es posible que las distancias a las estrellas Miras mas brillantes puedan ser determinadas a través de observaciones de maseres en radio con el VLBI. Por otro lado, la relación periodo-luminosidad es menos dependiente de la metalicidad que para las Cefeidas (Whitelock et ál. 2008). Es preciso utilizar varios indicadores usando el mismo instrumento para eliminar los sesgos tanto como sea posible para entender mejor estos problemas. RATIR es un instrumento ideal en este sentido, por su capacidad fotométrica en varias bandas.

-Estrellas variables y eruptivas. Hay una larga historia de observaciones fotométricas en el  $OAN/SPM$  sobre estrellas variables, cataclísmicas y eruptivas (e.g., Zharikov et ´al. 2008), que ser´an facilitadas con el uso de RATIR y podr´an continuar.

-Objetos estelares jóvenes. El ritmo de rotación de las estrellas jóvenes depende del momento angular que tenían cuando nacieron, y de la interacción de la estrella con el disco de acreción que la rodea. Esta ultima en particular, puede dar información sobre el proceso de formación de planetas. Para estrellas de más de un millon de años, y con masas mayores a 0.4 veces la del Sol, se tiene bastante bien caracterizada su evolución (Herbst et ál. 2005). Sin embargo, se sabe poco acerca de sistemas más jóvenes o menos masivos. Parecería que las estrellas pierden una cantidad importante de momento angular cuando son jóvenes, además de crecer sustancialmente en masa. RATIR puede contribuir a un mejor entendimiento de este problema observando fuentes embebidas en los cúmulos en Orión A, Orión B y Ofiuco para determinar su periodo de rotacion a través de la modulación en la fotometría. Además, los periodos de rotación de las enanas café tampoco se conocen con exactitud, en gran parte debido a que no se ha observado una muestra lo suficientemente grande. RATIR puede, a trav´es de los filtros previstos, hacer una contribución importante en este sentido. Finalmente, se podrán observar eventos FU Ori, donde la tasa de acreción aumenta por varios órdenes de magnitud (Hartmann & Kenyon 1996). Es posible que la mayor parte de la masa sea

acretada sobre la estrella durante estos episodios relativamente poco entendidos y observados. Una caracterización sistemática de este fenómeno puede por lo tanto aportar cambios significativos a nuestro entendimiento sobre la formación estelar.

-Fuentes no variables. Evidentemente la mayor fuerza de RATIR está en la capacidad de monitoreo en diferentes periodos, y por lo tanto es ideal para fuentes variables. Pero esto no quiere decir que se limita a este tipo de objetos.

-ALFALFA es un proyecto diseñado para registrar  $1/5$  del cielo en la línea HI de 21 cm hasta una distancia de 250 Mpc. Este proyecto, actualmente en proceso en Arecibo, se conoce como: The Arecibo Legacy Fast ALFA Survey (Giovanelli et ál. 2005). ALFAL-FA pretende cubrir aproximadamente 7074 grados cuadrados del cielo a latitudes entre 0 y 36 grados en declinación. El programa de adquisición de datos comenzó en febrero de 2005 y se espera que el catastro del cielo se complete en 6 años más. La cobertura en frecuencia va de 1335 a 1435 MHz con capacidad para detectar HI extragaláctico hasta  $cz < 18000$  km  $s^{-1}$ , y con una sensibilidad de aproximadamente 2 mJy por haz. Es posible detectar fuentes de HI extragal´acticas con masas del orden de 107 masas solares en el Supercúmulo local, incluyendo al cúmulo de Virgo, permitiendo una estimación robusta de la función inicial de masa en HI. Este censo en HI proporcionará una sinergia ´unica con otros catastros de campo amplio existentes o en proceso y con proyectos como RATIR.

Proponemos un programa de observación que hará uso eficiente de RATIR para estudiar las contrapartes ópticas de las fuentes HI detectadas por ALFALFA en diferentes rangos de velocidad y visibles desde el OAN/SPM. Haremos especial énfasis en el Supercumulo local. El objetivo científico es estudiar la eficiencia de transformación del gas primordial HI en estrellas en la presente época cosmológica. Dada la diversidad de regiones del cielo cubiertas, este estudio podrá realizarse como función del ambiente galáctico. En otros proyectos de largo plazo de imagen y espectroscopía RATIR puede complementar la información de manera importante. Como ejemplos podemos citar los estudios cinemáticos de nebulosas planetarias galácticas y su conexión con fuentes extragalácticas (Richer et ál. 2008), y el estudio de galaxias individuales o en grupos (Hernandez-Toledo et ál. 2008, Martinez et ál. 2008).

#### A.3.3 Robotización del telescopio

En la actualidad, el telescopio de  $1.5$  m se opera manualmente, y está siendo modificado para trabajar en forma robótica. Todos los mecanismos están bajo control electrónico, lo que hace esta tarea más sencilla. Usaremos el software de RTS2 para responder a los eventos de GRBs y manejar las operaciones del telescopio en la ausencia de alertas. Estamos trabajando para adaptar el control de los mecanismos del telescopio a este software. El trabajo consiste esencialmente en corregir las imperfecciones del telescopio y presentar un instrumento *perfecto* a RTS2. Estamos corrigiendo errores en el apuntado, seguimiento y enfoque tanto con sistemas de lazo abierto como de lazo cerrado. El telescopio se mueve a 1.5 grados por segundo, lo cual permite responder a alertas de SWIFT en unos cuantos (menos de 5) minutos. Haremos un mapa de errores de apuntado para optimizar la estabilidad, y montaremos un nuevo sistema para el buscador.

Cabe notar que en la actualidad ningún telescopio del OAN/SPM o de México está robotizado, y se está trabajando también en robotizar el telescopio de 0.84cm. Estos proyectos proporcionar´an una forma novedosa en cuanto a la forma de trabajo en el OAN, la cual no se tenía antes y que, como ya se mencionó, ofrece posibilidades de hacer investigaciones imposibles de llevar a cabo anteriormente.

Como parte del esquema de observaciones que harán uso del instrumento robotizado, se desarrollará una nueva interfaz de usuario, que permitirá seleccionar los parametros necesarios para realizar una observación definida (posición, cadencia, tiempos de exposición, filtros).

#### A.4 Objetivos

Los objetivos de este proyecto son:

-Adquirir e instalar las computadoras que controlarán el telescopio y almacenarán la informacián del telescopio y las observaciones realizadas. Esto se hará por duplicado por redundancia, con un equipo en Ensenada, B.C. y otro en Cd. Universitaria, en la Cd. de México. El tener dos copias duras de los datos en lugares distintos dará mayor seguridad contra accidentes.

-Adquirir los filtros necesarios para los proyectos científicos que vayan a llevar a cabo

los usuarios, determinar si se requieren filtros adicionales, y montar los mismos en la rueda de filtros del instrumento.

-Desarrollar la interfaz de usuario, que permitirá parametrizar las observaciones a realizar. Probarla e instalarla en las computadoras que controlarán el telescopio y la cola de observaciones.

## A.5 Hipótesis (lineamientos)

Se adquirirá una rueda de filtros para la cámara de RATIR que permitirá montar los filtros adquiridos en el canal ´optico r. Se desarrollar´a el software para la interfaz de usuario que será montado en los servidores adquiridos.

El telescopio será controlado con el software de RTS2 en forma robótica. La cámara RATIR será entregada para montarse en el telescopio de 1.5 m en el OAN/SPM en 2010.

#### A.6 Metas por año

La robotización del telescopio será concluida en el primer semestre de 2010, y en el calendario de fabricación de la cámara óptico/infrarroja se prevee que ésta sea entregada en el OAN/SPM durante el verano de 2010. En vista de ello, el calendario de metas por a˜no es el siguiente:

Primer año (enero-diciembre 2010)

-Adquirir, probar e instalar los equipos necesarios. Instalar en los equipos de computo el software desarrollado para el manejo del telescopio, la interfaz de usuario y el almacenamiento de los datos en los servidores de Ensenada y Cd. de México.

Segundo año (enero-diciembre 2011)

-Durante el primer semestre de 2011, realizar las pruebas y ajustes que sean necesarios al sistema después de la etapa de puesta en operación.

-Durante el segundo semestre de 2011, realizar operaciones normales de observación y servicio.

## A.7 Metodología (estrategias)

El equipo adquirido será probado para verificar que cumple con las especificaciones marcadas (filtros, equipo de cómputo).

Una vez instalados los equipos, se harán pruebas en temporadas de observación para comisionar el equipo e integrar los sistemas de control en el telescopio y verificar que todos funcionan adecuadamente.

### A.8 Infraestructura con la que cuenta el proyecto

El proyecto cuenta con la infraestructura disponible en las instalaciones del Instituto de Astronomía en Cd. Universitaria, Cd. de México, Ensenada, B.C. y el Observatorio Astronómico Nacional en San Pedro Mártir, B.C. Esto incluye acceso a red de cómputo, servidores, biblioteca, talleres mecánicos y laboratorio de óptica.

Tabla B.1: *Vectores unitarios vs. coordenadas telescopio*

| Coordenadas del telescopio |                         | Vector unitario de campo gravitatorio |               |            |
|----------------------------|-------------------------|---------------------------------------|---------------|------------|
|                            | Horquilla a $-90^\circ$ | $\mathbf x$                           | y             | Ζ          |
| HA menos 90 zenit menos 60 | $N-S$ axis $-60^\circ$  | $-1.00000000$                         | 0.00000000    | 0.00000000 |
| HA menos 90 zenit menos 30 | $N-S$ axis $-30^\circ$  | $-1.00000000$                         | 0.00000000    | 0.00000000 |
| HA menos 90 zenit mas 0    | N-S axis $0^{\circ}$    | $-1.00000000$                         | 0.00000000    | 0.00000000 |
| HA menos 90 Zenit más 30   | N-S axis $30^\circ$     | $-1.00000000$                         | 0.00000000    | 0.00000000 |
| HA menos 90 Zenit más 60   | N-S axis $60^\circ$     | $-1.00000000$                         | 0.00000000    | 0.00000000 |
|                            |                         |                                       |               |            |
| Simulación                 | Horquilla a $-60^\circ$ | $\mathbf X$                           | y             | Z          |
| HA menos 60 zenit menos 60 | $N-S$ axis $-60^\circ$  | $-0.86602540$                         | 0.43301270    | 0.25000000 |
| HA menos 60 zenit menos 30 | $N-S$ axis $-30^\circ$  | $-0.86602540$                         | 0.25000000    | 0.43301270 |
| HA menos 60 zenit 0        | $N-S$ axis $0^{\circ}$  | $-0.86602540$                         | 0.00000000    | 0.50000000 |
| HA menos 60 zenit mas 30   | $N-S$ axis $30^{\circ}$ | $-0.86602540$                         | $-0.25000000$ | 0.43301270 |
| HA menos 60 zenit mas 60   | $N-S$ axis $60^{\circ}$ | $-0.86602540$                         | $-0.43301270$ | 0.25000000 |
|                            |                         |                                       |               |            |
|                            | Horquilla a $-30^\circ$ | $\mathbf x$                           | y             | Ζ          |
| HA menos 30 zenit menos 60 | $N-S$ axis $-60^\circ$  | $-0.50000000$                         | 0.75000000    | 0.43301270 |
| HA menos 30 zenit menos 30 | $N-S$ axis $-30^\circ$  | $-0.50000000$                         | 0.43301270    | 0.75000000 |
| HA menos 30 zenit 0        | $N-S$ axis $0^\circ$    | $-0.50000000$                         | 0.00000000    | 0.86602540 |
| HA menos 30 zenit mas 30   | $N-S$ axis $30^{\circ}$ | $-0.50000000$                         | $-0.43301270$ | 0.75000000 |
| HA menos 30 zenit mas 60   | $N-S$ axis $60^{\circ}$ | $-0.50000000$                         | $-0.75000000$ | 0.43301270 |
|                            |                         |                                       |               |            |

# Apéndice B

# Tabla de posiciones

Coordenadas del telescopio Vector unitario de campo gravitatorio

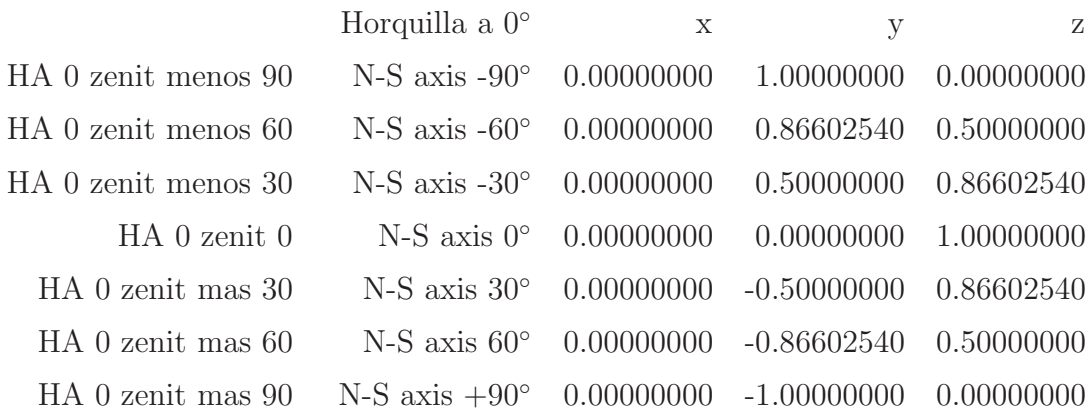

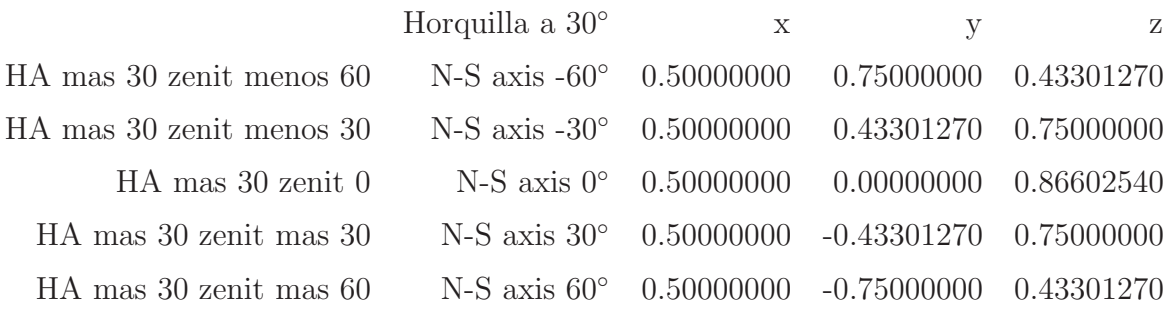

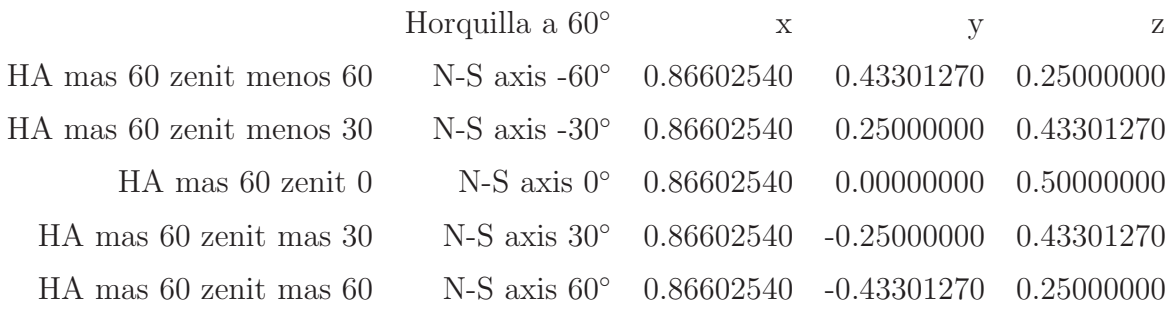

Horquilla a 90°  $x$  y z